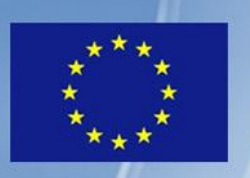

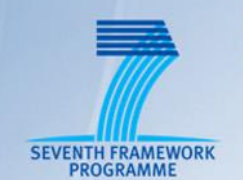

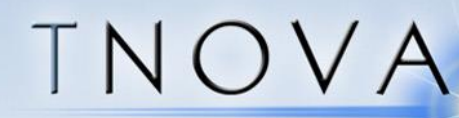

## NETWORK FUNCTIONS AS-A-SERVICE OVER VIRTUALISED INFRASTRUCTURES

GRANT AGREEMENT NO. 619520

## Deliverable D4.21

# **SDN Control Plane – Interim**

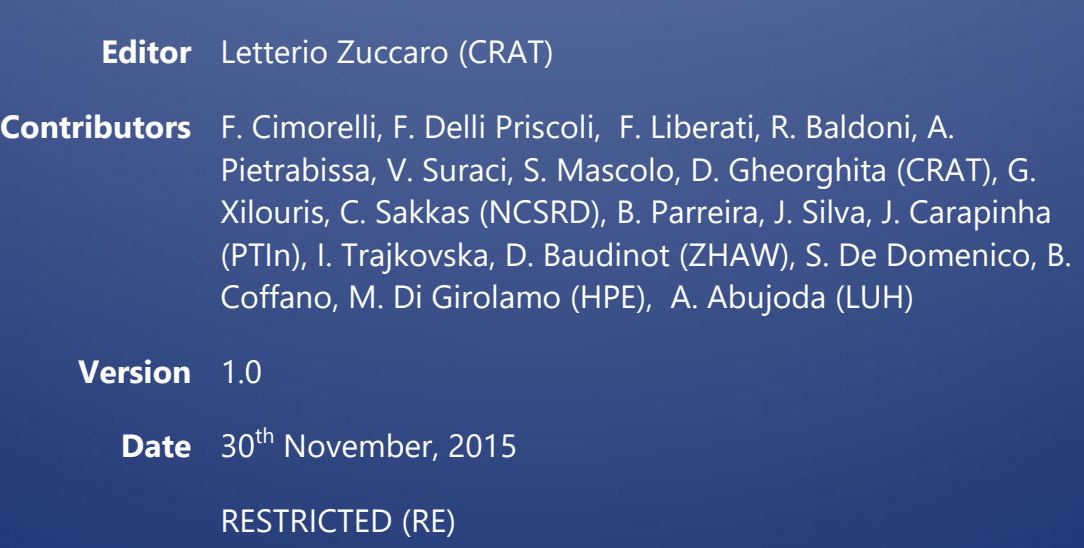

### **Executive Summary**

This deliverable presents the current activities and interim results of the Task 4.2 of the T-NOVA project, focused on the implementation and characterisation of the T-NOVA"s SDN Control plane.

Task 4.2 is specifically conceived to develop an SDN control framework allowing the management of virtual networks over datacentre physical infrastructures, so as to support the deployment of VNF services. To this end, relevant issues related to network isolation and traffic steering have been addressed when providing connectivity services, handling either WAN or intra-datacentre connections. In this context, leveraging on state-of-the-art network virtualisation frameworks, several approaches are proposed and detailed.

In addition, a major activity within this Task concerned the virtualisation of the control plane to overcome SDN centralisation issues. Research has focused on distributed-virtualised controllers, with the purpose of providing an elastic control plane able to scale with the workload. Moreover, experimental analysis on the capability of the SDN controller to ensure persistence of the network configuration in case of failures is also treated.

Specifically, starting from the analysis of the key requirements affecting the SDN control plane procedures, a survey of the current state-of-the-art SDN frameworks has been conducted, aiming at selecting the reference baseline for the SDN Control Plane implementation. Then, the architecture of the Control Plane has been designed, identifying the functional components and additional features required to meet the T-NOVA needs. In this regard, several activities focused on the research, design and implementation aspects of the Control Plane core functionalities have been carried out. They include *(i)* approaches for steering traffic in SDN networks, *(ii)* algorithms for balancing the workload among multiple controllers, *(iii)* techniques for providing network slicing and isolation with support to QoS, *(iv)* analysis of the persistency of network configuration and, finally, *(v)* solutions to provide integration of WAN connectivity in T-NOVA.

The content presented in this deliverable reports the progress on the abovementioned activities.

## **Table of Contents**

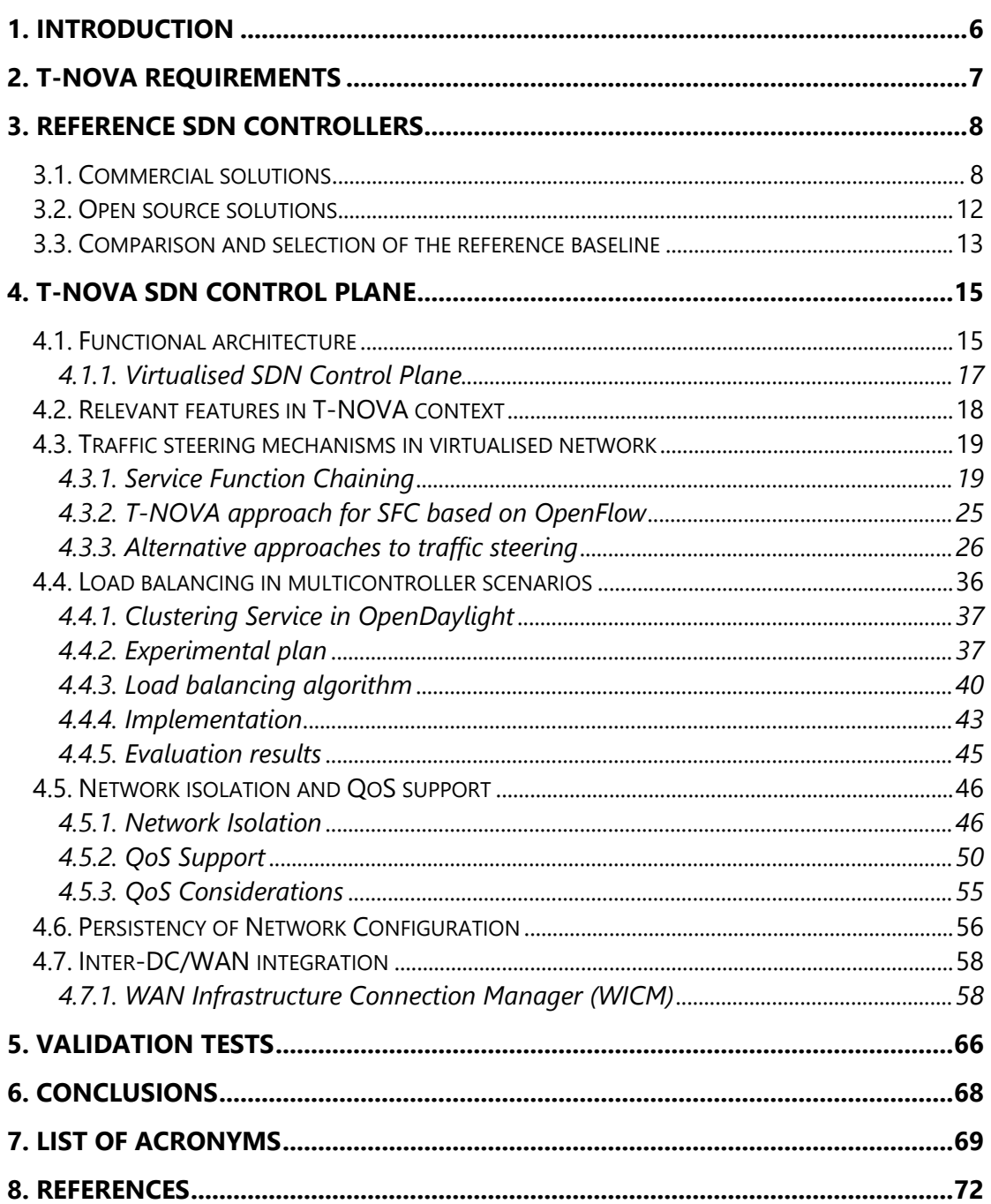

## **Index of Figures**

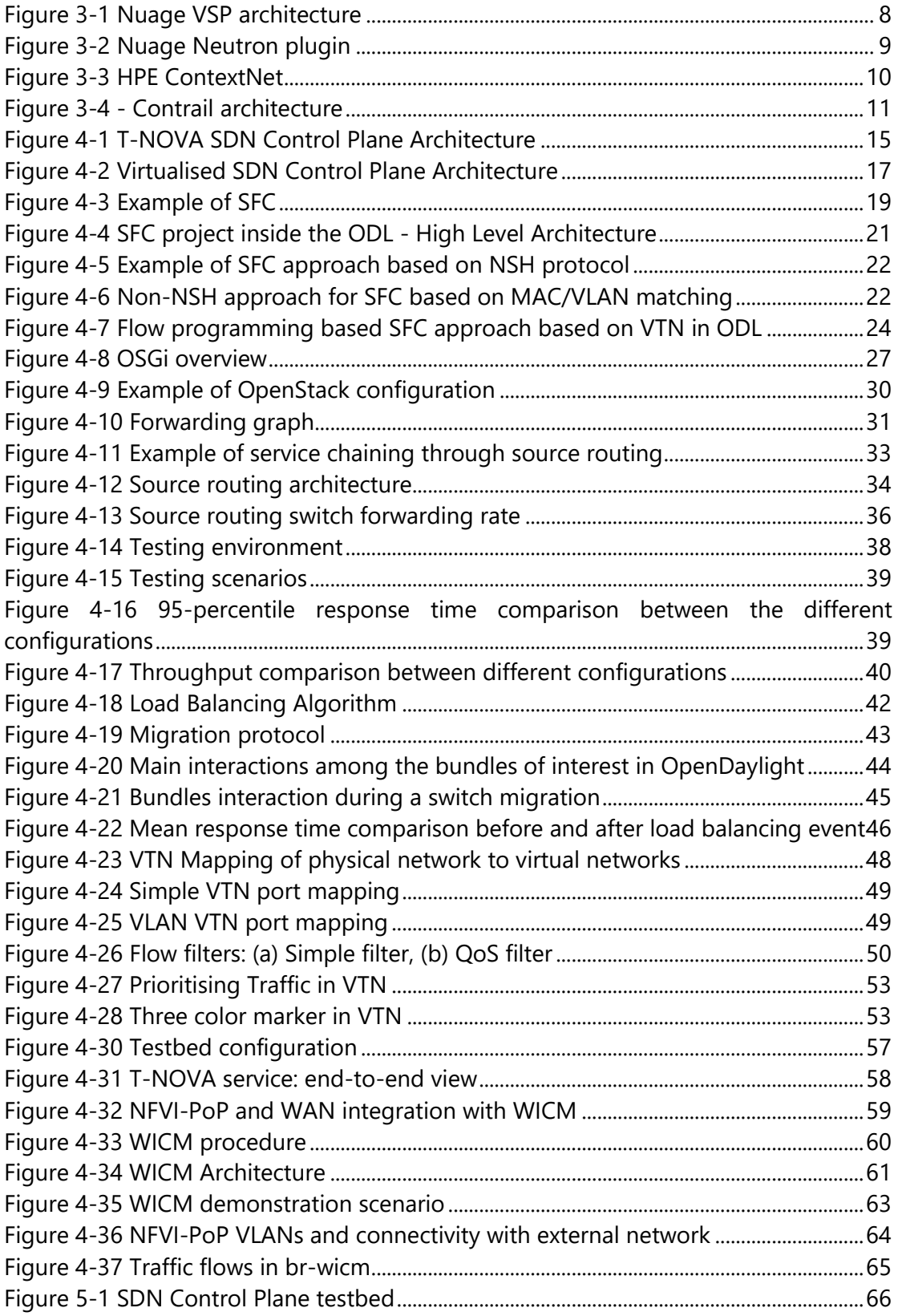

## **Index of Tables**

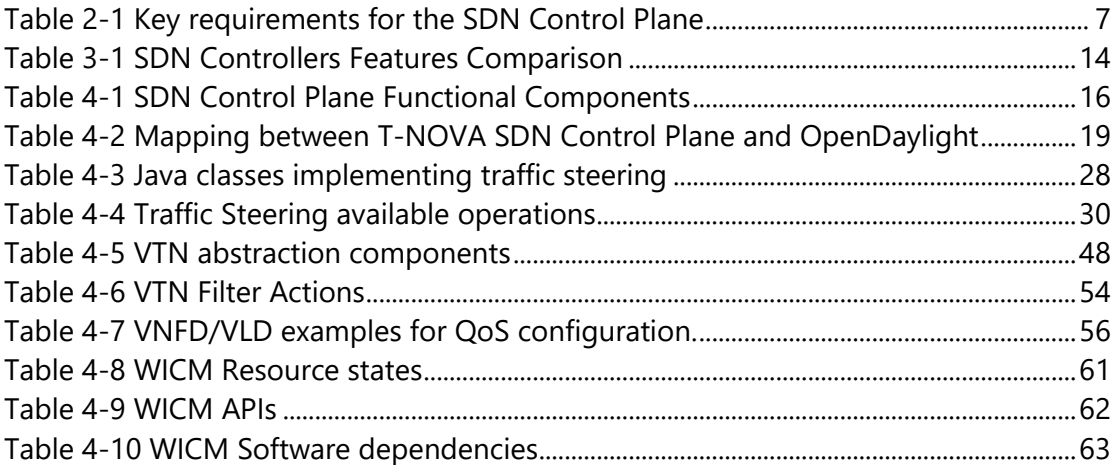

## <span id="page-5-0"></span>**1. INTRODUCTION**

In the T-NOVA system the SDN Control Plane plays a key role, being responsible at southbound for the configuration, management and monitoring of the SDNcompatible network entities, while supplying northbound the orchestrator and management systems with enhanced network connectivity services.

It is a fact that SDN may benefit NFV applications with a scalable, elastic and ondemand network infrastructure, leveraging the programmability of the southbound network elements. However such elements, both physical and virtualised, need to be properly configured to fit the applications' requirements. This tricky task represents the main goal of the SDN Control Plane.

In this regard, leveraging existing SDN management frameworks, Task 4.2 proposes to design and develop an enhanced SDN controller for network services provisioning to support NFV applications. The activities within the task have been split in three main working areas:

- Programmatic network control: Dynamic and intelligent control of network resources, as well as flexible establishment of service function chaining through configuration of policies for steering network traffic.
- Network virtualisation: It concerns the deployment of virtual networks supporting QoS and overlay encapsulation, through a deep analysis of frameworks (i.e. Open vSwitch), protocols (i.e. Openflow [MAB+08]) and tunnelling solutions (i.e. NVGRE, VxLAN). The final aim is to provide an open, flexible and extensible interface for the instantiation, configuration and monitoring of isolated virtual networks.
- Control Plane virtualisation: It refers to the virtualisation of the network controller to ensure reliability and high availability in large-scale scenarios, as well as persistency of the network configuration. For these purposes, cloud computing capabilities combined with clustered approaches have been investigated in order to ensure elasticity, auto-scaling and load balancing of the SDN control plane.

Within T4.2, the work initially focused on determining the SDN platform best fitting the T-NOVA requirements. The selection was carried out after a thorough analysis of the current SDN controller implementations, the features they offer, the mechanisms they support for enhanced network services (i.e. slicing, traffic steering, QoS), the way they approach the distribution of the control workload.

Starting from the requirements laid out in D2.32, a high-level overall architecture is proposed and functional components are detailed. Then, considering the state-ofthe-art solutions for the SDN control plane, the identification of missing functionalities and the investigation of potential extensions to be implemented in T-NOVA resulted in different research and development activities.

## <span id="page-6-0"></span>**2. T-NOVA REQUIREMENTS**

The activity started with the identification of key requirements affecting the network controller procedures and mechanisms. The table below provides a summary of the high-level requirements identified in T-NOVA concerning the SDN Control Plane. The full list of requirements has been collected and documented in detail in Deliverable 2.32.

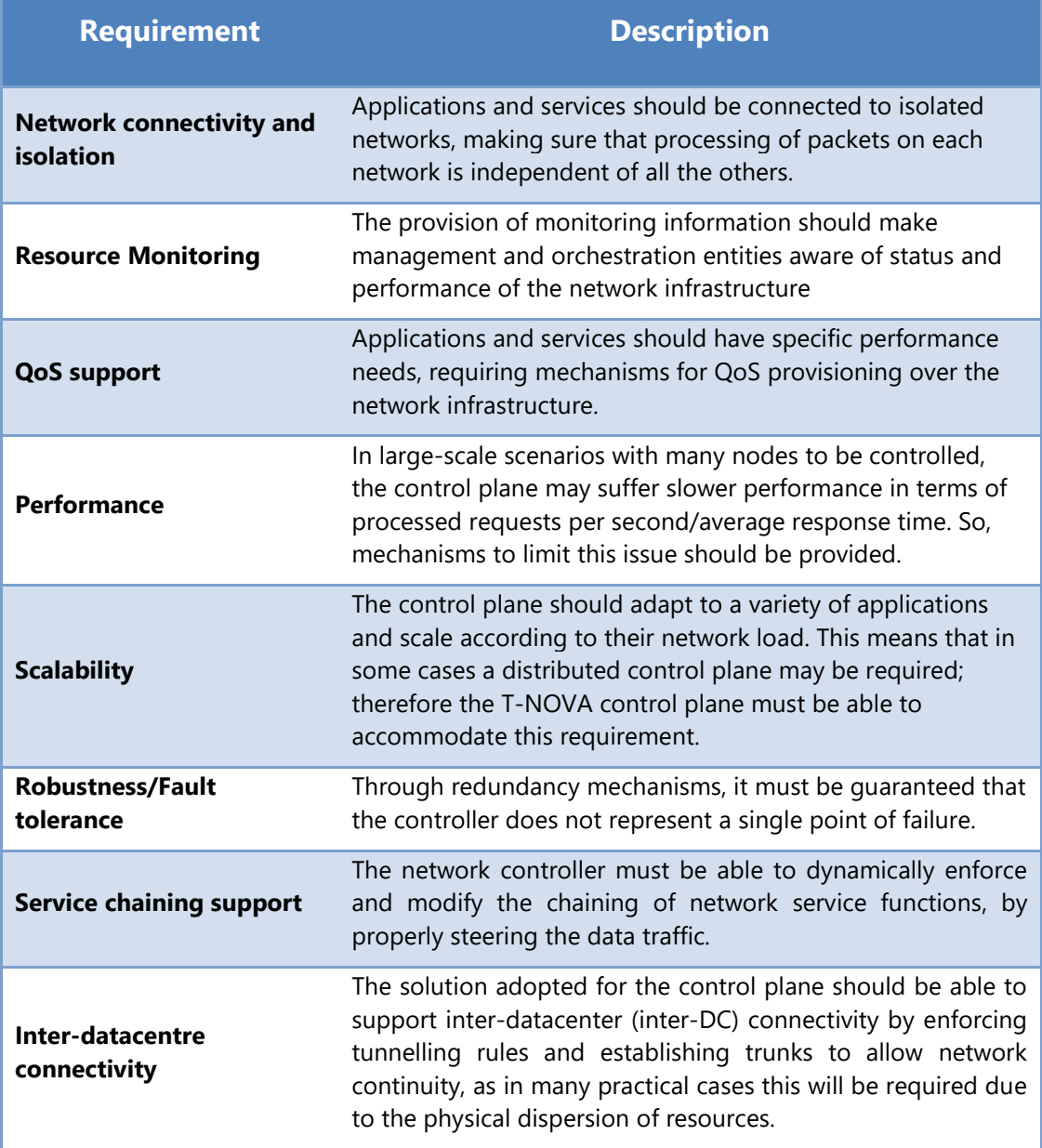

#### <span id="page-6-1"></span>**Table 2-1 Key requirements for the SDN Control Plane**

## <span id="page-7-0"></span>**3. REFERENCE SDN CONTROLLERS**

As briefly introduced, a deep investigation and analysis of a set of SDN controllers available in the state of the art has been carried out, in order to select a solid reference baseline for the T-NOVA SDN control plane development. The aim was to identify a starting point of work to be properly extended in support of the specific T-NOVA requirements.

The analysis was performed in two stages. First, a wide set of controllers has been selected, including most of the currently available commercial and open-source SDN frameworks, and qualitatively evaluated at a very high level in order to extract a subset of candidate controllers. Then, a subsequent phase focused on a detailed feature-based comparison of the selected controllers.

In the following sections, an overview of the available SDN control plane is presented, including both commercial and open-source solutions, as input of the preliminary analysis that was carried out.

### <span id="page-7-1"></span>**3.1. Commercial solutions**

### **Alcatel Lucent Nuage VSP**

Nuage Networks VSP (Virtualised Services Platform) [NUAGE] has an architecture based on three components:

- VSD (policy and analytics engine)
- VSC (control plane)
- VRS (forwarding plane)

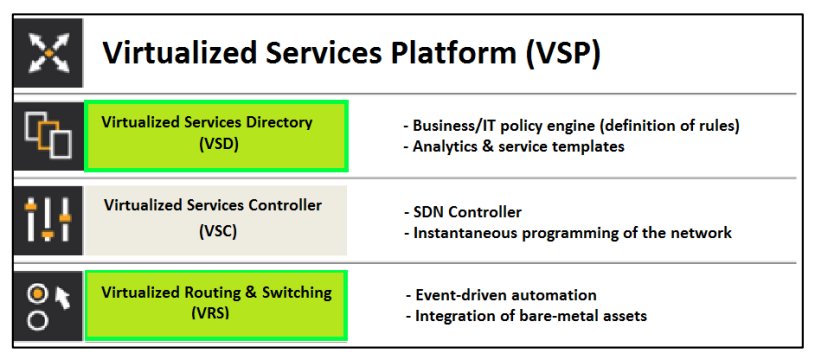

**Figure 3-1 Nuage VSP architecture**

<span id="page-7-2"></span>VSD is the upper layer, providing service definition, policy establishment, service templating and all the analytics functions, including reporting. It is alike the SDN application layer in OpenDaylight. VSC is the actual SDN controller, providing features like auto-discovery and tenant slicing. VRS is the L2-L4 virtual switch, based on Open vSwitch, providing tunnel encapsulation and programmed by VSC via Openflow.

Nuage VSP has control of the whole underlying network, allowing to manage traffic flows even over the transport layer, interconnecting virtual machines residing in different nodes or sites.

Nuage VSP exploits a Neutron plugin, connecting to VSD via a REST API. Plus, there is a Nuage VRS agent on each Nova node, which monitor VM lifetime events and configure the network topology accordingly. Once an event is captured (e.g., a new VM instantiation), the VRS agent requests configuration information from VSC. If VSC is already aware of the VM, it will supply all the necessary configuration information via Openflow. If this is a new VM, VSC will request policy information from VSD. VM configuration includes tunnel configuration for traffic between hypervisors and other components, carried via VXLAN between VSP components or MPLS over GRE for compatibility with Provider Edge (PE) routers.

Nuage VSP is also part of the HPE Distributed Cloud Networking (DCN) network virtualisation solution for service providers. HPE DCN creates a secure virtual network overlay across distributed datacentre sites. Nuage VSP is the DCN component federating SDN implementations in individual data centers, to create an uber-SDN overlay across the wide area.

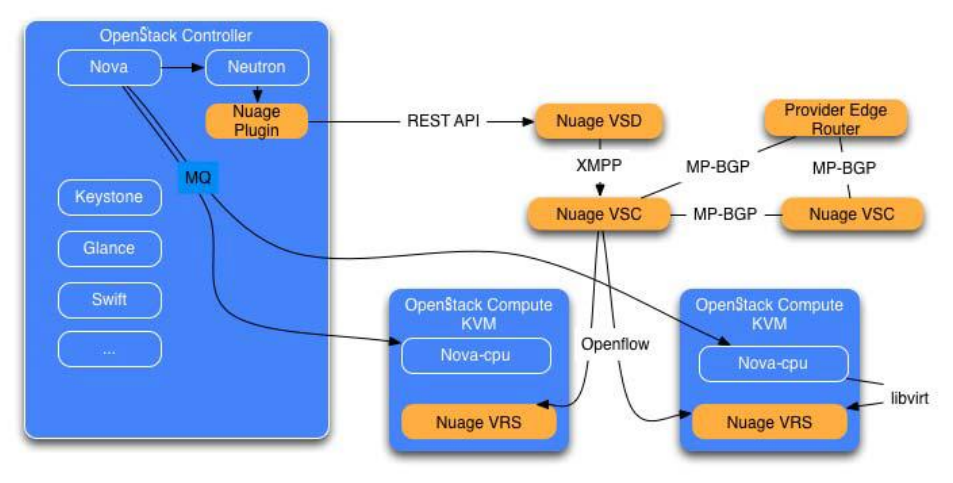

**Figure 3-2 Nuage Neutron plugin**

### <span id="page-8-0"></span>**HPE ContexNet**

ContexNet [HPECTX] is an OpenDaylight-based carrier grade distributed SDN fabric running on off-the-shelf computing platforms and fully hypervisor-agnostic. It allows to create a full service abstraction layer on top of legacy networks, allowing for instance a customised SFC by classifying and steering the traffic according to the specific user flow. It exploits a distributed controller and a set of virtual switches to implement global load balancing (covering physical and virtual resources).

The overlay abstraction layer enables a centralised policy-based control of the network, regardless the actual physical placement of virtual machines and endpoints. It is in-network, with Openflow switches in charge of traffic encapsulationdecapsulation, and a set of APIs enabling fine-grained traffic control.

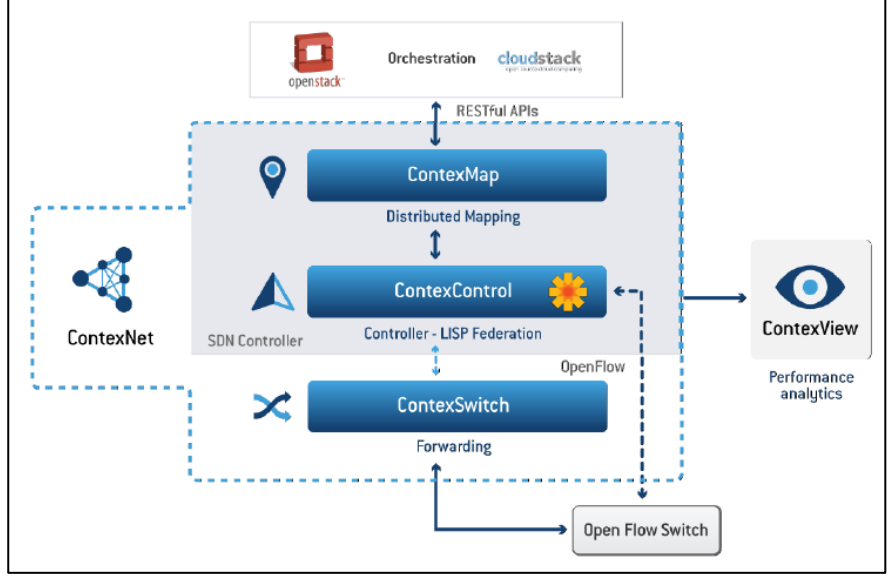

**Figure 3-3 HPE ContextNet**

### <span id="page-9-0"></span>**Juniper Contrail**

Contrail [JUNICON] consists of two main components: a Controller and a vRouter. The Controller is logically centralised but physically distributed, and it also embeds the management and analytics functionalities. vRouter runs in the hypervisor, and is similar to Open vSwitch, but it also provides routing services.

The Contrail model is similar to MPLS L3VPN and EVPN (for layer 3 and 2 overlays). In the forwarding plane, it supports MPLS over GRE/UDP and VxLAN. As control plane protocol, it uses BGP + Netconf. Finally, the protocol between Controller and vRouter(s) is XMPP.

The physical nodes hosting a distributed Contrail controller can be of three types: configuration nodes (dealing with the management layer), control nodes (implementing the logically centralised function of the Control Plane), and analytics nodes (monitoring data collection, processing and presentation).

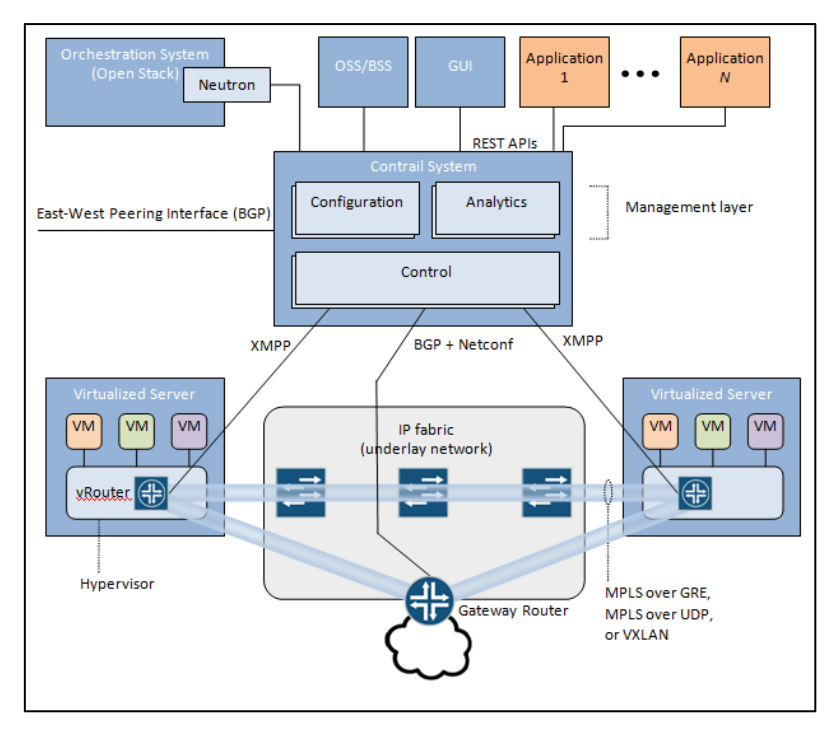

**Figure 3-4 - Contrail architecture**

### <span id="page-10-0"></span>**VMware NSX**

VMware NSX is a network virtualisation platform using flow-based forwarding via Openflow to instantiate the network flows. Flow forwarding exposes various L2-L4 header fields, along with Layer 1 logical and physical interfaces. It is based on a vSwitch embedded in the ESX hypervisor, attached to the actual NSX controller. NSX builds tunnels between different vSwitches using VxLAN originating and terminating in VxLAN Tunnel Endpoints (VTEPs). The VTEPs connect each vSwitch to the IP network.

In the NSX architecture, when a VM boots its host registers with the NSX controller. The controller consults a table that identifies the tenant, and returns the topology the host should participate in to the vSwitch. The key identifier for virtual isolation is the VNI, which maps to a tenant's VxLAN-segmented topology. Layer 3 forwarding between broadcast domains is supported at the edge of the NSX network in the vSwitch. This is performed by ARPs being punted to the controller and looking up the location of the destination MAC and destination VTEP in a host table in the controller.

If the host is not found, the traffic can be dropped or forwarded to a BUM traffic service node. Host discovery is forwarded to the VTEPs in the tenant tunnel overlay with multicast.

### <span id="page-11-0"></span>**3.2. Open source solutions**

Besides the commercial solutions, a set of available open-source SDN controllers was identified during the evaluation phase.

#### **Beacon**

Open-source controller developed by Stanford University [BEACON], implemented in Java. It offers support for the Openflow v1.0 protocol. Beacon is not actively developed at this time.

#### **Floodlight**

Open-source controller developed by Big Switch Networks [FLOODLIGHT], implemented in Java. It offers support for the Openflow v1.0 protocol and a Neutron plug-in for OpenStack support. Floodlight is not actively developed at this time.

#### **Maestro**

Open-source controller developed by Rice University [ZC11], implemented in Java. It offers support for the Openflow v1.0 protocol. Maestro is not actively developed at this time.

#### **MUL**

Open-source controller developed by Kulcloud [MUL], implemented in C. It offers support for the Openflow v1.0, Openflow v1.3 and Openflow v1.4. MUL is actively developed at this time.

### **Nodeflow**

Open-source controller developed by CISCO [NODEFLOW], implemented in Javascript. Nodeflow is not actively developed at this time.

### **NOX**

Open-source controller developed by Nicira Networks [NOX], implemented in C++ and Python. It offers support for the Openflow v1.0 protocol. NOX is not actively developed at this time.

### **ONOS**

Open-source SDN controller platform developed by ON.LAB [ONOS][BGH+14]. ONOS is designed for high availability, performance and scalability within Service Provider network. ONOS is actively developed at this time..

### **OpenContrail**

SDN platform released by Juniper Networks [JUNIOPENC], as open source counterpart of the commercial Contrail solution. The OpenContrail Controller, which is part of the platform, is implemented in Python, while the projects comprising OpenContrail are implemented in various programming languages (Python, C++ and JavaScript). It offers OpenStack support but the current version lacks of Openflow support. OpenContrail is actively developed at this time.

### **OpenIRIS**

Open-source controller developed by ETRI [OPENIRIS], implemented in Java. It offers support for the Openflow v1.0 to v1.3. OpenIRIS is actively developed at this time.

### **OpenDaylight**

Open-source platform for network programmability developed by Linux Foundation [ODL], implemented in Java. It offers support for OF v1.0 to 1.4, as well as OpenStack support via Neutron plugin. OpenDaylight is actively developed at this time.

### **POX**

Open-source controller developed by Nicira Networks [POX], implemented in Python. It offers support for the Openflow v1.0 protocol. POX is not actively developed at this time.

### **Ryu**

Open-source controller developed by NTT, implemented in Python. It offers support for OF vv1.0, 1.2, 1.3 and 1.4, as well as OpenStack support. Ryu is actively developed at this time.

### **Trema**

Open-source controller developed by NEC [TREMA], implemented in C and Ruby. It offers support for the Openflow v1.0, Openflow v1.2 and Openflow v1.3.X protocol and a Neutron plug-in for OpenStack support. Trema is actively developed.

### <span id="page-12-0"></span>**3.3. Comparison and selection of the reference baseline**

The controller selection phase was driven by a feature-based comparison of the available solutions [KZM+14], whereby the first discriminating criterion was to consider only those under active development and released as open-source software. Then, key aspects in the choice were the modularity and the extensibility of their architecture, to be easily enhanced in support of novel functions, as well as the openness of northbound interfaces, for new APIs to be exposed without the need of tweaking internal controller services.

Therefore, leveraging also on the consortium"s hands-on experience with various controllers, **OpenDaylight (Lithium release)** and **ONOS (Cardinal 1.2 release)** were selected as candidate controllers for the final evaluation phase, considering the latest stable versions available at the time. For a detailed description of both ONOS and OpenDaylight, please refer to Section 4.6 of D2.32.

The final comparison involving the two selected SDN controllers resulted in a qualitative analysis of their main features, mainly focusing on the capabilities required by the T-NOVA system. A summary of such a qualitative comparison is reported in [Table 3-1.](#page-13-0)

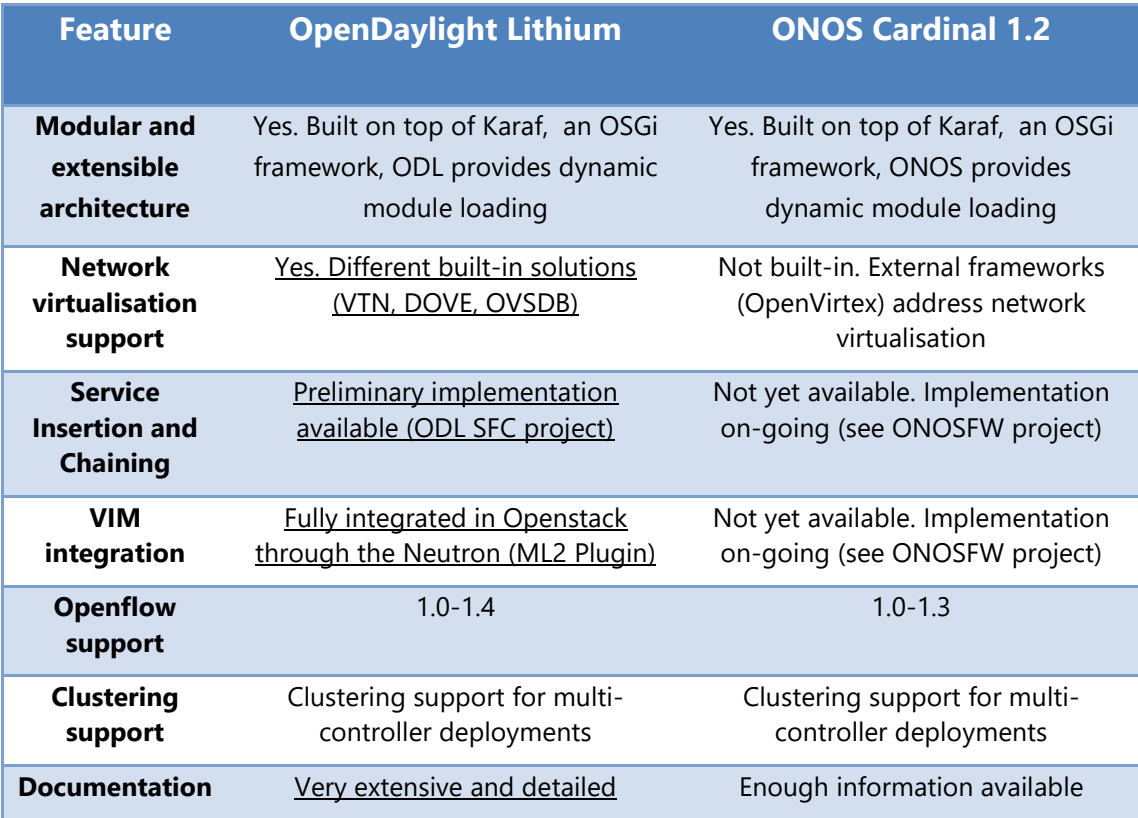

#### **Table 3-1 SDN Controllers Features Comparison**

<span id="page-13-0"></span>In the light of above, the final choice between OpenDaylight and ONOS fell on the **OpenDaylight Lithium** platform for the great interest and development it is undergoing, although already mature, and its numerous features matching the T-NOVA requirements. Although Lithium release was chosen being the latest available release at the time, it is not excluded the possibility of adopting even more recent releases of ODL, if they should lead to tangible benefits for the T-NOVA SDN Control Plane development.

## <span id="page-14-0"></span>**4. T-NOVA SDN CONTROL PLANE**

### <span id="page-14-1"></span>**4.1. Functional architecture**

Within Task 4.2, a key activity was focused on the design of a preliminary architecture for the network control plane. Such activity concerned the identification of components and modules contributing to the accomplishment of the purposes of the SDN Control Plane in T-NOVA.

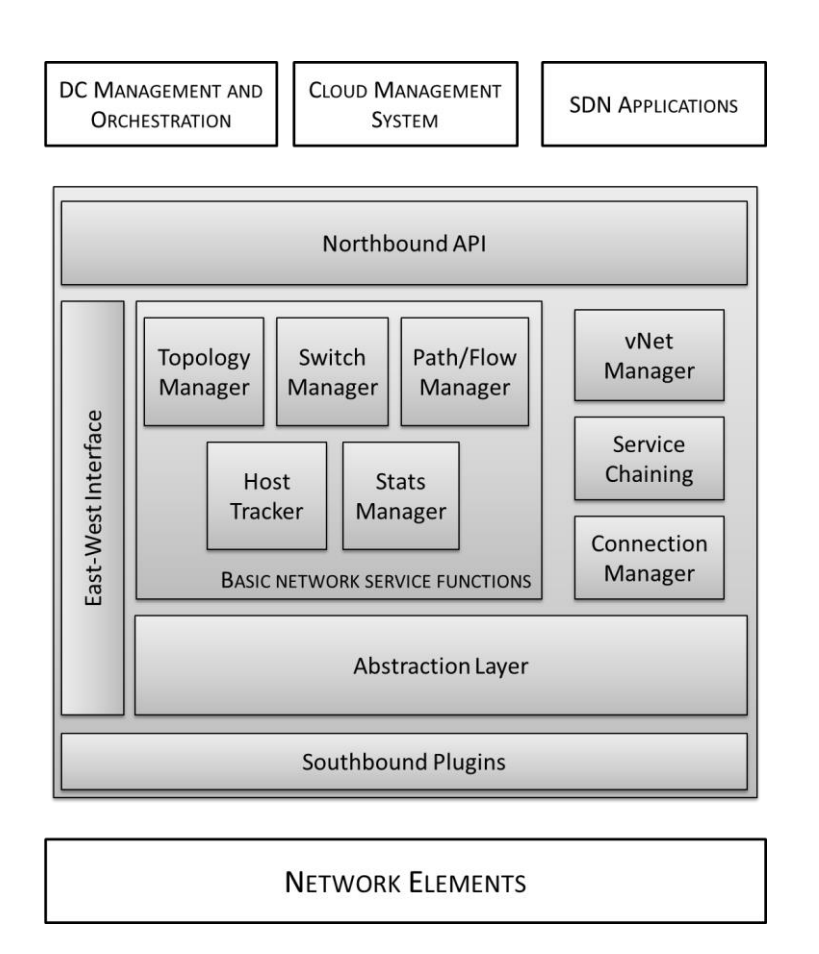

**Figure 4-1 T-NOVA SDN Control Plane Architecture**

<span id="page-14-2"></span>[Figure 4-1](#page-14-2) depicts the SDN control plane functional architecture. To this end, a model of idealised SDN framework was selected as reference point [NG13] to be further extended and properly adapted to fulfill the requirements previously described.

As already described in Deliverable 4.01, the following table outlines the main functional components that have been identified with a brief description of their role within the SDN control plane.

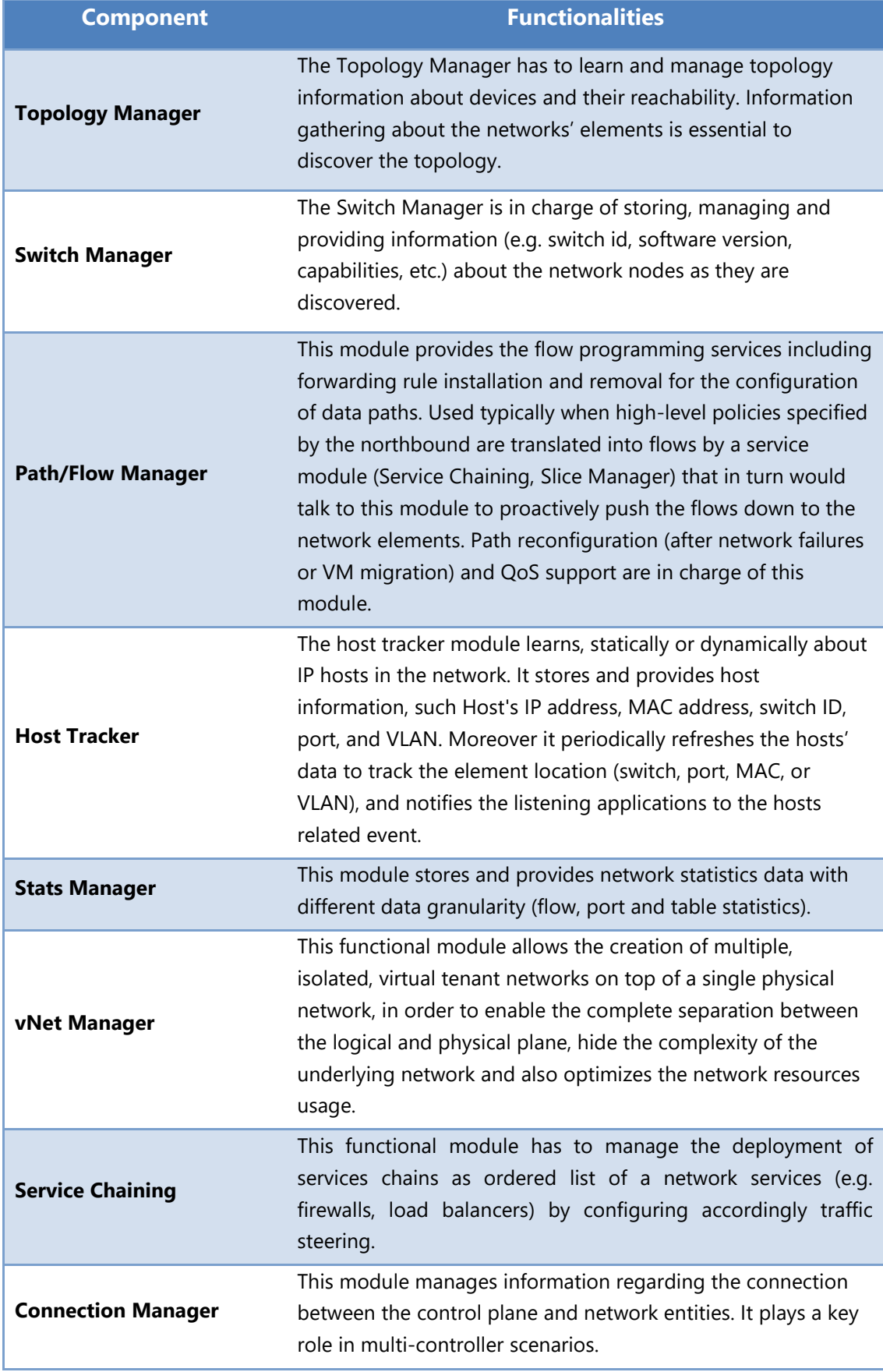

### <span id="page-15-0"></span>**Table 4-1 SDN Control Plane Functional Components**

### <span id="page-16-0"></span>4.1.1. Virtualised SDN Control Plane

The SDN paradigm looks highly complementary to NFV having the potential to provide a scalable, elastic and on-demand network infrastructure. Additionally, the centralised view of the network allows the SDN network controller to make optimal forwarding decisions. However, the controller may be subject to overload or failure issues and increasing the computational and memory capacity may not be enough. These issues have an impact on the control plane reactiveness, and consequently degrade the overall network latency. It becomes more evident when the network size grows, thus a way to overcome these limitations is needed to make SDN/NFV a pillar technology of DC networks.

In this regard, the concept of a "physically distributed, but logically centralised" controller has been investigated so as to develop an instance of the virtualisation layer applying for a distributed control of the network elements [ZCD+15]. The proposed SDN/NFV Control Plane is based on the virtualisation of the network controller through multiple controller instances organised in *cluster*, while keeping the benefits of having a global view of the network by means of a distributed data store. The key concept is to deploy each instance of SDN controller on dedicated virtual machines, favouring the distribution of the network control workload across the cluster. In this way, the controller virtualisation may help in overcoming scalability and centralisation issues, which affect the SDN controller performances in large data center hosting NFV applications.

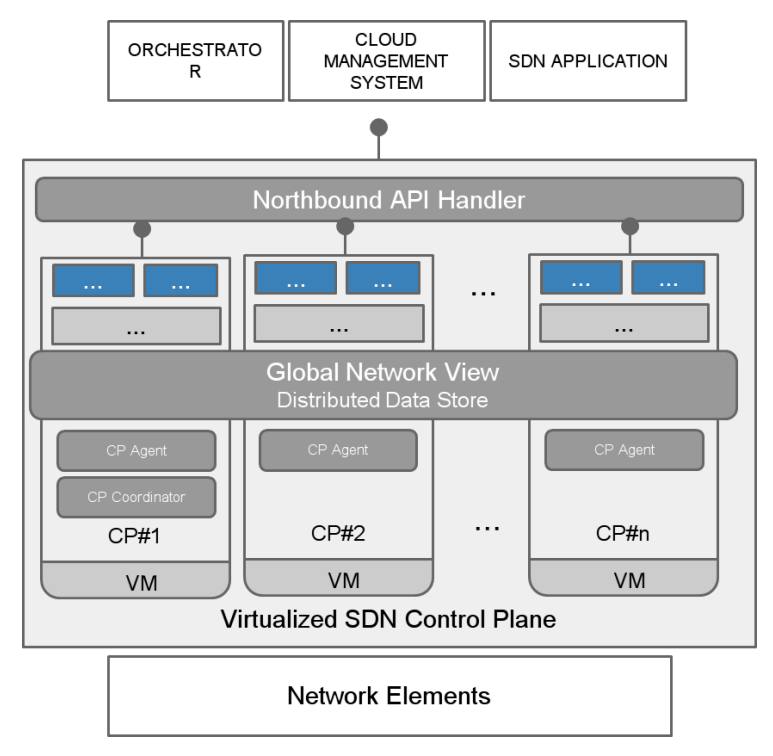

**Figure 4-2 Virtualised SDN Control Plane Architecture**

<span id="page-16-1"></span>Therefore, the high-level architecture of the SDN Control Plane has been extended to support deployments in a large-scale scenario, by introducing the following functional components:

- **Distributed Data Store:** it is responsible for consistently maintaining a global view (topology and the state of the network) across the control plane instances belonging to the cluster. Northbound applications/internal Control Plane components can take advantage of the global network view in making forwarding and policy decisions
- **Northbound Request Handler***:* it is mainly in charge of spreading the northbound requests among the available controller instances, it is essential to make the network control plane accessible through the northbound API as a unique single instance.
- **CP Coordinator**: it supervises the operation in the cluster. Specifically it has to dynamically configure the controller-to-switch connections; decide whether to add or remove a controller instance to the cluster depending on the network needs. This role is played by one of the instances available in the cluster, by means of a procedure of leader election.
- **CP Agent***:* it collects information about the resource utilisation (CPU load, memory usage, control messages arrival rate, etc.) at each Control Plane instance and enforces the switch-to-controller instance connection rules used by each switch to identify the controller instance/s to which the southbound requests must be forwarded.

### <span id="page-17-0"></span>**4.2. Relevant features in T-NOVA context**

As previously mentioned, OpenDaylight has been selected as the reference framework for the SDN control plane software implementation in T-NOVA, due to its extensible modular architecture, and the wide set of services, appliances and northbound primitives available for data centre deployments. Subsequently, the selection phase was followed by the identification of missing functionalities and the investigation of potential extensions to be implemented in T-NOVA, as reported in [Table 4-2.](#page-18-3)

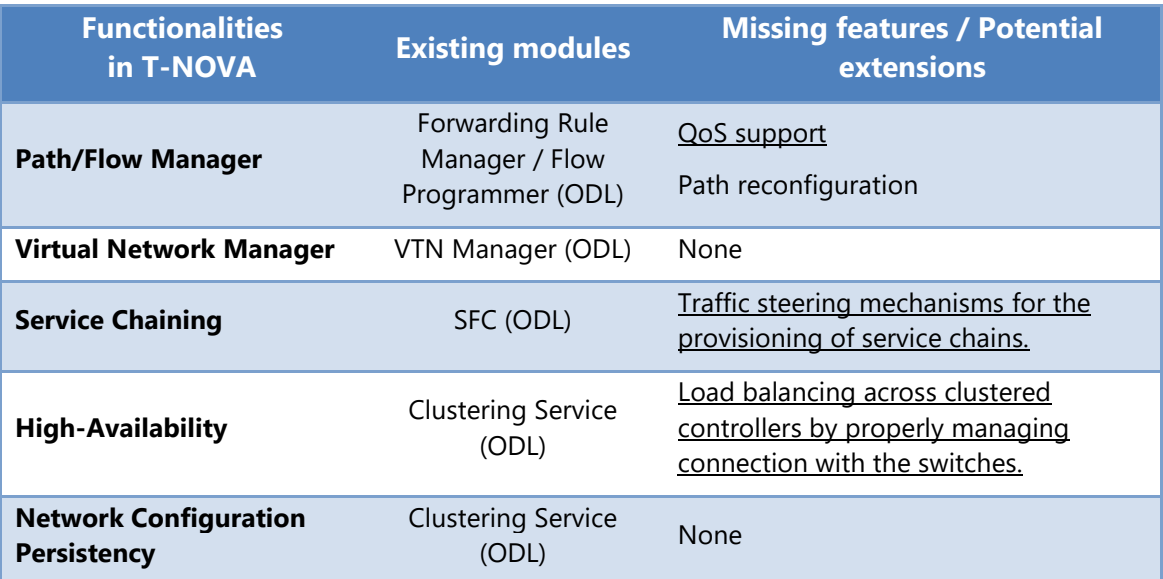

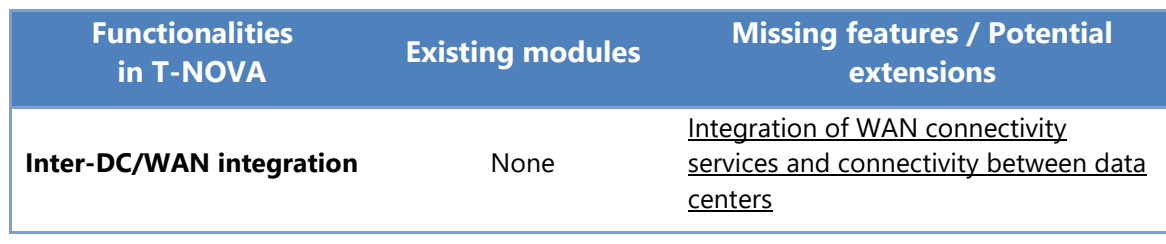

#### <span id="page-18-3"></span>**Table 4-2 Mapping between T-NOVA SDN Control Plane and OpenDaylight**

The following sections detail the activities carried out for each identified topic, in order to fill the gap with the SDN control plane functionalities requested by the T-NOVA system.

### <span id="page-18-0"></span>**4.3. Traffic steering mechanisms in virtualised network**

A key aspect in T-NOVA and, more generally, in the NFV context, is the support to the service chaining. It translates into the ability of the SDN Control plane to configure network flows in order to steer packets through a sequence of network nodes. This section highlights the activities undertaken in this field, starting from analysis of the current available solutions, focused on OpenDaylight as selected controller. Then, this section presents the approach that has been adopted as the most suitable to be implemented in T-NOVA, next to other alternative approaches that have been nevertheless studied and examined.

### <span id="page-18-1"></span>4.3.1. Service Function Chaining

Service Function Chaining enables the creation of ordered list of network services, called Service Functions (SFs) aimed to be applied over specific set of packets that will traverse the path of those functions. The service functions are stitched together in overlay on the top of the network forming the so-called a Service Chain. SFC and its use cases have been introduced in several IETF RFCs ([SFC00], [SFC03], [SFC04], [SFC11], [NSH]).

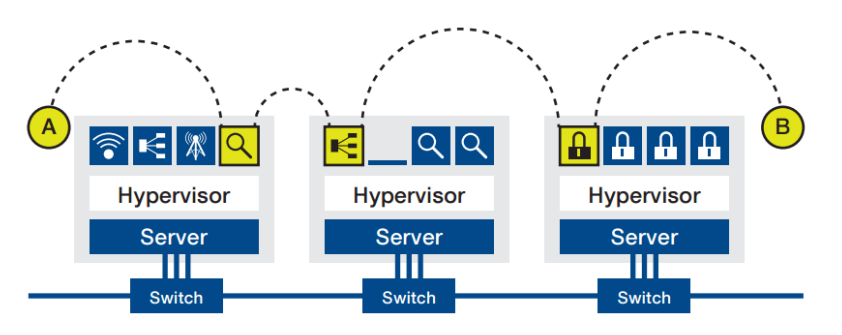

**Figure 4-3 Example of SFC**

<span id="page-18-2"></span>An example of Service Function Chaining is shown in [Figure 4-3.](#page-18-2) A flow originating from endpoint A passes through a network monitoring VNF, a load balancing VNF and finally a firewall VNF before arriving at destination point B.

Today some of the problems the current service deployments encounter on a network level include: topological dependencies, complexity in configuration, packet classification, agile/elastic service delivery, enforcement of consistent ordering of service functions [ODL-SFC1]. Therefore a novel approach is required in order to address these challenges from a network point of view.

SDN simplifies service chain provisioning and management because the SDN controller has a centralised view of the network and thus it facilitates end-to-end chains across different network nodes.

There are several possible approaches to achieve SFC on a network level that address the above listed challenges. One is to use encapsulation where the end to end traffic is treated as an overlay connection either (1) between the service nodes or (2) independent of the network topology. Today a dedicated protocol header (Network Service Header) [ODL-NSH] is currently under development as example of an encapsulation SFC approach. Network Service Header is an IETF data-plane protocol that represents a service path in the network. NSH is expandable header that is inserted in the packet via a classifier at the service plane entry and carried along the chain. It has a limited lifetime only within the SFC domain. NSH contains two major components: *Path Information* and *Metadata*. *Path Information* is akin to a subway map: it tells the packets where to go without requiring per flow configuration. *Metadata* is information about the packets, and can be used to define policy for the chain.

The NSH SFC implementation is built on the top of the NSH solution. Some of the terminologies (components) introduced by this protocol specification include:

- Service Function Forwarder (SFF): Switch/Data Plane Node
- Service Function (SF): any application such as DPI/FW/LB/TIC
- Service Function Chain (SFC): the intended list of SFs that the packets have to traverse in a definite order
- Service Function Path (SFP): actual instance of the services that are traversed, or a specific instance of the SFC
- Service Classifier: Function that helps in packet classification
- Metadata: Information that is carried across nodes
- Network Service Header: SFC encapsulation used by SFC-aware nodes, in case of SFC-unaware nodes, SFC-proxy has to be used
- Nodes could be either SFs or SFFs

### 4.3.1.1. SFC support in OpenDaylight

The OpenDaylight framework [\(Figure 4-4\)](#page-20-0) includes an SFC project implementation that leverages the NSH protocol. It requires augmented version of OVS that tells ODL to use the *sfcovs* southbound protocol to communicate with the actual device.

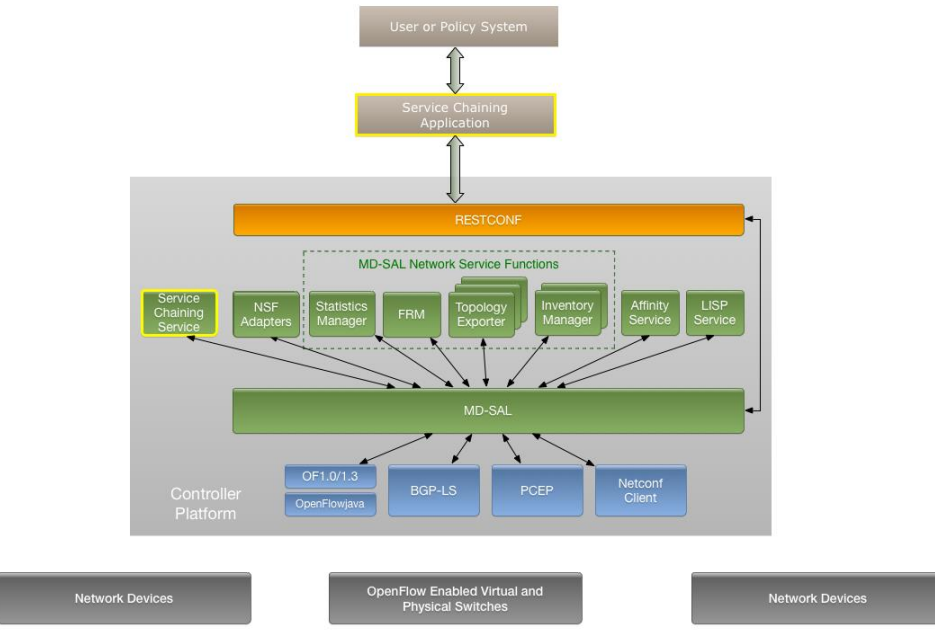

**Figure 4-4 SFC project inside the ODL - High Level Architecture**

<span id="page-20-0"></span>In ODL the SFC data model is defined in Yang files that put the information in the MD-SAL at a compile time. RESTCONF APIs and southbound hooks are created from Yang. In a typical scenario the client sends packet to SFF which processes and sends it to the SF; the SF decrements the index and sends back to SFF; SFF receives the packet back from SF and sends it back to client [ODL-SFC2] [ODL-SFC3].

[Figure 4-5](#page-21-0) depicts an example scenario of SFC using the SFC agent from the ODL SFC project. It depicts in a graphic way the Service Chain that a client is using. Each Service Function adds a different HTTP header and an Apache Web Server detects the HTTP headers and returns different web pages. Clients assigned to different Service Chains use a web browser to navigate to the same Web Server, but get different results depending on the Service Chain used.

Overall there are several issues of why employing this solution in T-NOVA (that is the current NSH OVS implementation as SFF) is not stable at the moment. One includes the dynamic process of development and constant improvement and testing of this functionality that makes it prone to errors and not fully functional at current stage (it was introduces in ODL Lithium recently). Moreover a different, augmented version of OVS is required (NSH-aware). To interoperate with the current implementation of NSH in OVS the encapsulation used (encapsulate VxLAN-NSH-Ethernet-Legacy) is very peculiar - it is VxLAN (not GPE) + NSH over port 6633. This introduces additional overheads because the packet the SFF sends back to client is a VxLAN + NSH packet and not a plain IP packet.

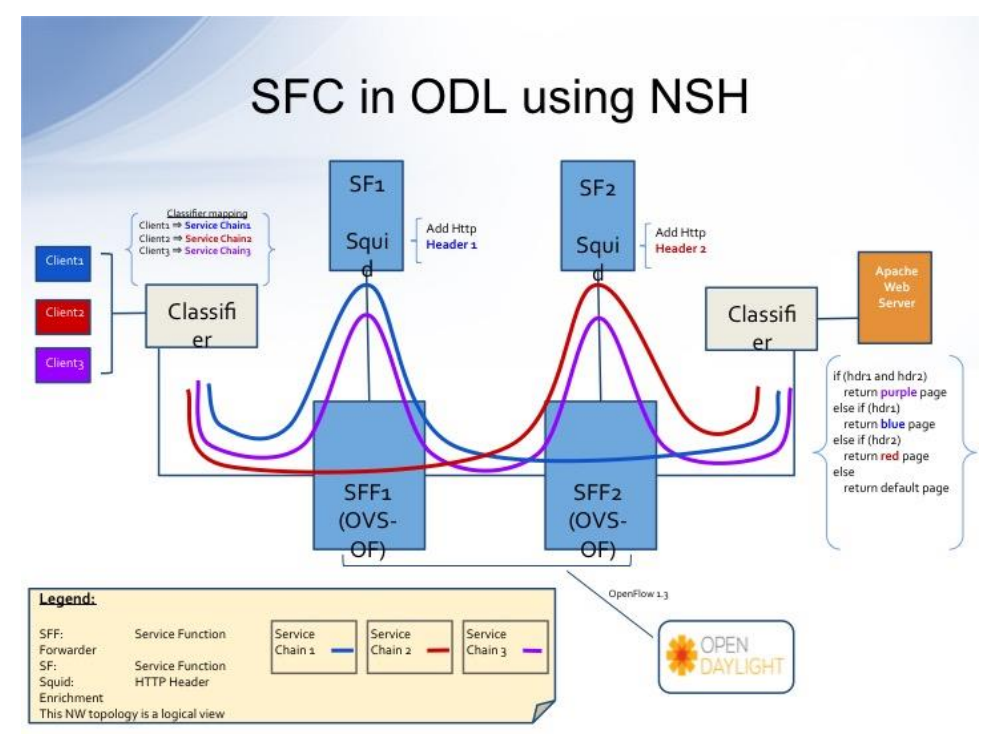

**Figure 4-5 Example of SFC approach based on NSH protocol**

<span id="page-21-0"></span>With SDN it is also possible to do address rewrites along the chain or to simply force the routing over a specific path. Ericsson has implementation based on the former approach contributed to ODL [\(Figure 4-6\)](#page-21-1).

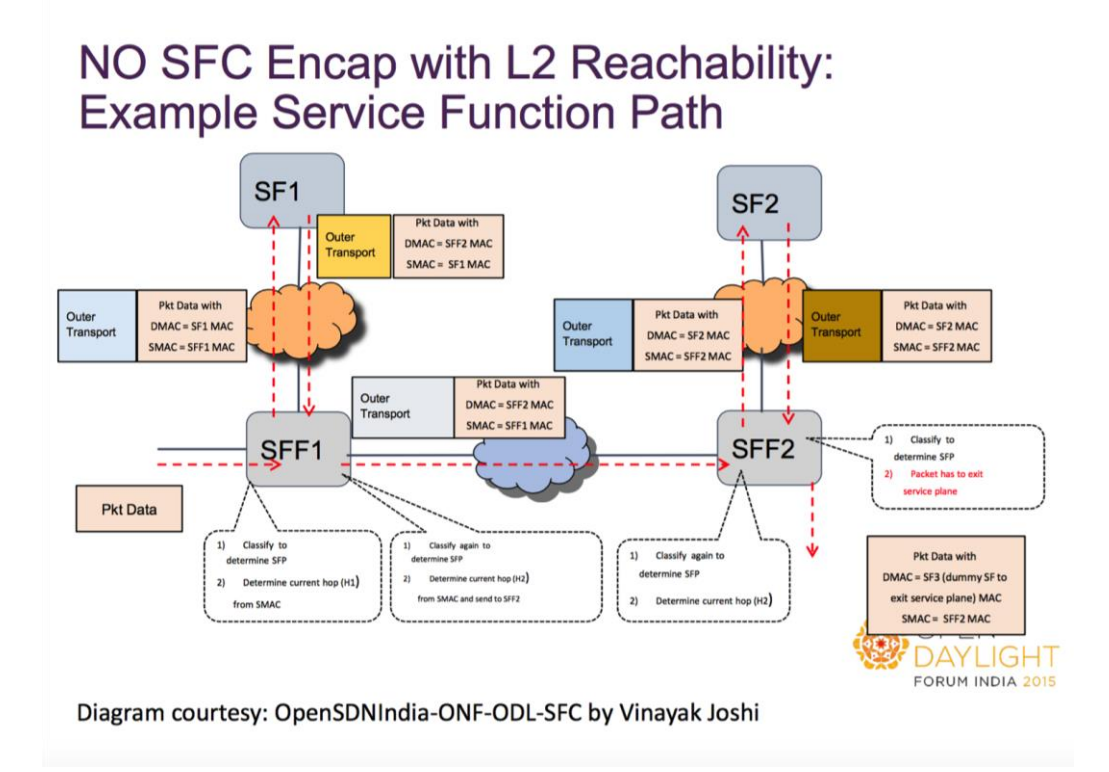

<span id="page-21-1"></span>**Figure 4-6 Non-NSH approach for SFC based on MAC/VLAN matching**

Their solution does not require NSH encapsulation or other transport tunnelling encapsulation such as VxLAN or GRE. Instead, it is based on Openflow 1.3. where the L2 reachability of SFs and SFFs is provided in the Yang files of ODL. Here, the packets are reclassified at every SFF and the service hop is based on the MAC address of the previous hop using the VLAN ID in the packet header.

### 4.3.1.2. Flow programming approach based on Openflow

The latter option (flow based approach) can be implemented on Open Flow enabled switches on the southbound in order to program the SFFs. Such approach has the benefit of essentially leaving the datagrams untouched along the chain, while providing a routing logic, which does not require the overhead of tunnelling or encapsulation. Having the original datagrams along the chain has an additional benefit with network functions in particular, because they can rely on seeing datagrams as if they would be routed through a chain-less connection. This solutions avoids headers, proxies, or additional third party components.

A flow programming approach (as can be seen through an example on [Figure 4-7\)](#page-23-0), has been introduced in ODL from the NEC team as alternative solution to the NSHbased one [OOSC]. It is based on the Virtual Tenant Network (VTN) project that provides network virtualisation in OpenStack multi-tenant environment, traffic isolation and abstraction of physical network. Some of the key features form this project include: ability to insert service functions dynamically; OpenStack integration; does not require NSH capability; works with Openflow switches; ability to visualize end-to-end flows. It involves two main components: *VTN coordinator* and *VTN Manager*. The *VTN coordinator* provides VTN API (Northbound), builds VTN models using OpenDaylight API and controls multiple SDN controllers. The *VTN Manager* enables multi-tenancy and end-to-end dynamic path control. The example shown on the figure depicts a SFC case based on L3 IP address matching. As alternative to the source and destination IP matching and according to the specification, the actions can be enforced to other matching criteria enclosed in the Openflow protocol types.

The strong point of this approach is that it has been designed to coexist with OpenStack Neutron ML2 Plugin. The disadvantage however is that the agent that embraces the virtual graph mapping as well as the chaining logic is proprietary and heavily based on the VTN abstraction model. It is yet under development process and tightly coupled to the NEC dedicated facilities adopted and designed to fully sport this use case within their isolated experimental environment. From here we are not able to adapt and leverage this solution for the T-NOVA networking model and therefore this approach would not be considered any further as T-NOVA SFC baseline model.

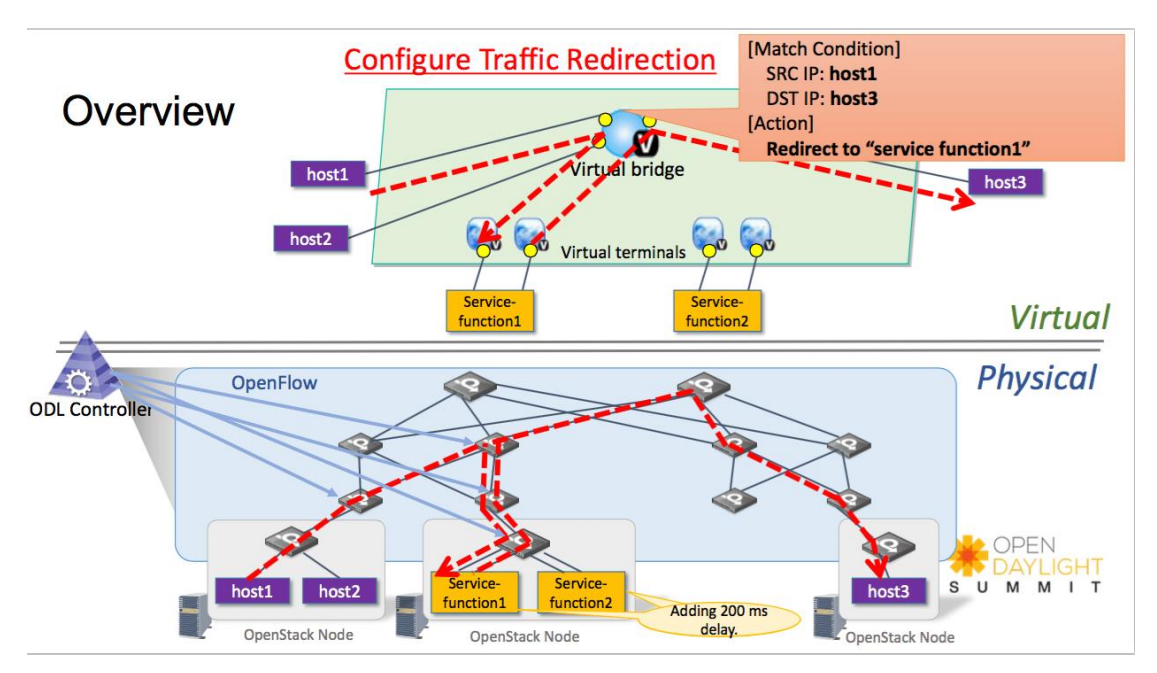

<span id="page-23-0"></span>**Figure 4-7 Flow programming based SFC approach based on VTN in ODL**

Finally the SFC approach from the OPNFV community is addressed in the projects OpenStack Based VNF Forwarding Graph [OPNFV-FG] and Service Function Chaining [OPNFV-SFC].

Leveraging the OpenStack work on VNFFG (Virtual Network Function Forwarding Graph) and ONF Openflow work on service chaining, this project tends to show automatic set up of end-to-end VNF services through VNFFG so that different tenants" flows can be steered through different sequence of VNFs (Service Function). The second collaborative development project will base on the first one to create a link between two Linux Foundation projects, OpenDaylight and OPNFV. It will provide service chaining capabilities in the OPNFV platform, i.e. provide ordered set of abstract service functions (e.g. NAT, load balancing, QoS, firewall) and ordering constraints that must be applied to packets and/or frames and/or flows selected as a result of classification [OPNFV-SFC].

These projects provide Openflow programmed chains for L2 VLAN and MPLS encapsulation. They also follow the VxLAN overlay based service chains for VxLAN-GPE encapsulation with NSH headers. Some of the additional features that are supported are: basic load balancing at SFC in the ODL Lithium release, and programmatic service function selection algorithms like round robin, load balanced (choose the least loaded service function) or random allocation.

Finally all the previously presented approaches based on the ODL implementation lack the support and integration with Open Stack, which is one of the key technologies to be used in T-NOVA. The T-NOVA specific Virtual Network Functions (VNFs) would be instantiated and deployed on Open Stack VMs and therefore the chaining mechanism has to be supported and fully functional with the Open Stack networking standards. To apply the NSH solution in Open Stack environment, the SFC would need to know the following data form each of the service functions VMs: IP Address, encapsulation details (VxLAN, NSH enabled), OVS switch and port the SF is connected to.

### <span id="page-24-0"></span>4.3.2. T-NOVA approach for SFC based on OpenFlow

Having analysed the previous solutions on SFC we came to conclusion that at a current state, an alternative approach, native to T-NOVA will be the most feasible solution. Hereby we summarize the reasons:

- OpenStack support: current solutions does not allow integration with OpenStack and that might require adaptations in order to make it work in short term scale. T-Nova uses OpenStack as deployment infrastructure for the VNFs.
- ODL support: this is the de facto controller in T-NOVA and therefore one of the requirements is to keep the solution compliant with ODL.
- T-NOVA requires stable solution that will not depend on proprietary implementations of the dependent features. For example the VTN solution (at current state) was tested on specifically triggered topology and bases on integrating VTN plugin within the ODL controller.
- T-NOVA requires a simple isolated solution that is robust and independent of the work in progress prototypes that require the installation and support of specific software libraries, especially based on certain type of hardware implementations (like NSH-enhanced OVS), etc.
- The SFC approach in T-NOVA has to offer integration with the Infrastructure Virtualisation Management (IVM) and the Orchestrator (TeNOR) in order to expose APIs for VNF placement and virtual network graph definition. As the SDK for SDN includes libraries and APIs for establishing specific network services, this service can be integrated in seamless fashion with other T-NOVA components.

Currently two SDN-based approaches has been tested on the ZHAW testbed: (1) based on SFC specific flows installation along the OVSs (including the physical switch) of the nodes (hops) in the service path, (2) based on MAC rewriting.

To enable these routing rules in an OpenStack environment it is necessary to disable the iptables rules which are automatically applied to OpenStack instance ports. These rules prevent traffic to pass to and from instances that does not match the instances MAC and IP addresses. Service instances have to have two separate interfaces, which are dedicated to the service chain mechanism. These interfaces then can only be attached to Neutron ports with disabled iptables firewall rules and should only be used for the chaining mechanism. Remaining security concerns then have to be delegated to flows instantiated for the respective OVS ports.

For both approaches to work, a requested chain can only be realised if the network is fully SDN enabled. The chain routing can then be applied across the whole chain path onto the network. The resulting routing flows need to be maintained to reflect alterations in the function chain. For the chain routing to be deterministic, a challenge to be addressed is the service path identification (service path classification or entity that determines what traffic needs to be chained based on policy) and the service hop identification (or a field which keeps track of the chain hops).

One possible approach to access this in T-NOVA is to use TTL matching and modification, since OVS flows can match on the TTL field. It is however currently not possible to match the TTL field with standard Open Flow, so we are elaborating about using the VLAN ID as a workaround for this purpose, which would be compliant with our networking model, since the chain routing does not follow the standard Ethernet routing.

As alternative to this, the second approach was tested in Mininet and proved feasible for the established basic scenario of SFC. The idea for the OpenFlow based MAC rewriting approach was conducted based on the requirements imposed by the testing scenarios using vTC as T-Nova specific VNF. Our original goal was to maintain the packet structure along the service chain as if it would be normally forwarded from enpoint to endpoint, which we couldn't do for two reasons:

- The VNF deployment (physical location of each VNF) may be in a way so we would get non-deterministic paths.

- The introduction of the Traffic Classifier VNF, which has to encode the chosen service chain into the datagrams.

This solution is our way to deal with those problems, but it is not in any way set in stone for the SDK but rather shows one possible way we can implement using the SDK while having minimal overhead. Other possible solutions could be based on tunneling (MPLS/GRE) or other rewrite patterns, which could be implemented using the Flow Pattern abstraction of the SDK.

This problem of SFC would be further addressed and implemented in the SDK for SDN part of the WP4 and addressed in the Deliverable D4.31-interim.

### <span id="page-25-0"></span>4.3.3. Alternative approaches to traffic steering

### 4.3.3.1. OpenStack extension using OpenDaylight

Besides the above-mentioned approaches, a Traffic Steering extension to OpenStack has been implemented and evaluated, allowing the forced redirection of traffic across VMs, which indirectly enables the implementation of service function chaining.

This extension was implemented by extending the OpenStack Neutron API to support the definition of classification resources, L2-L4 traffic filters, and a sequence of redirections, i.e. a list of Neutron ports in which the packets are forced to pass through. Moreover, the OpenStack API itself only provides a mean to declare the previously mentioned resources; to enforce the necessary configurations in OVS, the virtual switch used in OpenStack, it was chosen to do it via OpenDaylight. OpenDaylight is capable of programming OVS, and features an extension mechanism which was used to support the Traffic Steering extension.

In the following sections the extension mechanism and the Traffic Steering extension in OpenDaylight are presented. Additionally, the work realised to extend the Openstack API to support Traffic Steering is described. Finally, an example is provided focusing on how the API is used to realize a forwarding graph.

### **OSGi and OpenDaylight**

In this section the mechanisms to extend OpenDaylight to support traffic steering are presented. OpenDaylight includes a modular, pluggable, and flexible controller platform at its core. This controller is implemented strictly in software and is contained within its own Java Virtual Machine (JVM). Therefore, it can be deployed on any hardware and operating system platform that supports Java.

The controller exposes open northbound APIs which are used by applications. OpenDaylight supports the OSGi framework and bidirectional REST for the northbound API.

OSGi is a modular framework that allows for dynamic loading of Java modules. This means that applications can be loaded and unloaded, started and stopped without interruption of the running JVM platform. This allow applications and protocols to plug into the framework to fit different use cases and vendor strategies. These modules are called bundles, more specifically they consist of jars with manifest files that define what is exported/imported to/from other bundles in addition to other details such as bundle name, activator, version etc, see [Figure 4-8.](#page-26-0)

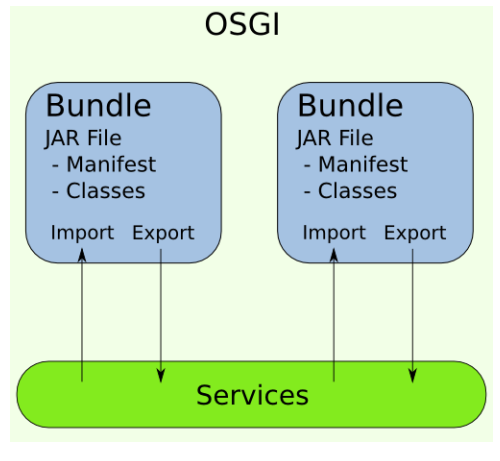

**Figure 4-8 OSGi overview**

<span id="page-26-0"></span>A bundle alone can act as a service provider or a service consumer. Services are specified by Java interfaces. Bundles can implement this interface and register the service with the Service Registry.

### **Implementation of Traffic Steering bundle**

To add the traffic steering functionality to OpenDaylight, a Maven OSGi project was created that, when compiled, creates a bundle dynamically deployable into the OpenDaylight controller. Basically, this bundle extends the OpenDaylight Northbound REST API to create two new base endpoints:

*/ts/steering\_classifiers/*

### */ts/port\_chains/*

These two endpoints provide the CRUD functionality to the main objects, Classifiers and PortChains, respectively.

In order to implement the bundle, an OSGi activator class is needed. The latter enables registering a component with the OSGi framework and defines the exposed services that will be used in the Northbound API. The rest of the java classes will implement the logic of the services themselves and implement the new Northbound API resources, see [Table 4-3.](#page-27-0)

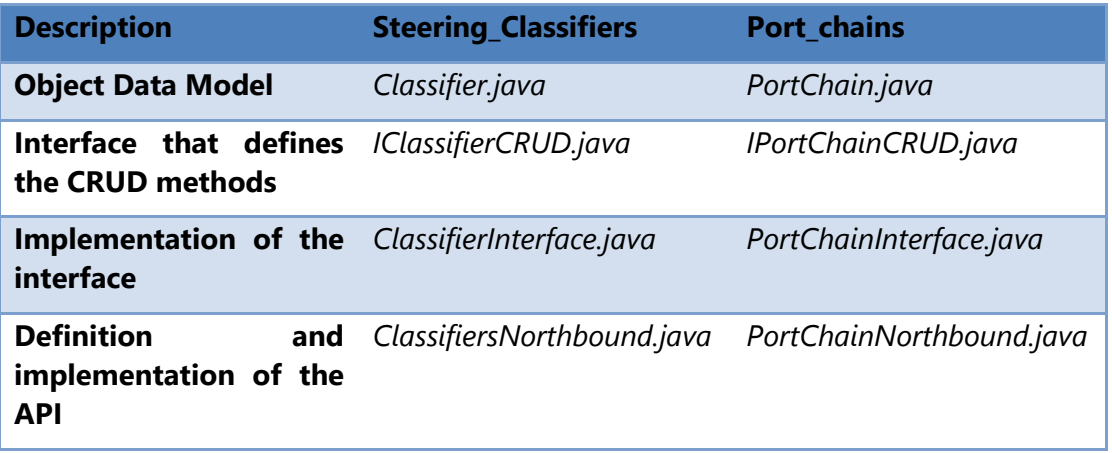

**Table 4-3 Java classes implementing traffic steering** 

<span id="page-27-0"></span>The OSGi framework allows to share the different services exposed by each module. In the module which implements the port chain the following external services are needed:

- *OVSDBConfigService*: to get OVSDB tables information needed to learn the OVS port where the VM"s are connected
- *INeutronPortCRUD*: to get Neutron ports information and details
- *IForwardingRulesManager*: Manager of all the Forwarding Rules, this component takes care of forwarding rules and is the one managing conflicts between them
- *ISwitchManager*: Component holding the inventory information for all the known nodes in the controller. All the components that want to have access to a port name, node name or any inventory information, will find them by querying the SwitchManager.

The packets can only be manipulated in the OVS, where the flows are installed. The OVSDB tables information is used to find and create a map with the connections links between the neutron ports and the OVS ports. The flows are constructed with this information in addition to which is defined by the classifiers in the PortChain. One important note, since the packets are redirected to a different hop, it is also needed to change the packet mac address destination, so it can be accepted by the host/function. The *IForwardingRulesManager* service is used to insert (also to delete and update) a static flow in the OVS for each hop in the chain based on the flow configuration built by the previous steps.

### **OpenStack extension for traffic steering**

This section refers to the traffic steering extension implementation in OpenStack. The plugin structure is somewhat alike to ML2 and Group Policy plugins, including a steering manager, context objects, driver API, a dummy driver and an OpenDaylight driver. Like other Neutron plugins, administrator users will have to enable this plugin and the respective driver in Neutron configuration file. This extension has been confirmed to work in OpenStack Icehouse version.

The traffic steering extension in OpenStack consists of two concepts:

- Traffic Classification a policy for matching packets, e.g. HTTP traffic, that is used for the identification of the appropriate actions to apply to the packets. It can be for example an explicit forwarding entry in a network device that forwards packets from one address, identified for example by an IP or MAC, into the Service Function Chain;
- Traffic Steering ability to manipulate the route of traffic, i.e. delivering packets from one point to another, at the granularity of subscriber and traffic types. Neither the actual network topology nor the overlay transports are modified to accomplish this.

The manipulation of traffic redirection occurs at the port level. For example, all HTTP traffic coming from a VM interface is directed to another VM interface instead of going to the network gateway. With this in mind two new resources were added to Neutron:

- Steering Classifier traffic classification which supports the following filters: protocol, source/destination MAC address, source/destination IP address and source/destination port range;
- Port-Chain sequence of traffic redirections. This is done with a dictionary of lists of Neutron ports where the dictionary keys are the Neutron port UUIDs. Ingress traffic from these ports is steered to all ports in the dictionary value (a list of Neutron ports) according to a classification criterion.

The Traffic Steering API provides a flag that alerts in situations where there is more than one path from a source to the same destination, or there is a path that can form a loop. Note that when redirecting traffic intended for the network gateway to another VM in OpenStack, it is necessary to manipulate the packets so that the VM can process the packet. More specifically, the destination MAC address has to be replaced with the MAC address of the VM interface. The rule to perform this action is automatically inserted in Open vSwitch by the OpenDaylight module.

The Neutron traffic steering plugin extends the Neutron database and adds two tables to store the steering classifiers and the port chains. Similar to other Neutron plugins, the traffic steering functionality is exposed in Neutron python client, Neutron command-line client and Neutron REST API. See [Table 4-4](#page-29-1) for a list of available operations.

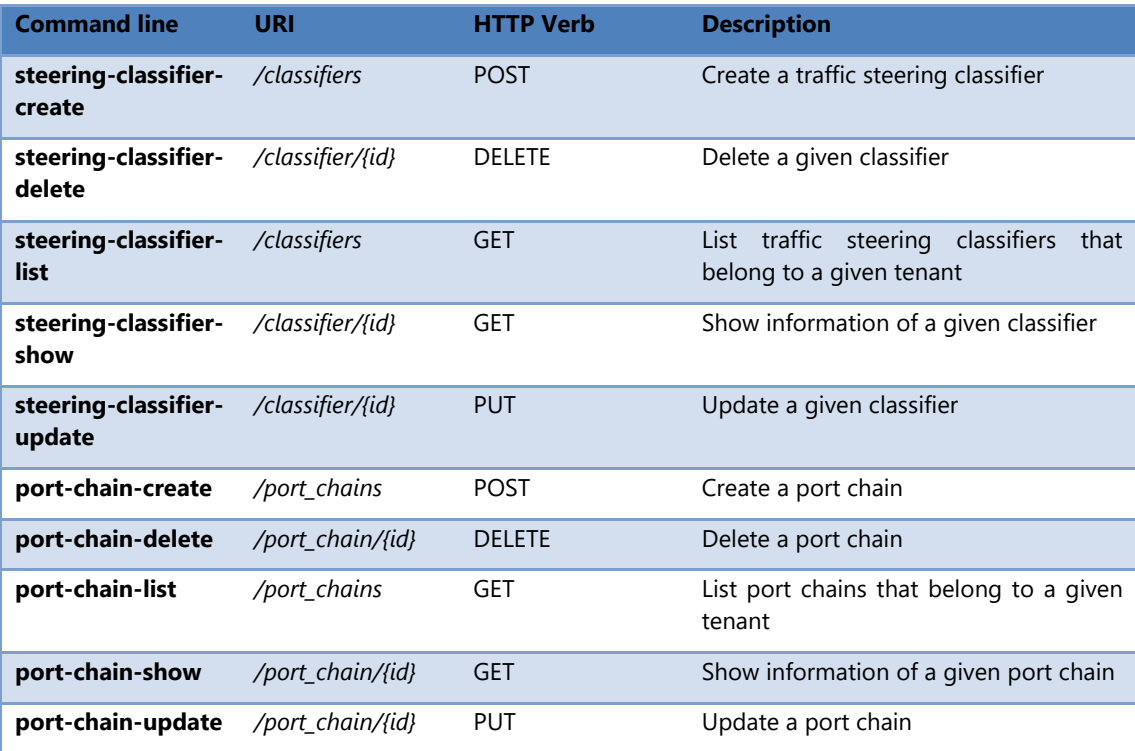

#### **Table 4-4 Traffic Steering available operations**

### <span id="page-29-1"></span>**Defining a forwarding graph using the Neutron Traffic Steering extension**

It is up to the user to instantiate the network service by provisioning a machine and configuring the network service software in it, making sure it is attached to a Neutron network.

In the following example, a network configuration is implemented in OpenStack, as represented in [Figure 4-9.](#page-29-0)

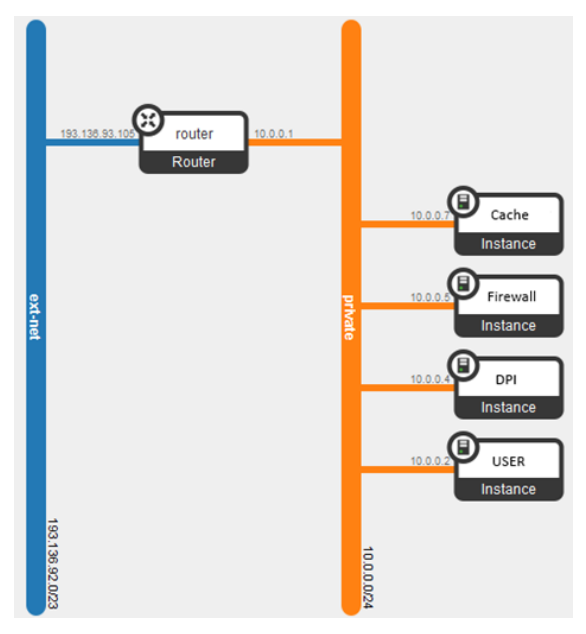

<span id="page-29-0"></span>**Figure 4-9 Example of OpenStack configuration**

Using this setup in OpenStack a forwarding chain will be created (see [Figure 4-10\)](#page-30-0), which only applies to traffic matching the following classifier:

- HTTP or FTP traffic type
- Sent by the host USER (10.0.0.2)

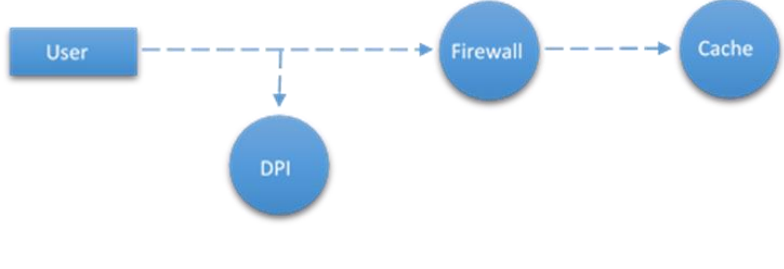

**Figure 4-10 Forwarding graph**

<span id="page-30-0"></span>The classifier needs to be created first to be referenced during the port chain creation:

> *neutron steering-classifier-create --name FTP --protocol tcp --dstports 20:21 --src-ip 10.0.0.2 neutron steering-classifier-create --name HTTP --protocol tcp --dstports 80 --src-ip 10.0.0.2*

Finally the port chain is created:

*neutron port-chain --name USER-DPI\_AND\_FW-CACHE --classifiers*  --ports "user\_port:dpi\_port,fw\_port" --ports *"fw\_port:cache\_port"*

The traffic originated from the host USER with the matching classifier FTP or classifier HTTP will be steered to port fw\_port and also to port dpi\_port (the packet is replicated to the two ports). When packets reach the Firewall, they are forwarded, because the Firewall is not the final destination. After leaving the Firewall they can be captured in OVS to be steered to the cache\_port. If the Cache host is not the intended destination, the packets are once again forwarded (repeating the behavior previously described for the Firewall host). When the chain is complete the packet follows its normal path.

The following constraints were identified during the development of this module:

- The bundle was only tested with the first version of OpenDaylight software (Hydrogen) because it was the only available at the time. Before this work can be used in the new ODL releases, some updates of the source code are needed. Also, due to the same reasons it only works with Openflow version 1.0.
- OpenDaylight Hydrogen version has some limitations when creating provider networks in OpenStack.
- Because OpenDaylight does not have its own database, once the application is terminated the existing runtime data is lost.

Steering classifiers can only be created using NeutronPorts UUID"s. Because of this, incorporating a host located outside of OpenStack in the chain may lead to unpredictable behavior, due to the fact that a virtual node is necessary to receive all traffic sent by the real host.

### 4.3.3.2. Source routing for service chaining on datacenter network

It is a fact that service chaining requires the installation of flow entries in switches located in datacenters, such that traffic will traverse the NFs in the exact order specified in the service chain. This requirement generates the need to install a large number of flow entries in switches, especially with an increasing number of customers. This, in turn, can raise a data scalability issue for the T-NOVA system, as datacenter switches typically have relatively small flow table size (i.e., several thousand entries).

To mitigate this problem, an alternative solution employs source routing to steer traffic through the NFs of a service chain. Source routing embed the path of each service chain on the traffic packets headers obviating the need to install flow entries in DC switches, i.e., switches forward packets based on the path information carried by the packet header. Source routing is an attractive solution for datacenters where the number of switches per path is relatively small (typically, there are three switches between access gateways and any server in a DC) in comparison to ISP and enterprise networks. Furthermore, given that it is performed within the DC and under the control of the DC operator, source routing raises less security concerns. For instance, only switches and hypervisors (on virtualised servers) managed by the DC operator can insert or remove paths from packet headers. However, source routing raises a set of challenges in terms of scalability and performance. In particular, the embedded path might increase the packet size beyond maximum allowed length (e.g. 1500 bytes for Ethernet packets). Therefore, we need to minimize the number of bytes consumed to perform source routing per packet. This might entail a trade-off between minimizing the state per switch and the source routing header size. Furthermore, source routing should provide forwarding rates that are as high as rulebased forwarding.

### **Architecture overview**

Consider the example in [Figure 4-11](#page-32-0) where traffic needs to be steered through three NFs deployed on servers within a DC to form a service chain (i.e. traffic should traverse NFs in particular order). A straightforward approach is for each service chain to install a forwarding entry in each switch on the path connecting the NFs. Despite the simplicity of this approach, it requires maintaining the state of each service chain on multiple switches (in this example we need 7 entries for one chain) which limits the number of service chains that can be deployed on a DC (since the flow table size of each switch is relatively small). On other hand, by using source routing, the path between the NFs can be embedded on the packets header as they arrive to the DC (at root switches) requiring no state maintenance on each switch on the path.

We propose to embed a sequence of switches output port numbers on each packet such that each port in this sequence corresponds to a switch on the path. For instance, to steer traffic through NF1 and NF2, each packet should carry the sequence of port numbers 1, 3, 5. By reading the port number, the switch learns to which output port, it should forward the packet (e.g., switch A will extract and forward through port number 1). To allow the switches to identify their corresponding port numbers, we add a counter field to the routing header. This counter identifies the next port number to be read by the next switch on the path, i.e., the counter field specifies the location of the switch corresponding port number from the beginning of the routing header. For example, when reaching switch B, the counter will carry the value of 6 indicating that switch B should read the six field on the port number starting from the beginning of the routing header [\(Figure 4-11\)](#page-32-0). The value of the counter is decremented at each switch to indicate the next port number to be read.

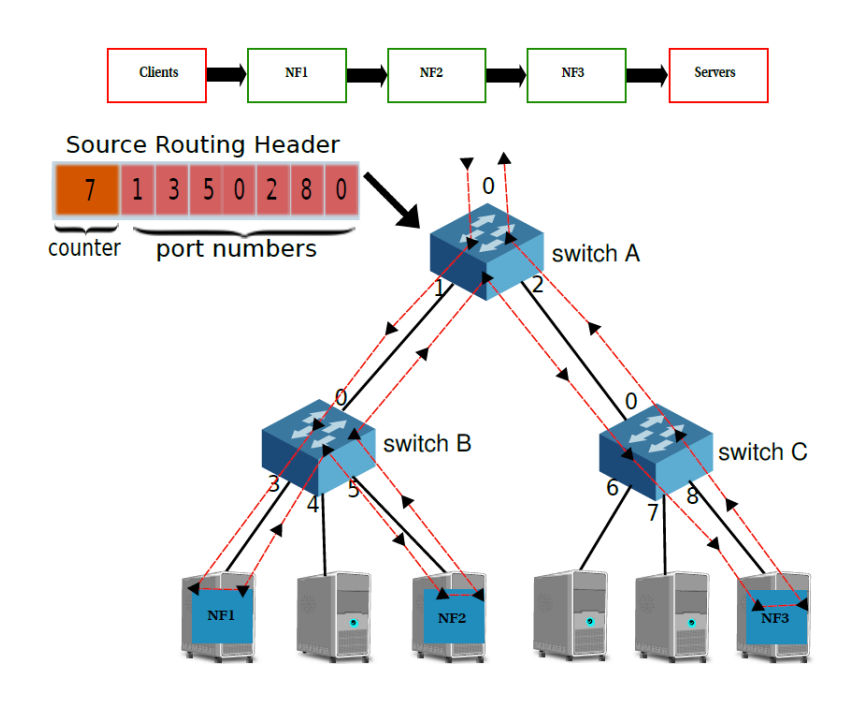

**Figure 4-11 Example of service chaining through source routing**

<span id="page-32-0"></span>To this end, a SDN architecture has been developed for service chaining through source routing. The architecture consists of four main components [\(Figure 4-12\)](#page-33-0):

1. **Access switch:** is an Openflow switch which inserts the source routing header on each arriving packet based on the configuration provided by the source routing controller. In DC, root switches can play the role of access switches. Typically, a DC has multiple root switches which enables balancing routing header insertion load across multiple access switches.

2. **Source routing controller:** provides: (i) *topology discovery* to keep track of the different links and switches on DC network, (ii) *path-to-ports translation* to identify the corresponding switch output ports which form the path between NFs, and (iii) *flow table configuration* to install flows on the access switch to embed source routing headers on arriving packets.

3. **Source routing switch:** extracts the output port from the source routing header and accordingly forwards the arriving packet. Aggregation and access switches can play the role of source routing switches.

4. **Southbound interface:** provides an interface for the controller to install forwarding rules on access switches and perform topology discovery (i.e., collect information about the switches port numbers and active links).

5. **Northbound interface:** enables the NFV orchestrator to submit the service chain assignment (the assignment of NFs to servers and DC paths) to the source routing controller.

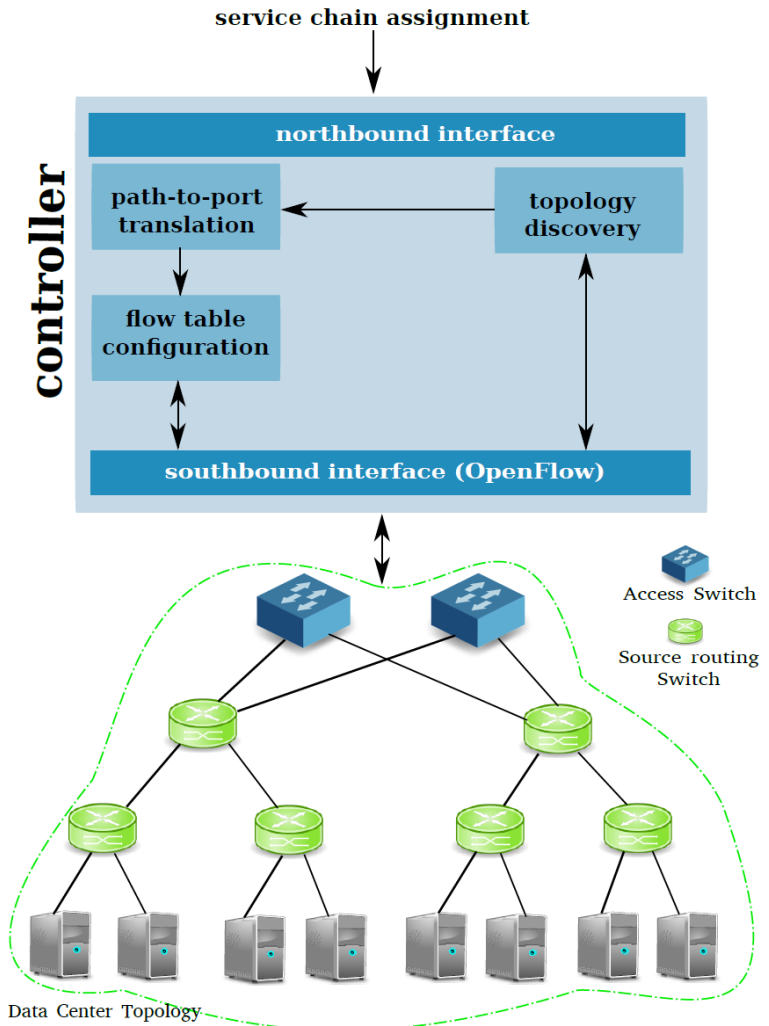

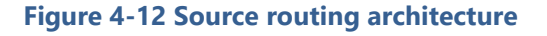

<span id="page-33-0"></span>Embedding the port numbers of the whole path on the arriving packets might significantly increase the packet size leading to high bandwidth consumption and/or larger packet sizes beyond the maximum length. For instance, a service chain consisting of 10 NFs which are assigned to different racks requires a routing header with 30 port numbers. Assuming each port number is carried on 8-bits field, a routing header adds 30 extra bytes to each arriving packets. This leads to the consumption of 46% more bandwidth for packets with the size of 64 bytes and to the need for fragmentation for packets with a size bigger than 1470 bytes (with Ethernet link). To overcome this problem, we propose using more than one access switch along the path. In this respect, the service chain is divided into pathlets where each pathlet starts and ends with an access switch. The location and number of access switches is identified by the DC operator based on real world service chains deployment and the employed embedding algorithm. By embedding NFs in as small as possible number of servers and racks, less number of ports is required for routing traffic and subsequently, less number of access switches. An alternative approach is to deploy both access switch and source routing functionality within all DC switches, allowing the DC operator to dynamically install routing headers on packets in different locations of the network. To identify packets reaching the end of their pathlet, we use the zero value of the counter field (indicating no further ports to read). While this approach provides more flexibility, it increases the complexity of the DC switch design.

### **Implementation**

In this section, we present the implementation of our architecture components:

6. **Source routing header:** To embed the routing header on the service chain packets, we use the destination MAC address and further add a VLAN tag and an MPLS label stack to each packet. In particular, we encode the port numbers in the destination MAC address, the VLAN ID and the MPLS label (Openflow 1.0 which we use for our implementation does not allow modifying other VLAN and MPLS fields). By combining these fields, we can store 10 port numbers per packet, where each field is 8 bit long and supports switches with up to 256 ports. To store the counter value, we use the TTL field of the MPLS header. We can further increase the number of embedded ports by inserting more MPLS stack labels in each packet.

**7. Source routing controller:** We use POX [POX] to implement the different components of our controller. Using Openflow, the controller collects and stores the port numbers of each switch. Based on this information, the controller translates the service chain path to switch ports. After the translation, the controller ensemble the port numbers into a bit vector. This bit vector is further broken down into the MAC destination address, the VLAN ID and the MPLS label. This step is followed by installing a flow entry in the access switch using OFPT FLOW MOD message. This message carries the flow matching fields (e.g., source/destination IP, source/destination port numbers and protocol) as well as the physical output port number.

**8. Access switch:** We rely on OpenvSwitch [PPK+09] to embed routing headers on the arriving packets. OpenvSwitch exposes an Openflow interface to the controller to install forwarding rules which insert the routing headers on the service chain packets by adding a VLAN tag and an MPLS label stack to each packet and updating its destination MAC address.

4. **Source routing switch:** We extend Click Modular Router [KMC+00] with a new element, *SourceRouter*, which extracts the values of the VLAN ID, MPLS label, MPLS TTL and the destination MAC address and subsequently combines them into the routing header (see [Figure 4-11\)](#page-32-0). Based on the counter value, the element reads the corresponding port number through which the packet is forwarded. By combining our element with Click elements for packet I/O, we implement a source routing switch.

### **Evaluation**

We evaluate our source routing switch on a emulab-based testbed using 3 servers, each one equipped with an Intel Xeon E5520 quad-core CPU at 2.26 GHz, 6 GB DDR3 RAM and a quad 1G port network interface cards (NICs) based on Intel 82571EB. All servers run Click Modular router 2.0 on kernel space with Linux kernel 2.6.32. We deploy our source routing switch on one server and use the other two as source and destination to generate and receive traffic, respectively. Since the switch on our testbed filters packets with VLAN and MPLS header, we encapsulate our packets in IP-in-IP header. We measure the packet forwarding rate of our switch with various packet input rates and packet size of 85 bytes including the routing header and the IP encapsulation header. [Figure 4-13](#page-35-1) shows that our switch forwards packets with up to 1 million packets per second. This performance is achieved using a single CPU core.

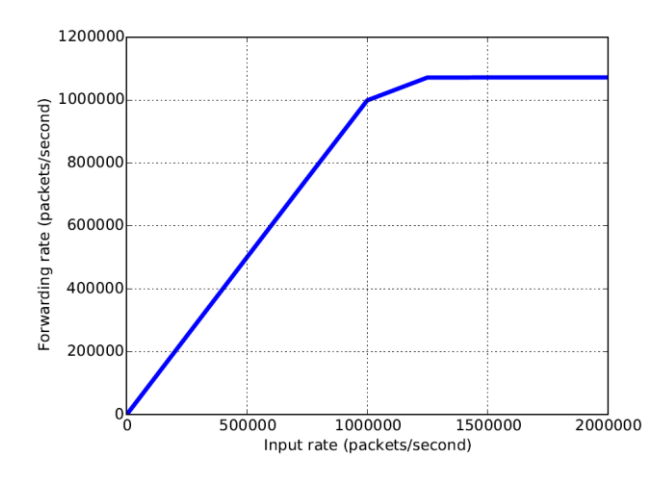

<span id="page-35-1"></span>**Figure 4-13 Source routing switch forwarding rate**

### <span id="page-35-0"></span>**4.4. Load balancing in multicontroller scenarios**

Software Defined Networks introduce a single logical node which is in charge of controlling all the data-path layer behavior. The following section deals with scenarios with multiple controllers running in cluster, in order to provide scaling capabilities of the control plane and avoid failure issues.

It should be noted that although OpenDaylight Lithium release has been chosen as the base SDN controller, the solution presented in this section have been integrated in the Hydrogen release of ODL, since it had a more mature support to the clustering
at the time. Its integration in later versions (Lithium and beyond) is ongoing, as well as the evaluation of using an alternative implementation approach.

# 4.4.1. Clustering Service in OpenDaylight

OpenDaylight Hydrogen supports a cluster-based HA model where several instances of ODL controller act as a single logical controller. The global state of the network is maintained through a distributed datastore.

The Clustering Service Provider module is responsible for providing the clustering services to all the functional components of the controller as well as to applications running on top of the controller. From the northbound side the cluster is accessible via RESTful API and each request can land in any controller in the cluster. From southbound, Openflow switches would need to explicitly connect to the controllers in the cluster via their IP address.

The Connection Manager is in charge of managing connection information between the ODL instances and the OF switches. For the time being, the connection schemes supported are: *SINGLE\_CONTROLLER* (all the switches connected to only one controller) and *ANY\_CONTROLLER\_ONE\_MASTER* (any switch connected to any controller, with only one master). Other connection schemes (i.e. *ROUND\_ROBIN* and *LOAD\_BALANCED*) were defined but not yet implemented.

In this regard, the T-NOVA SDN Control Plane proposes to extend the Clustering Service offered by ODL with an algorithm implementing the *LOAD\_BALANCED* connection scheme. Such algorithm is in charge of determining when to add/remove controllers to/from the cluster and to balance the switch-to-controller connections according to the current controllers" load estimation. Specifically it has to assign each switch to a subset of controllers, of which one will be the master, in order to reduce the control traffic load while maintaining resiliency. The dynamic switch assignment will be achieved through a migration protocol to minimize packet loss or duplication.

# 4.4.2. Experimental plan

In order to evaluate the benefits of having multiple controller instances, a basic test environment using Mininet and OpenDayLight Hydrogen has been setup.

The testing environment in [Figure 4-14](#page-37-0) is composed by a SDN controller cluster of 2 instances and 26 virtual switches created using OpenvSwitch [OVS]. Every switch Si is connected to the Si+1 switch and to the host Hi that simulates the data traffic generator. The control traffic is generated by the switch when there is no flow entry for an incoming data packet that the host wants to send. Hence, the switch encapsulates the data packet in a OF control packet (packet-in) and sends it to its controllers. Then, exactly one controller should send a reply message containing the flow entry that the switch will install in its table. Let flow-mod be the name of these messages.

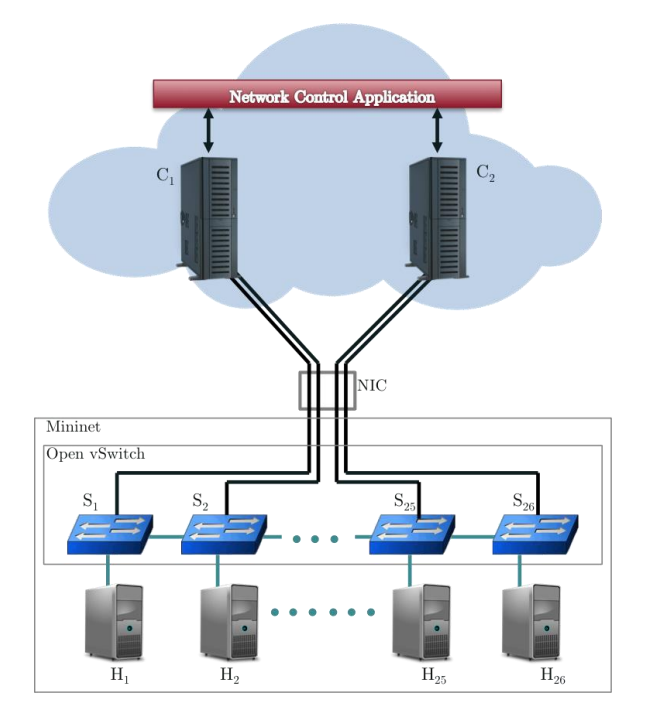

**Figure 4-14 Testing environment**

<span id="page-37-0"></span>We performed the test using the following physical devices: n.1 Quad core Intel Q8300 machine with 4 GB RAM and a gigabit Ethernet card hosting the Mininet network emulator and the *tcpdump* packet sniffer; n. 2 Quad core AMD Athlon X4 750K with 8 GB RAM and a gigabit Ethernet card, both running the OpenDaylight Hydrogen controller; n. 1 gigabit switch. The performance is measured in the machine with Mininet as all packet-in and flow-mod messages pass through its network interface (see [Figure 4-14\)](#page-37-0).

In [Figure 4-15](#page-38-0) the testing scenarios are presented. In the configuration (a) all the switches are connected to one instance of controller.

The scenario *(b)* is interesting to see what happens when every switch sends the *packet-in* control message to more than one controllers. One controller should answer to the request while the other one should ignore it. However, the ignoring decision takes some computational resources and we will see the its impact. In *(c)* there are two controllers and the first 13 switches are connected to the first one while the remaining ones are connected to the second controller.

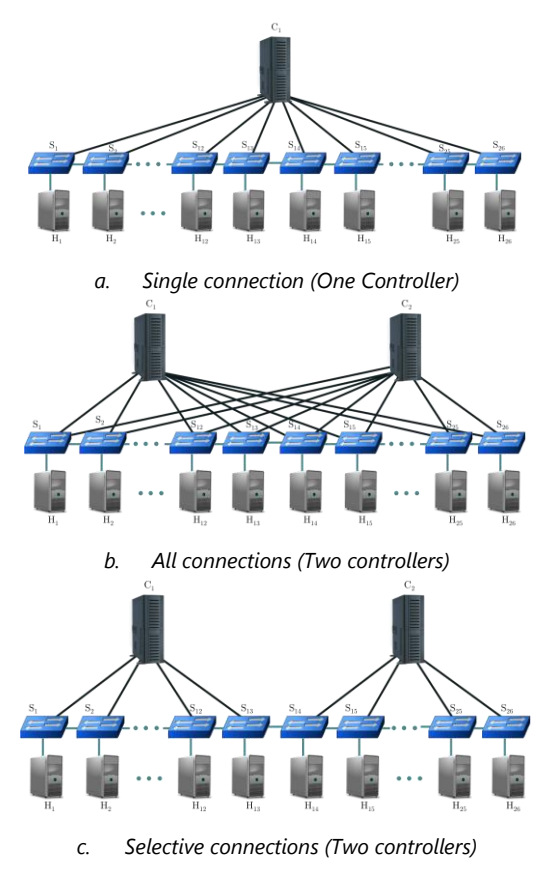

**Figure 4-15 Testing scenarios**

<span id="page-38-0"></span>[Figure 4-16](#page-38-1) depicts the 95-percentile response time of the 3 cases described above.

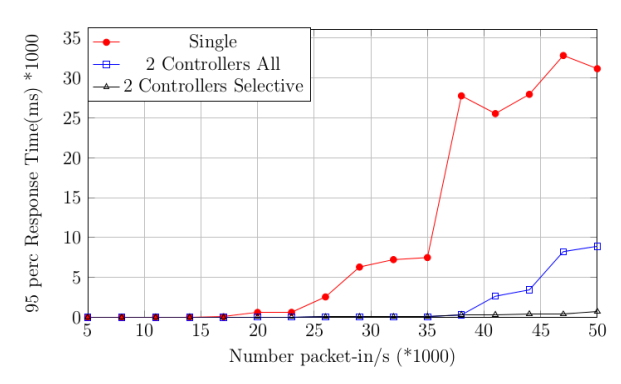

<span id="page-38-1"></span>**Figure 4-16 95-percentile response time comparison between the different configurations**

We chose to measure the 95 percentile response time instead of the average because the latter does not take into account spikes if they are less than 5%. Another reason is that the average does not always report the real behavior since it may hide a significant higher response time for an important part of the requests. For example, a 15 milliseconds 95 percentile response time means that 95% of all responses were processed in 15 milliseconds or less.

We noticed that the difference between the All and the Selective connection case becomes relevant when the number of packet-in/s is greater than 40,000. At 50,000 packet-in/s this difference becomes more significant (about 8 seconds).

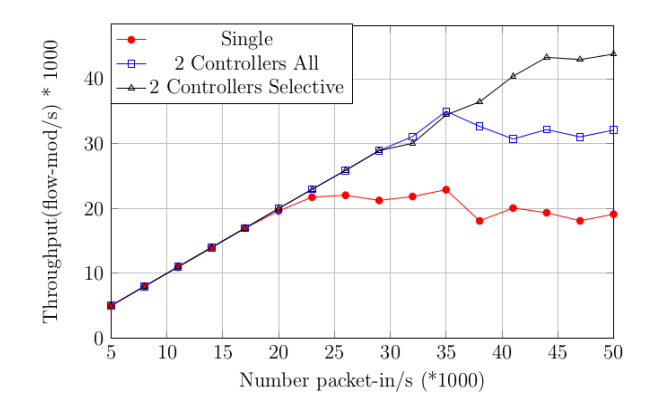

**Figure 4-17 Throughput comparison between different configurations**

<span id="page-39-0"></span>Similar results are reported in [Figure](#page-39-0) 4-17. When the network load is high (above 45000 packets/s) the throughput of the Selective test is the highest one, being 66% greater than the one in the All test scenario and 100% greater than the one in the Single test scenario. These plots clearly highlight the benefits of a control plane with multiple controllers. It is easy to observe that relevant performance boost is obtained only under certain level of load. Hence it is important to find the load levels that should trigger an increment or a decrease of the number of controllers. Moreover, shrinking the cluster when the load drops under some decided value may reduce the operational cost.

The performance gain highlighted by the tests represents a good motivation for using multiple controllers. They indicate that increasing the cluster size may improve the performance but this could have relevant results only under certain level of load.

## 4.4.3. Load balancing algorithm

As mentioned before, OpenDaylight controller supports several connection schemes between control and data planes, i.e. each switch could be statically connected to one, more than one or all of the controllers. Instead, we propose a load balanced approach providing a dynamic selective switch-controller connection scheme.

The balancing algorithm dynamically decides the switch-controller mapping aiming at optimizing the resource utilisation. In the clustered SDN control plane, at any moment there is an elected leader (i.e. an instance of Controller), that performs both monitoring and migration operations. It collects load information about every Controller in the cluster and then uses it to decide which switches should be moved to different controllers. In this implemented version, the monitored data consist of the average CPU load and the number of Openflow messages received from every switch that the specific Controller is connected to, in a closed time interval.

It should be taken into account that the decision of finding the best mapping could lead to a migration of a very large number of switches, moreover, it would further slowdown the system due to the computations needed to solve it, so is preferable to migrate a small number of switches. The benefits obtained from the optimal solution are not always significant, a 10% imbalance will be hardly noticed in the system response time. It should also be considered that the traffic could be highly dynamic and the perfect solution could be useless because in a very short period of time the load will change and that will trigger a new load balancing operation. The Load Balancing algorithm tackles the problem of a potential large number of switch migrations and avoids the migration of switches that have a load impact smaller than a defined threshold.

The algorithm receives as input the average load and statistics about every controller. By using these monitoring data and a predefined activation threshold (THRESHOLD

BALANCE), the algorithm compute two set of controller, namely the overloaded and the non-overloaded Controllers.

From the data plane point of view, the switches are assigned to classes of load. The load generated by one switch is given by the fraction of number of messages that it has sent and the total number of messages that the controller has received from all its switches.

At the core of the algorithm, given a non-overloaded controller *Cdst*, the algorithm tries to act a best-fit technique by transferring switches from an overloaded controller *Csrc* to *Cdst*, until its load becomes at most the average plus half of the THRESHOLD BALANCE. This additional factor aims to decrease the problems caused by fragmentation.

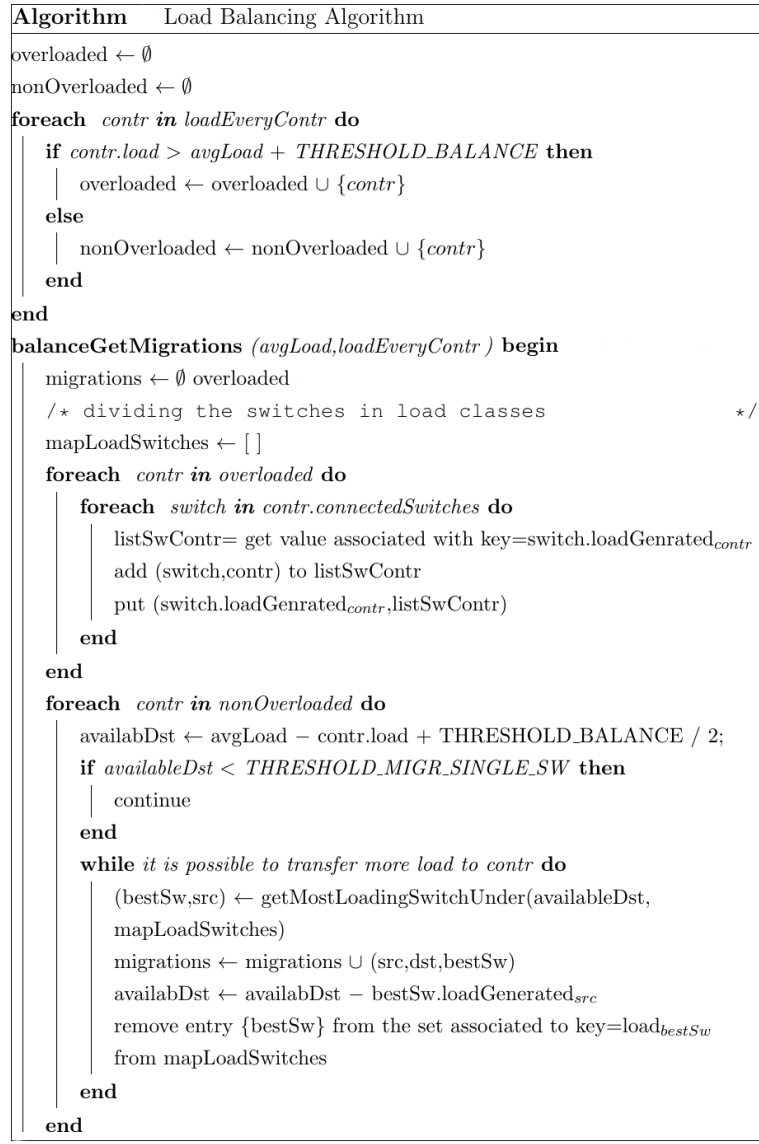

#### **Figure 4-18 Load Balancing Algorithm**

### 4.4.3.1. Switch migration

The number of exchanged control messages between a switch and a controller is variable and often unpredictable, it depends on the hosts that connect to this switch. Hence, a switch can migrate from one controller to another in such a way that the system load remains balanced. Such switch migration feature is fundamental for the load balancing functionality.

The load balancing algorithm generates a set of switch migration operations. [Figure](#page-42-0)  [4-19](#page-42-0) represents a migration of a switch (X) between two controllers (A and B).

The implemented migration algorithm uses the Openflow 1.0 feature. Such protocol version implementation does not support roles, however, in the following sections we refer to "master" as the controller that should handle all asynchronous Openflow messages coming from a certain switch. We assume there is a distributed cache replicated in all controllers that is mainly used to establish which controller must answer to asynchronous messages.

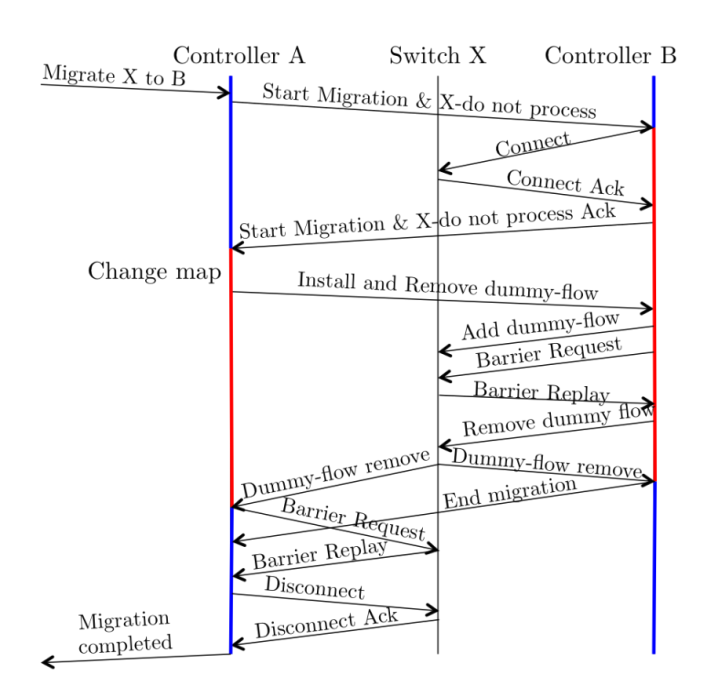

**Figure 4-19 Migration protocol**

<span id="page-42-0"></span>The dummy flow is a flow that can be easily distinguished from the normal flows which are installed in the switches. When it is received by a switch it changes its master. In particular, the match that identifies the dummy-flow have the initial master and final master as source and destination addresses. The concept of dummy-flow has also been proposed in [DHM+13].

As shown in [Figure 4-19,](#page-42-0) the algorithm starts with the "Start Migration & X-Do not process" message. B should remember that during this migration should not process the asynchronous messages received from X until it receives the dummy-flow removal message. Controller B should also connect to the switch X. When A receives the acknowledgment for the previous operations, it should instead remember to process the asynchronous messages and right after that A changes the distributed map. Then it requests to B to go ahead and install and remove the dummy-flow. Controller B does it and when X removes and notifies the removal, both controller will receive and process this event and each of them will continue to use the changed map where B is the master of X.

Such migration protocol guaranties that no duplicated flows are installed and that there is always one controller that answers to packet-in messages.

# 4.4.4. Implementation

The implementation of the Load Balancer makes use of features built in the OpenDaylight Hydrogen release. Specifically, the following bundles/API are used and extended:

- Connection Manager It manages the "role" of each controller instance in the cluster. Only two connection schemes were available, namely *Single Controller* and *Any Controller*. Here the *Selective Controller* scheme, implemented by the switch migration algorithm was added.
- Openflow Plugin It is the module that programs the Openflow switches throught the Openflow protocol 1.0.
- OVSDB Plugin The module responsible for connecting the switches to the controllers, for their configuration and for disconnecting them. Such plugin was enriched with a function that is able to disconnect a switch from the controller. The OVSDB API set were updated with this API and another able to allow to connect a switch to another controller.

In addition to the above bundles, a new one, carrying on the Load Balancer logic was developed, responsible for taking all the balancing-related decisions.

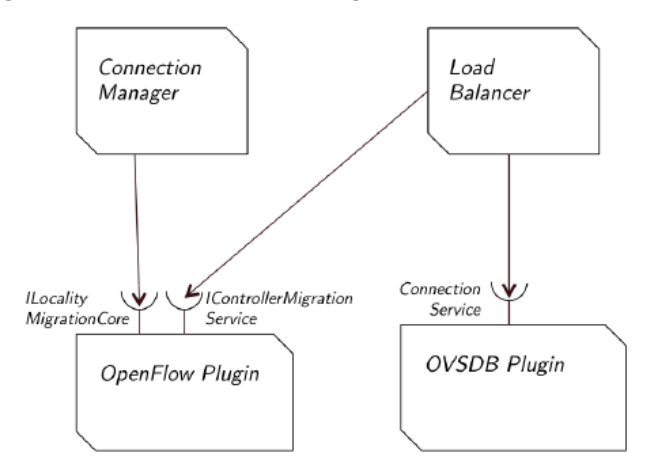

[Figure 4-20](#page-43-0) highlights the interactions among all of the involved bundles.

**Figure 4-20 Main interactions among the bundles of interest in OpenDaylight**

<span id="page-43-0"></span>A migration is requested by the cluster coordinator (or cluster leader), that is also the one that collects all the load statistics and decides which switch should change its master.

[Figure 4-21](#page-44-0) illustrates how the controllers A (initial Master), B (final Master), and C (coordinator) communicate between them. Controller A or B could also be the cluster coordinator. In the figure there is the interaction among system components during a switch migration. From the Load Balancer bundle, the cluster coordinator contacts the TCP migration servers in the controller A that is overloaded and in controller B that is not overloaded. The OVSDB Plugin connects and disconnects (if needed) the switch that is being migrated.

Every controller has a migration server that receives migration requests from the coordinator. It is implemented and runs in the Openflow Plugin bundle. The TCP migration server can receive "Start migration" and "Install and remove dummy-flow".

The TCP migration client is the one that makes the migrations requests. It is implemented and run in the Load Balancer bundle. For every migration there are 2 clients: one that communicates with the current master and one with the target master.

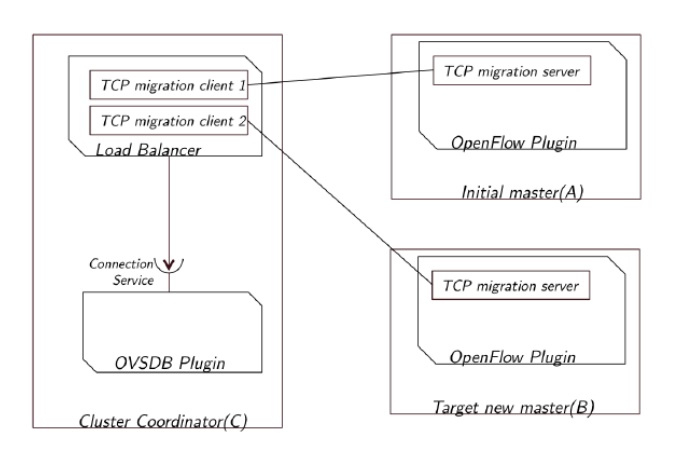

**Figure 4-21 Bundles interaction during a switch migration**

<span id="page-44-0"></span>As anticipated, a different implementation approach is under evaluation, in order to ensure the complete integration in more recent releases of OpenDaylight (Lithium and beyond). This new approach aims at leveraging on the new type of message introduced by OF 1.3, namely the OFPT\_ROLE\_REQUEST [OF13]. This message allows to specify the role, among MASTER, SLAVE and EQUAL, for the controllers connected to the switches. This enables each switch sending control messages only to its own MASTER controller, so as to reduce the network control traffic. Therefore, load balancing could be implemented without the need of connecting and disconnecting switches via OVSDB, making the migration mechanism of switches more efficient.

## 4.4.5. Evaluation results

This section outlines the test the Load Balancer overall performance in some specific conditions. In the following, the response time before and after the activation of the Load Balancer algorithm is plotted.

In every test, the system is imbalanced in the first half of the total test time, then the load balancing is activated, this in order to measure the improvements brought by the auto-balancing. We measure the 95 percentile response time before and after the activation. For the sake of simplicity, every switch sends an equal amount of packet-in (reported on the X axis).

The test results are illustrated in [Figure 4-22.](#page-45-0)

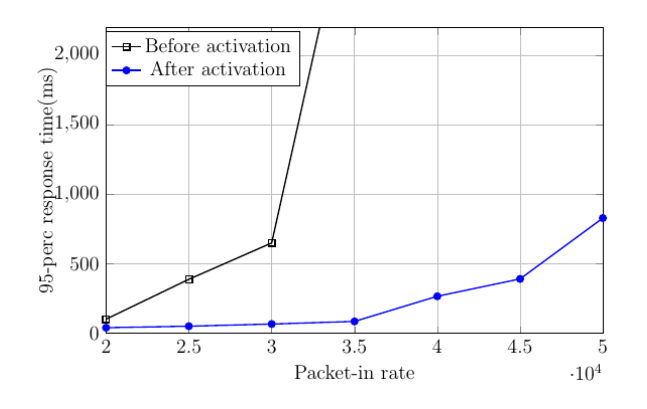

<span id="page-45-0"></span>**Figure 4-22 Mean response time comparison before and after load balancing event**

The differences between the two scenarios are noticeable, such differences become huge when the controllers - without Load Balancer - reach their point of saturation (ie they process the max number of Openflow messages per second). In the latter scenario, the Load Balancer algorithm aims to increase the overall controller cluster throughput by distributing the load generated by a single switch across the instances.

# **4.5. Network isolation and QoS support**

The NFV Infrastructure as envisaged by T-NOVA is a product of integrating Openstack and OpenDaylight. As the current support for network isolation and QoS support are not well integrated, two are the current options that are under test in the frame of Task 4.2. The first option is to use the current integration provided by the neutron ML2 plugin for interfacing of Neutron with OpenDaylight controller or re-use the above solution but also interface directly with the SDN Controller and the OVS instances for reasons that will be explained in this section. The trade-off between the aforementioned solutions is that the first is more simple in implementing as the APIs and interfaces used are between the Orchestrator and those provided by the Openstack, however the functionalities and QoS capabilities currently supported are somewhat limited. On top of that the network resource management currently supported by the first option is limited to policing ingress traffic at the Cloud Neutron Node external interface. This sections discusses early effort in assessing the situation w.r.t network isolation and QoS support.

## 4.5.1. Network Isolation

Network isolation for a multitenant environment is the efficient isolation in the network namespace in order different tenants to be able to create isolated networks segments reusing addressing segments operating in a completely isolated manner. Note should be added in the fact that this isolation does not mean strict isolation also in the network resources. This will be attempted through resource management schemes, integrated to future Openstack versions, via integration of QoS mechanisms already available or planed at OpenDaylight (i.e ODL Lithium Reservation Project [ODL-RESERV]) and OVS components.

## 4.5.1.1. Openstack supported Network Isolation

OpenStack has been designed to be a multi-tenant environment. Users can co-exist within the same OpenStack environment and share compute, storage, and network resources or they can have dedicated compute, storage, and network resources within the same OpenStack environment. A user can create Neutron tenant networks that are completely isolated from any Neutron tenant network created by any other user, even if the users are sharing resources. The network isolation is a feature that does not require intervention from a Systems Administrator. This functionality is possible through the use of Network Namespaces, a feature implemented in the Linux kernel. When two users create two different Neutron tenant networks, a Network Namespace is created for each one. When the users create OpenStack instances and attach those instances to their respective Neutron tenant network, only those instances within the same Network Namespace can communicate with each other, even if the instances are spread across OpenStack compute nodes. This is very similar to having two physical Layer 2 networks that have no way of communicating with each other until a router is put between them.

OpenStack supports network isolation through the use of several mechanisms that ensure the isolation between different networks. Isolation mechanisms that are supported in OpenStack are VLANs (IEEE 802.1Q tagging), VxLANs or L2 tunnels using GRE encapsulation. The isolation technique to be used is configured in the initial setup. When VLAN tagging is used as an isolation mechanism, a VLAN tag is allocated by Neutron from a pre-defined VLAN tags pool and assigned to the newly created network. Packets on the specific network contain IEEE 802.1Q headers with a specific VLAN tag. By provisioning VLAN tags to the networks, Neutron allows the creation of multiple isolated networks on the same physical link. The main difference between OpenStack and other platforms is that the user does not have to deal with allocating and managing VLANs to networks. The VLAN allocation and provisioning is handled by Neutron, which keeps track of the VLAN tags and is responsible for allocating and reclaiming VLAN tags. Similarly, VxLANs and GRE tunnels are allocated and managed automatically by Neutron.

When OpenStack is integrated with OpenDaylight SDN Controller, the VTN (Virtual Tenant Network) framework can be used in order to control and manage the networking. VTN creates a virtual networking environment, in which each network inside is a different VTN and is managed as an independent network. Features of VTN are:

- Virtual network provisioning
	- Add, remove, modify VTN
	- Add, remove, modify VTN model
- **Flow control on virtual network** 
	- **flow filter(pass, abandon, redirect, remarking)**
- QoS control on virtual network
	- **•** policing (pass, abandon, penalty)
- **•** Virtual network monitoring
	- Stats info of traffic
	- **Failure event**

The components used to create such networks are presented and described in the following Figure.

| <b>Policy Target</b>       |             |                 | <b>Description</b>                                                                                       |
|----------------------------|-------------|-----------------|----------------------------------------------------------------------------------------------------|
| <b>VTN</b>                 |             |                 | logical representation of tenant network                                                                 |
| Virtual<br>node<br>(vNode) | vBridge     | $\mathbf{v}$    | logical representation of L2 switch function                                                             |
|                            | vRouter     | $\mathbf{x}_i$  | logical representation of L3 router function                                                             |
|                            | vTerminal   | <b>Contract</b> | Logical representation of virtual node that is<br>connected to an interface mapped to a physical<br>port |
|                            | vTunnel     |                 | logical representation of Tunnel<br>(consists of vTEPs and vBypass(es))                                  |
|                            | <b>vTEP</b> |                 | logical representation of Tunnel End Point (TEP)                                                         |
|                            | vBypass     | မြ              | logical representation of connectivity between<br>controlled networks                                    |
| Virtual<br>Interface       | Interface   | $\circ$         | representation of end point on the virtual node<br>(VM, servers, appliance, vBridge, vRouter, etc)       |

**Table 4-5 VTN abstraction components**

To create an instance of tenant network, as in the following illustrated in [Figure 4-23,](#page-47-0) the following actions must be performed in the correct order:

- **•** Creation of VTN
- **Creation of vBridge**
- **•** Creation of interface
- **•** port-mapping

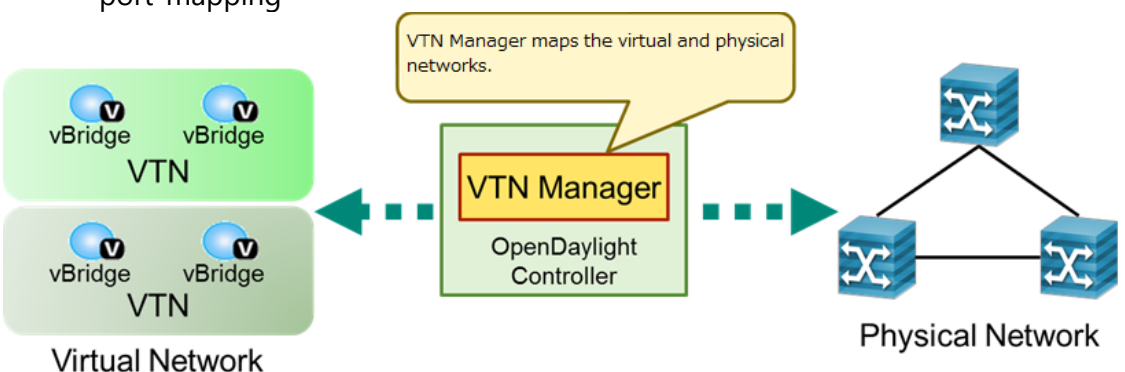

#### **Figure 4-23 VTN Mapping of physical network to virtual networks**

<span id="page-47-0"></span>There are two types of port mapping available, simple port mapping and VLAN mapping.

Simple port mapping maps the VLAN on physical port of specific switch to vBridge according to the following Figure [\(Figure 4-24\)](#page-48-0). Physical ports cannot be mapped to physical ports where other OpenFlow switches are connected.

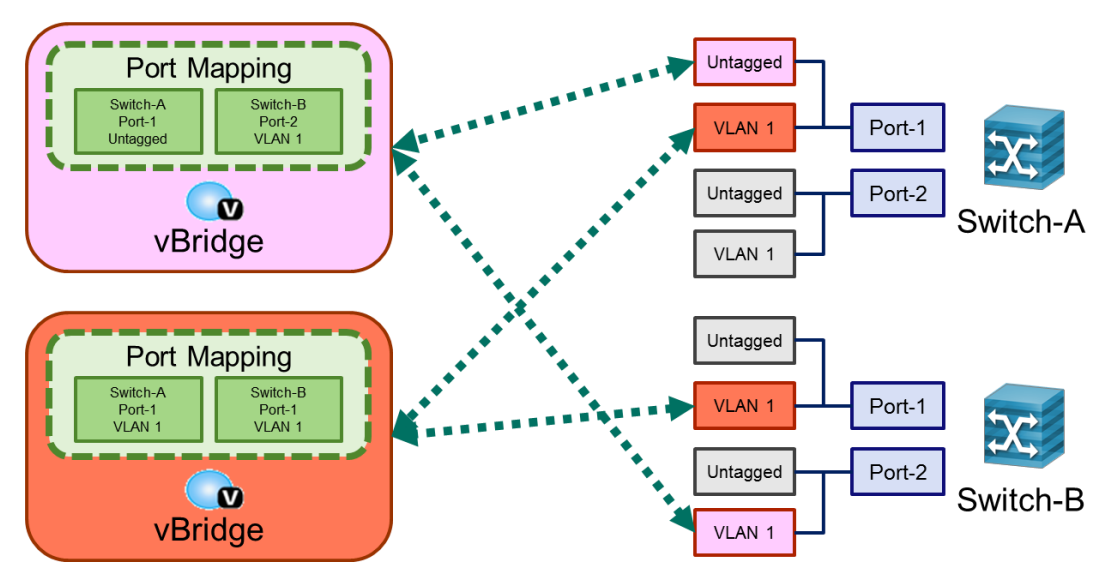

**Figure 4-24 Simple VTN port mapping**

<span id="page-48-0"></span>The VLAN mapping works by mapping any VLAN to the vBridge, as shown in the [Figure 4-25.](#page-48-1) When a physical switch is specified, only the VLAN on specified physical switch is mapped. When a physical switch is not specified, the VLAN on all managed switches are mapped.

A physical port connected to OpenFlow switch is not in scope for VLAN mapping. Also port mapping settings are given priority. VLAN on port mapped physical port is not in scope for VLAN mapping.

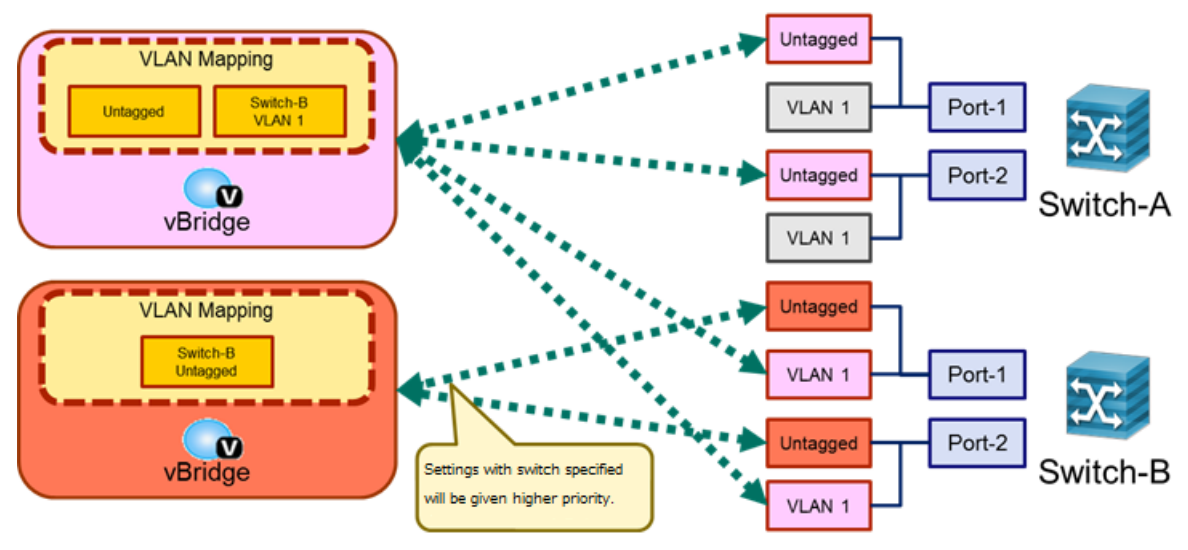

**Figure 4-25 VLAN VTN port mapping**

<span id="page-48-1"></span>After the virtual networks are created and assigned to the physical network, in each virtual interface a flow filter can be applied. Flow filters are used to match specific conditions and apply actions and policies. The figure below [\(Figure 4-26\)](#page-49-0) depicts two cases of filter usage.

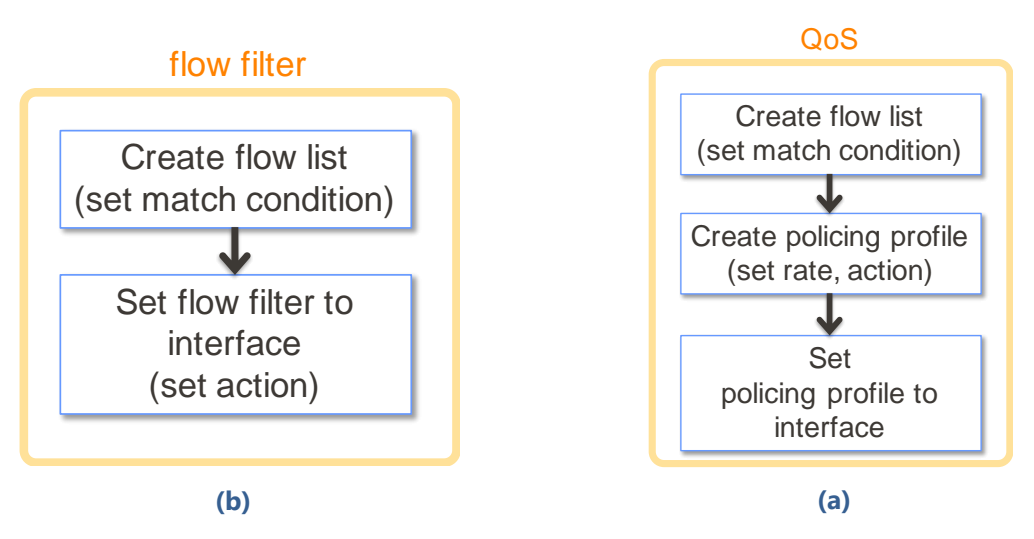

<span id="page-49-0"></span>**Figure 4-26 Flow filters: (a) Simple filter, (b) QoS filter**

# 4.5.2. QoS Support

## 4.5.2.1. QoS Support at the OVS level

Since OpenFlow 1.0, queues are supported for rate-limiting egress packets in a switch port for QoS implementation. Queues are designed to provide a guarantee on the rate of flow of packets placed in the queue. As such, different queues at different rates can be used to prioritize "special" traffic over "ordinary" traffic.

Queues, although very useful, are defined outside the OpenFlow protocol. OpenFlow merely provides a wrapper around existing switch queuing mechanisms in order to inform the controller of the available queues. Queues must be defined/instantiated at the switch using out of band signalling. This means that queues must set up with native OVS commands prior to to using them with OpenFlow. This is analogous to adding ports to an OpenFlow instance or virtual switch.

Moreover, OVS has various ways of providing rate limiting mostly based to the available Linux queue disciplines (qdisc) supported by the Linux kernel. In order to support statistical QoS schemes or support DifServ based schemes the Hierarchical Token Bucket (HTB) scheduler can be used via tc-htb element. Alternatively, the available policers or token bucket (TB) schedulers might be used to provide network resource guarantees for particular flows on designated OVS ports.

## 4.5.2.2. QoS Support at OpenFlow level

OpenFlow version 1.3 introduced meters support at the OpenFlow protocol. Meters complement the queue framework already in place in OpenFlow, by allowing for the rate-monitoring of traffic prior to output. More specifically, with meters, we can monitor the ingress rate of traffic as defined by a flow. Flows can direct packets to a meter using the goto-meter OpenFlow instruction, where the meter can then perform some operation based on the rate it receives packets.

In turn a configured queue, accepts packets for output and processes them at a min/max specified rate. As such, note that meters and queues are complementary and are not different implementations of the same thing. A common misconception is that meters are a replacement for queues.

Unlike queues though, which are rather rigid and must be defined by the switch out of band (e.g. if using Open vSwitch (OVS) with OVS commands), meters can be installed, modified, and removed at runtime using OpenFlow. In fact, we can link meters to flows themselves. OpenFlow defines an abstraction called a meter table, which simply contains rows of meters. These meters can be manipulated in a similar manner to flows. Also like flows, meters receive packets as input and (optionally) send packets as output.

A meter table consists of meter entries, defining per-flow meters. Per-flow meters enable OpenFlow to implement various simple QoS operations, such as rate-limiting or policing.

A meter measures the rate of packets assigned to it and enables controlling the rate of those packets. Meters are attached directly to flow entries (as opposed to queues which are attached to ports). Any flow entry can specify a meter in its instruction set, the meter measures and controls the rate of the aggregate of all flow entries to which it is attached. Multiple meters can be used in the same table, but in an exclusive way (disjoint set of flow entries). Multiple meters can be used on the same set of packets by using them in successive flow tables.

Each meter entry is identified by its meter identifier and contains:

- meter identifier: a 32-bit unsigned integer uniquely identifying the meter
- meter bands: an unordered list of meter bands, where each meter band specifies the rate of the band and the way to process the packet
- counters: updated when packets are processed by a meter

Each meter may have one or more meter bands. Each band specifies the rate at which the band applies and the way packets should be processed. Packet are processed by a single meter band based on the current measured meter rate, the meter applies the meter band with the highest configured rate that is lower than the current measured rate. If the current rate is lower than any specified meter band rate, no meter band is applied.

Each meter band is identified by its rate and contains:

- band type: defines how packet are processed
- rate: used by the meter to select the meter band, defines the lowest rate at which the band can apply
- counters: updated when packets are processed by a meter band
- type specific arguments: some band types have optional arguments

There is no band type "Required" by this specification. The controller can query the switch about which of the "Optional" meter band types it supports.

- Optional: drop: Drop (discard) the packet. Can be used to define a rate limiter band.
- Optional: dscp remark: decrease the drop precedence of the DSCP field in the IP header of the packet. Can be used to define a simple DiffServ policer.

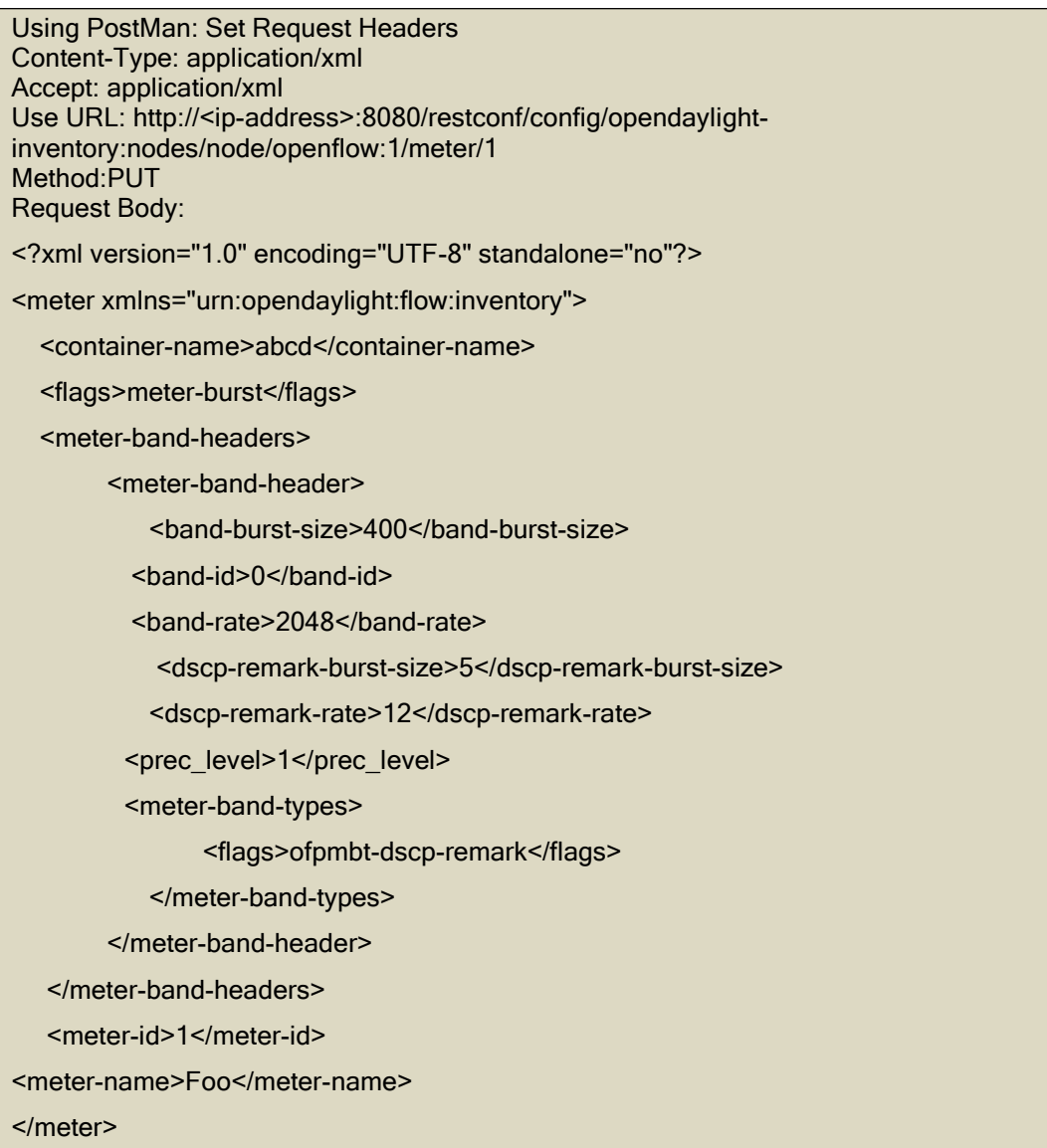

#### 4.5.2.3. QoS Support in Virtual Tenant Network (VTN)

To perform QoS in VTN (Virtual Tenant Network) which works on top of OpenDaylight, flow filters must be used. The flow-filter function discards, permits, or redirects packets of the traffic within a VTN, according to specified flow conditions. Priority and dscp remarking can be performed in VTN.

The following two figures are examples of different QoS policies used in a VTN. sets the dscp to 55 in order to differentiate the selected packets.

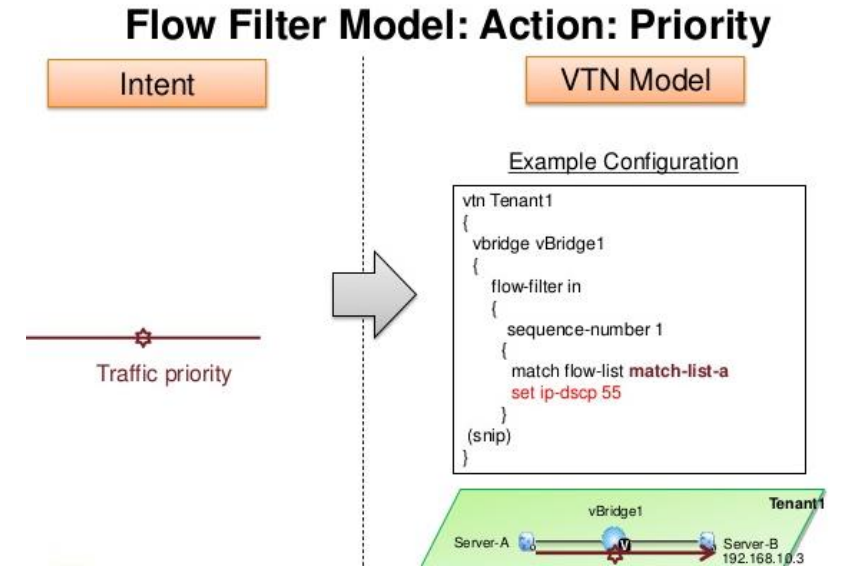

**Figure 4-27 Prioritising Traffic in VTN**

[Figure 4-28](#page-52-0) provides a more complicated example which uses three color marking in order to apply specific thresholds and limits to the appropriates packets.

# Flow Filter Model: Action: Bandwidth

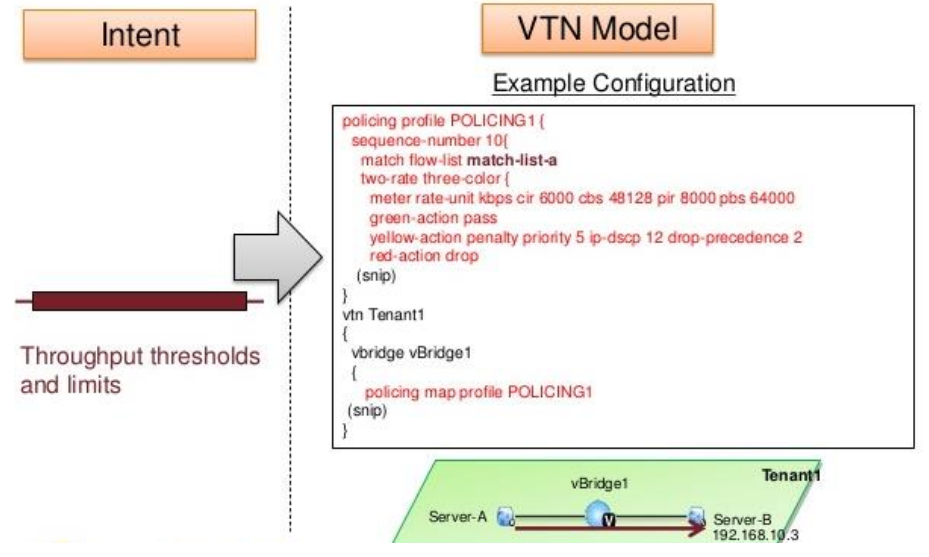

**Figure 4-28 Three color marker in VTN**

<span id="page-52-0"></span>VTN Supported filter actions for the provision of QoS are illustrated in the following Table [\(Table 4-6\)](#page-53-0)

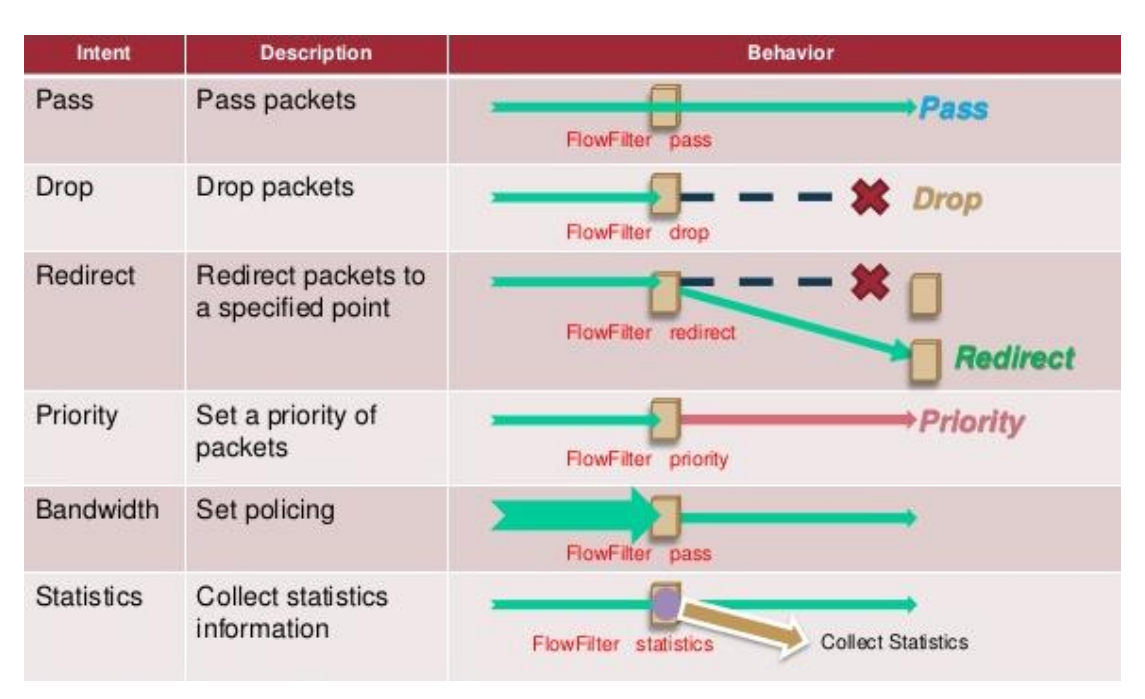

**Table 4-6 VTN Filter Actions**

## <span id="page-53-0"></span>4.5.2.4. LibVirt QoS Support

QoS related information is signalled to libvirt configuration via the *<bandwidth>* element [LIBVIRT]. The element allows setting quality of service for a particular network under the constrain that the network type is <*forward>* i.e route, nat or no mode at all. This element is defined as a subelement of a domain"s *<interface>*, a subelement of a *<network>*, or a subelement of a *<portgroup>* in a *<network>*. Reciting from the libvirt relevant info page [LIBVIRT]:"As a subelement of a domain's *<interface>*, the bandwidth only applies to that one interface of the domain. As a subelement of a *<network>*, the bandwidth is a total aggregate bandwidth to/from all guest interfaces attached to that network, not to each guest interface individually. If a domain's *<interface>* has *<bandwidth>* element values higher than the aggregate for the entire network, then the aggregate bandwidth for the *<network>* takes precedence. This is because the two choke points are independent of each other where the domain's *<interface>* bandwidth control is applied on the interface's tap device, while the *<network>* bandwidth control is applied on the interface part of the bridge device created for that network."

Inbound and Outbound traffic shaping is supported independently. The supported configuration options allowed in the *<bandwidth>* element are:

- *average* i.e. average bitrate for the shaped interface;
- *peak* i.e. the maximum rate at which bridge can send data;
- *burst* i.e amount of kbytes for a single burst;
- *floor* i.e. applicable only for inbound traffic, guarantees minimal throughput for shaped interfaces.

## 4.5.2.5. Openstack QoS Support

The QoS support in Openstack is a product of the current implemented interfaces with the available mechanisms of the components and drivers being utilised, namely libvirt, neutron and supported ml2 plugins, OpenDaylight and VTN, and finally OVS.

OpenStack Liberty release introduces built-in Quality of Service support, a feature that allows OpenStack tenant administrators to offer different service levels based on application needs and available bandwidth. Within the current Openstack roadmap, the focues is to provide an extensible API and reference implementation that enables bandwidth limiting through egress bandwidth limit rules (i.e. rules that apply on the traffic exiting the VMs). QoS support in Liberty is perceived as an advanced service plug-in that is decoupled from the rest of the Neutron code on multiple levels and it is available through the ml2 extension driver[OSTACK-QOS][NEUT-QOS].

There are two different ways to apply QoS policies:

- Per network: All the ports plugged on the network where the QoS policy is applied get the policy applied to them.
- **Per port: The specific port gets the policy applied, when the port had any network** policy that one is overridden.

# 4.5.3. QoS Considerations

From the analysis above, it appears that full QoS support in the Openstack environment is only achievable via additional interfacing with the actual components that participate in the Openstack environment. The use of SDN in conjunction with Openstack allows bigger freedom in the QoS models that maybe supported and dynamic and flexible control on the granularity of the solutions. However, Openstack environment withholds no knowledge of configurations happening without the use of its own APIs. Therefore any QoS scheme to be attempted should be also retained and managed by a resource management component operating at the Orchestrator level.

In T-NOVA the QoS specific requirement are declared via the descriptors as adapted by ETSI i.e. Network Service Descriptor (NSD), Virtual Network Function Descriptor (VNFD) and Virtual Link Descriptor (VLD). The aforementioned descriptor will be decomposed by the Orchestrator and HEAT files will be generated and signalled to the Virtual Infrastructure Manager (VIM) that are responsible for the resource allocation with the designated PoPs (it might be the case where more than one VIM will be used considering a multi-PoP environment). The file snippet below reveals the VNFD, and VLD parts where the QoS attributes are declared.

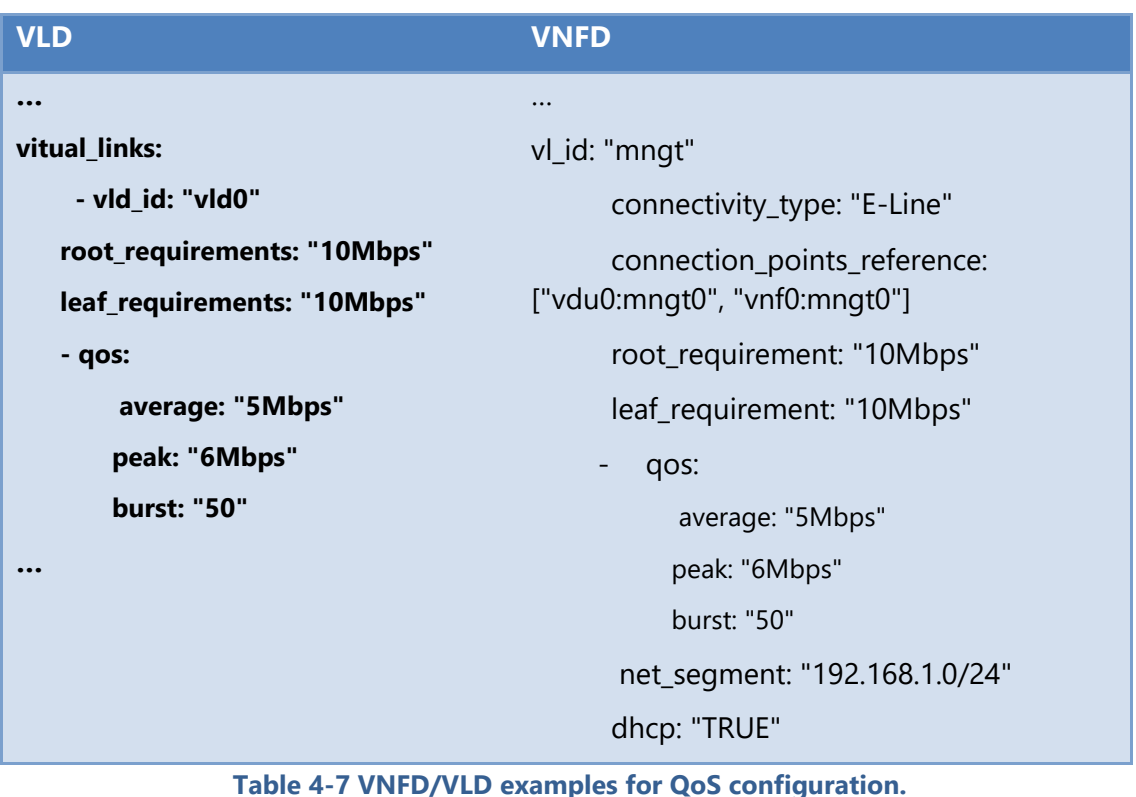

Depending on the scenario to be implemented the qos field in the above files needs to be expanded in order to support e.g. DiffServ or statistical QoS within the NFVI-PoP or across the PoP over the WAN. The above scenarios is anticipated to be tackled at the final version this deliverable (D4.22).

## **4.6. Persistency of Network Configuration**

As stated in previous sections, a distributed control plane is a must in T-NOVA framework. Since the T-NOVA control plane is based on OpenDaylight, the several SDN controllers are in Clustering Mode.

Among the advantages of OpenDaylight clustering mode (e.g. High Availability of control plane), persistency of network configuration is provided. Data persistence means whenever a controller instance is manually restarted or even crashes, any data gathered by the controller is not lost, but network configuration is persisted to a database. This database can be in the local drive of the server on which the controller instance is deployed on, or even in a remote database, in order to also introduce data redundancy.

Thanks to this mechanism, when the functionality of a controller instance is correctly restored after a crash, all the data stored on the disk will allow the controller to reconstitute the previous network configuration. With network configuration is intended the inventory of network equipment, the interconnections, and for each switch the list of installed flows, meters and statistics.

After an initial synchronisation phase with the other cluster members, the restored controller instance is fully operational and ready to take in charge the management of the switches.

In order to validate this stated behaviour, a batch of tests was run using three instances of OpenDaylight Lithium (each one running in a separate VM) configured as a cluster.

The orchestration of the aforementioned VMs was performed by OpenStack Liberty (community standard flavour). OpenStack Liberty was run in a 4-node configuration [\(Figure 4-29\)](#page-56-0):

- Controller Node and Network Node were virtual machines on an external vSphere farm;
- Controller **Network**

Compute Nodes used were HPE Proliant BL465 Gen8.

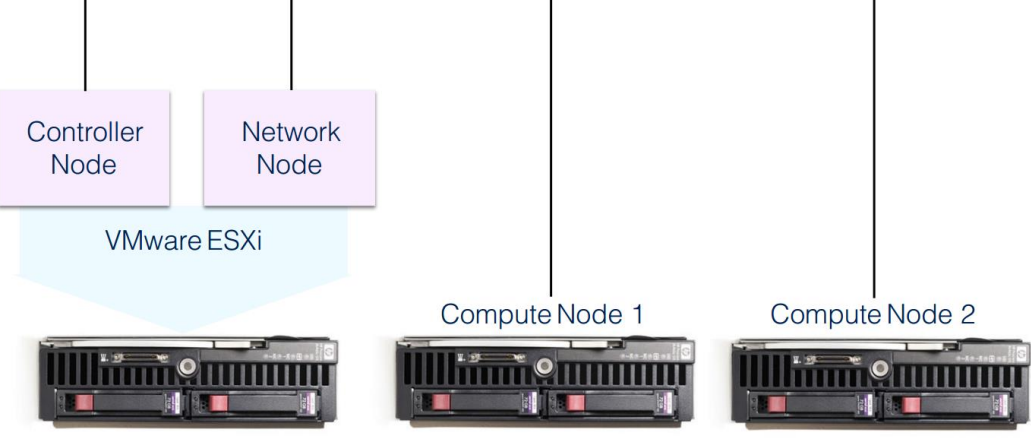

**Figure 4-29 Testbed configuration**

<span id="page-56-0"></span>To run our tests, an SDN application built over OpenDaylight was run, called Persistence Test Application. Thanks to this tool, it is pretty straightforward to test the controller behaviour in case of failure verifying the network configuration persistence. In particular, it allows users to generate data to be stored, persisted and eventually retrieved.

Our tests were performed with the following configurations:

- A single instance of OpenDaylight Lithium;
- A cluster of three instances of OpenDaylight Lithium.

Clustering mode in OpenDaylight can be also run with a single instance of the controller. With this setup, network configuration is still persisted, but now the control plane is centralised, with the consequence of becoming a single point of failure. Obviously, with a single controller, High Availability is not provided anymore. This case is unfeasible with T-NOVA architecture, therefore it was not considered as a test scenario.

The workflow for each test can be divided in the following steps:

- With the controller correctly working, Persistence Test Application was started;
- Through this application were created:
	- $\circ$  an additional user, with a name and a set of permissions;
	- o a network device, setting for it a name and an IP address.
- The controller was stopped rebooting the VM hosting it, in order to simulate a controller failure;

 After the controller is restarted, the Performance Test Application was run again, checking if the data previously inserted were correctly persisted by the controller.

As we expected, when OpenDaylight was run in single instance mode, the controller reboot caused the loss of the manually inserted network configuration.

On the contrary, when OpenDaylight was configured to run in clustered mode, data manually inserted were correctly persisted and available to be retrieved, even after the controller simulated failure.

These tests highlighted the importance of running the T-NOVA control plane in a distributed environment, in order to have (in addition to High Availability) the persistence of network configuration, available to be recovered upon a failure.

# **4.7. Inter-DC/WAN integration**

In T-NOVA, a service is composed of two basic components:

- VNF as-a-Service (VNFaaS), a set of associated VNFs hosted in one or multiple NFVI-PoP.
- A connectivity service, in most cases including one or multiple WAN domains.

The end-to-end provisioning of the T-NOVA service to a customer in a real scenario relies on the proper integration of these two components, as illustrated in [Figure](#page-57-0)  [4-30](#page-57-0) for a typical enterprise scenario:

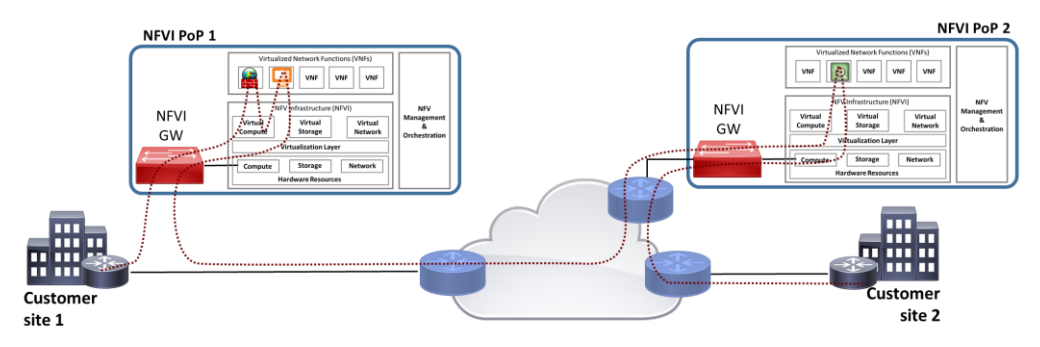

**Figure 4-30 T-NOVA service: end-to-end view**

<span id="page-57-0"></span>The integration of these two components in T-NOVA is carried out by the SDN-based WAN Infrastructure Connection Manager (WICM). The functionality provided by the WICM has been initially described in section 3.8 of T-NOVA Deliverable D2.32. In this section, WICM design and implementation is reported.

## 4.7.1. WAN Infrastructure Connection Manager (WICM)

### 4.7.1.1. Overview

The WICM is the architectural component that handles the integration of WAN connectivity services with the NFVI-PoPs that host the VNFs. To understand the role of the WICM, an important concept to be taken into account is the VNF location. As described in D2.32, two types of VNF location should be distinguished:

- Logical VNF location, which corresponds to the point in the customer network where the service is installed (typically, a customer attachment point to the service provider network);
- Physical VNF location, which identifies the actual placement of the VMs that support the VNF (NFVI-PoP ID and hosts).

The logical location is supposed to be decided by the customer and specified at the time of service subscription, whereas the physical location is decided by the service provider following the service mapping algorithm.

As noted in D2.32, the role played by the WICM greatly depends on the proximity between logical and physical locations, more specifically whether or not they are separated by a WAN segment (or, perhaps more precisely, whether or not an existing WAN connectivity service is affected by the insertion of the VNF in the data path).

The rest of this section refers to the case where logical and physical locations are close to each other, i.e., there is no WAN segment in between (case A, following D2.32 section 3.8). This scenario is illustrated in [Figure 4-31.](#page-58-0)

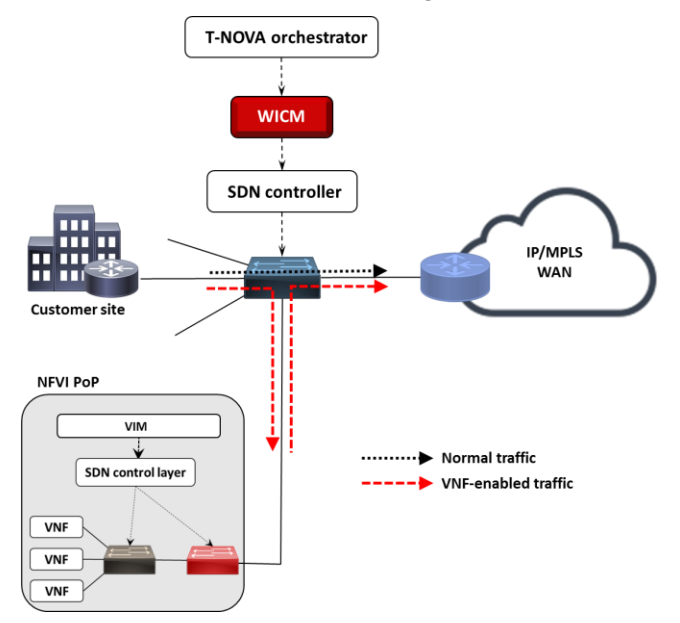

**Figure 4-31 NFVI-PoP and WAN integration with WICM** 

<span id="page-58-0"></span>A pivotal role in this scenario is played by a WAN switching node, controlled by the WICM, which is charge of forwarding the traffic received from the customer directly to the service provider edge node directly (if no VNF is included in the data path), or to divert it to a nearby NFVI-PoP (if one or more VNFs are included in the data path). The same applies to the traffic coming from the WAN towards the customer.

It is up to the WICM to decide how and when to enforce the rerouting of the customer traffic. Typically, the actions performed by the WICM are triggered by the subscription of a new VNF service by the customer.

The sequence of events is as follows:

- 1. Through the marketplace dashboard, the customer selects the VNF service and the respective location (i.e. the logical location, following the definition above).
- 2. The marketplace sends the following info to the NFVO: [Customer ID, NAP ID, Service ID]
- 3. The NFVO decides about service mapping and provides the following information to the WICM:
	- Customer ID (same as received from Marketplace)
	- NAP ID (same as received from Marketplace)
	- Service Descriptor
	- NFVI-PoP (if service mapping is executed)
- 4. Through consultation of customers' database, the WICM maps [Customer ID, NAP ID] into the concrete network location. This follows the same convention used for PoPs, followed by [switch ID, physical port ID, VLAN tag], e.g. GR-ATH-0012-345-678.
- 5. Based on the network location obtained in the previous step, the WICM identifies the switch and customer  $VLAN<sup>1</sup>$  and allocates a VLAN segment to the network segment between the NFVI-PoP GW and the WAN switching node. If the customer VLAN is already being used between in the latter segment the WICM needs to allocate a new VLAN and inform the NFVO.
- 6. The WICM acknowledges the allocation process success or failure, if successful returns the external customer VLAN ID to the NFVO.
- 7. The NFVO interacts with VIM to create the NS instance using the VLAN ID provided earlier by the WICM.
- 8. The VIM acknowledges the NS deployment success or failure to the NFVO. Moreover, this step successful conclusion implies that the VNFs are in place and ready to start processing the customer's traffic.
- 9. Finally, the NFVO is now able to notify the WICM to start enforcing the customer"s traffic redirection and avoid any service loss.

[Figure 4-32Figure 4-32](#page-59-0) illustrates steps 3 to 9 from the previous sequence of events.

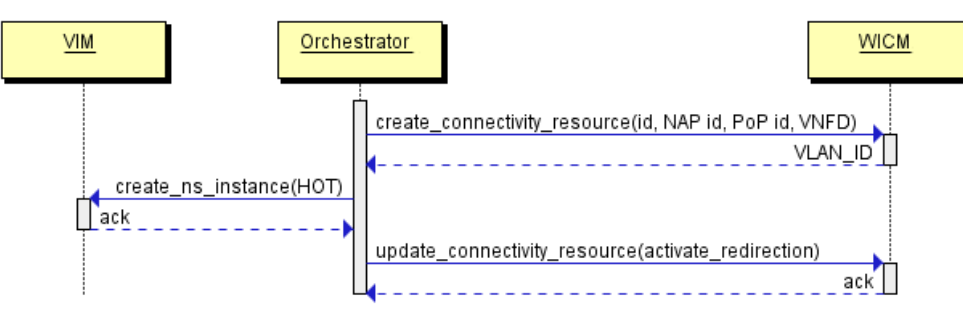

**Figure 4-32 WICM procedure**

#### <span id="page-59-0"></span>4.7.1.2. WICM Architecture

#### **The WICM architecture is shown in Figure 4-33 [WICM Architecture](#page-60-0)**

 $\overline{a}$ 

 $1$  This is the VLAN that carries the customer traffic between the CE and the PE network elements.

[Figure 4-33](#page-60-0) and is composed by four functional components:

- WICM API this component provides an interface through which the NFVO can make traffic redirection requests
- WICM DB the database enables the persistent storage of network services, customers logical location, NFVI-PoPs location and other necessary data elements.
- OpenDaylight Controller this component enables the centralised management and control of the network infrastructure.
- WICM Traffic Redirection Services this component is responsible for the realisation of traffic redirection services received by the API. To enforce the services it uses the DB and the OpenDaylight controller.
- WAN-SW these represent the network elements that are capable of redirecting the customer's network traffic to a nearby NFVI-PoP.

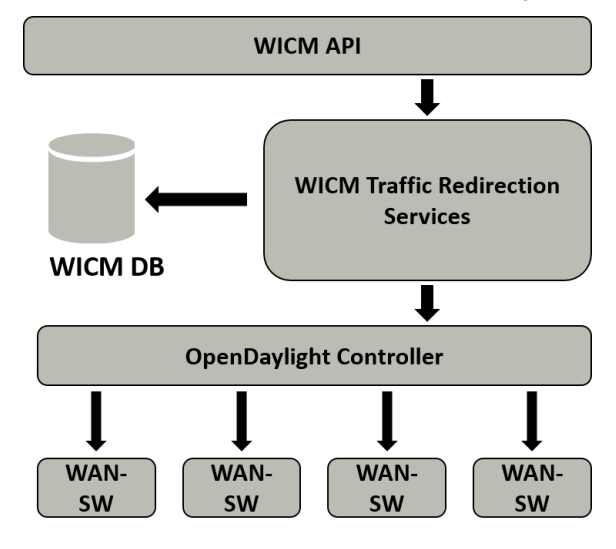

**Figure 4-33 WICM Architecture**

<span id="page-60-0"></span>Each WICM connectivity resource has one the following states:

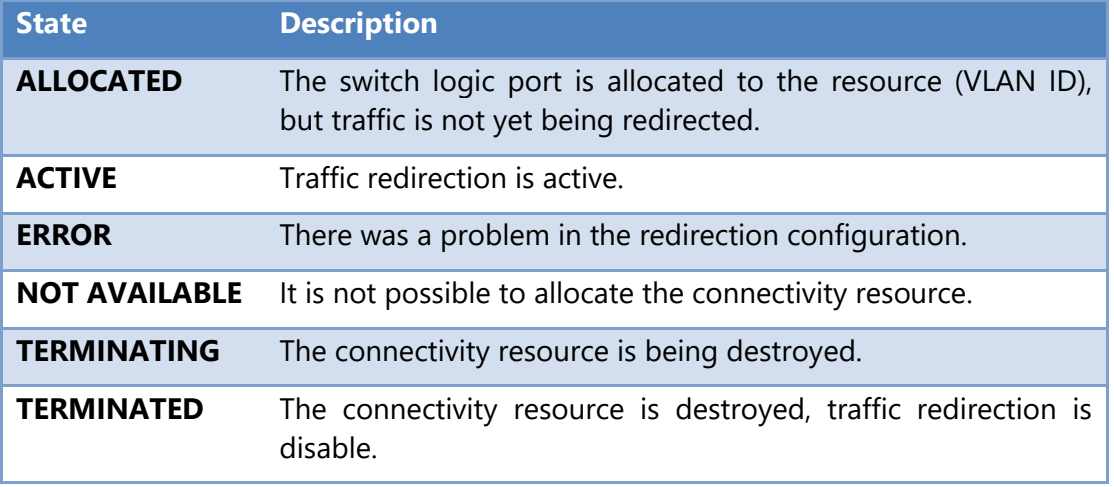

#### **Table 4-8 WICM Resource states**

When a connectivity creation request is received, the WICM queries the database retrieving all used VLANs (either ALLOCATED or ACTIVE states) for the same NFVI-

PoP. If VLANs are available, the resource is registered as ALLOCATED and the VLANs returned. Otherwise the resource is registered as NOT AVAILABLE.

After the successful resource creation, the next step is to activate the traffic redirection. When such request is received, the WICM queries the database to retrieve the resource information (NAP, NFVI-PoP, VLANs). With this information, the WICM requests the SDN controller to put the Openflow rules in place for traffic redirection. Once the redirection is in place, the WICM removes the pre-VNFaaS Openflow rules, using the SDN controller, to save space in the switch. Finally, the resource is set as active. If anything fails, the resource state is set to ERROR and Openflow rules for pre-VNFaaS mode are put in place.

A customer may also wish to unsubscribe VNF services hosted on the NFVI-PoP, which implies returning to pre-VNFaaS mode, thus disabling traffic redirection. The WICM handles this request by querying the database to retrieve the resource information and sets its state as TERMINATING. Then the WICM requests the SDN controller to instantiate the pre-VNFaaS forwarding rules and once this rules are in place the old rules are deleted. To finish this operation the state of the resource is set to TERMINATED.

### 4.7.1.3. WICM API

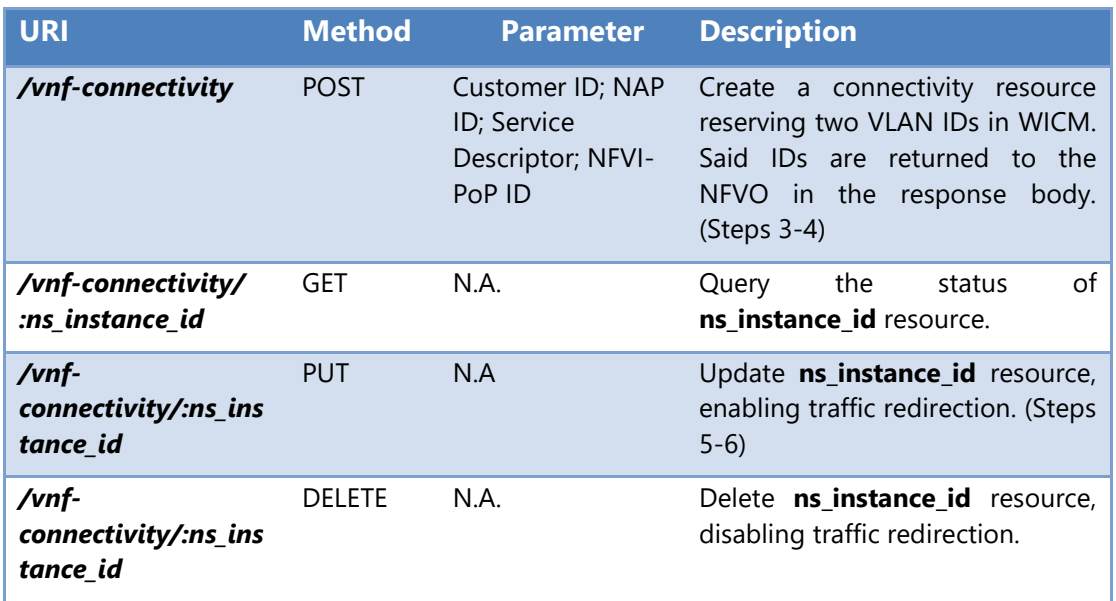

The description of the REST interface used between the NFVO and the WICM is available in the table below:

#### **Table 4-9 WICM APIs**

### 4.7.1.4. WICM Dependencies

WICM is fully implemented using python 2.7, the database storing all connectivity resources information is implemented using MySQL version 5.5 and uses the Lithium (3.0.3) version of OpenDaylight requiring the following features: *odl-openflowpluginall* and *odl-restconf-all*.

### The following python libraries are needed to run the WICM:

| <b>Software library</b> | <b>Description</b>                                 |
|-------------------------|----------------------------------------------------|
| $Flask - 0.10.1$        | Used to provide the rest API for the orchestrator. |
| MySQL-python - 1.2.5    | MySQL plugin required for database access.         |
| SQLAIchemy - 2.0        | Object relational mapper.                          |
| requests $-2.7.0$       | Used to control the SDN.                           |

**Table 4-10 WICM Software dependencies**

## 4.7.1.5. WICM Demonstration

In a pre-VNFaaS mode of operation, traffic flows directly from to the customer edge to the respective provider edge and vice-versa. Introduction the VNFs raises the need to redirect traffic to network functions located in datacenters while still maintaining transparency from the customer point of view.

[Figure 4-34](#page-62-0) stands as a demonstration scenario for the WICM.

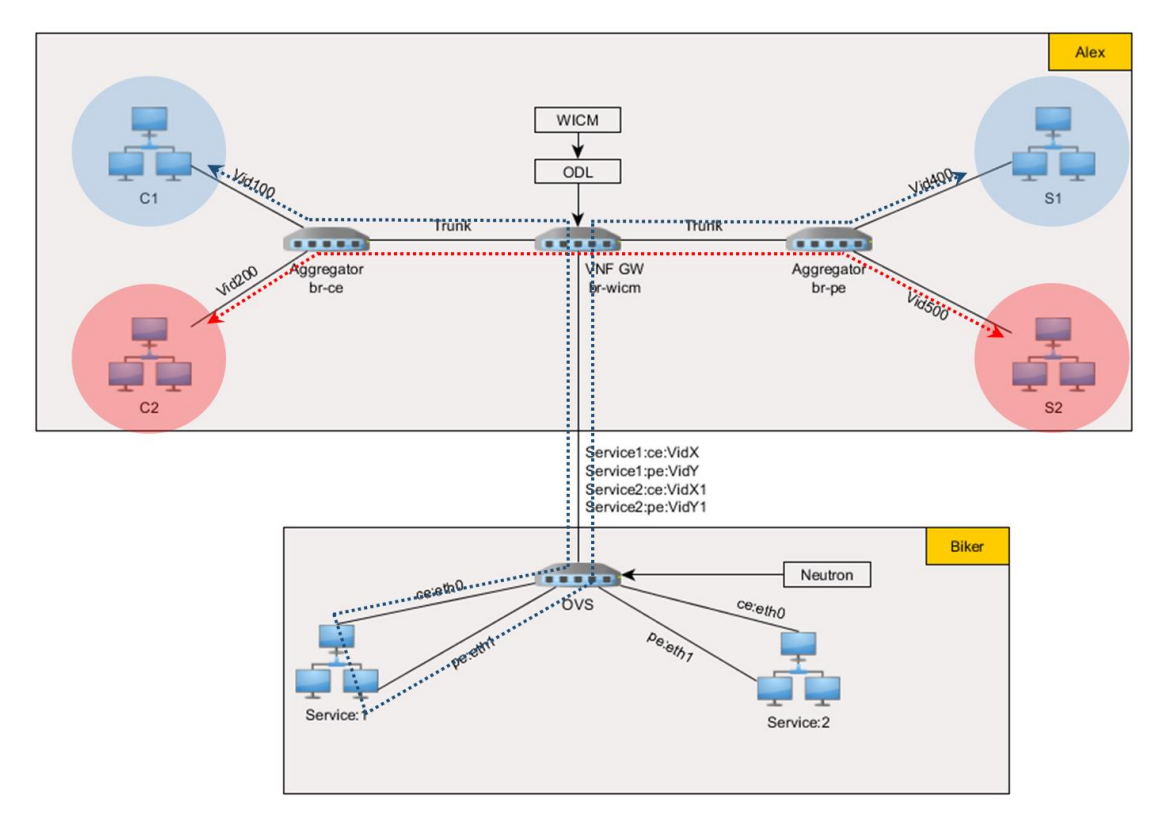

**Figure 4-34 WICM demonstration scenario**

<span id="page-62-0"></span>The upper block Alex (named after the machine where it is instantiated) contains all that is needed for the pre-VNFaaS mode of operation, in this case provider and customer edges are in different VLANs as shown in the image. C1 and C2 are supposed to be located in the customer domain (br-ce being the equivalent of the customer edge node), while S1 and S2 are servers located beyond the provider edge, represented by br-pe. S1 communicates with C1, while S2 communicates with C2.

Alex also contains three interconnected switches: two aggregator switches placed one at each edge and one in the middle introduced to act as the VNF gateway. The edge switches are responsible for handling VLAN tagging, providing intra-edge connectivity and forwarding to the respective complementary edge, through the VNF gateway. The responsibilities of VNF GW switch, named br-wicm, encompass redirecting traffic to the correct datacenter and then forward the traffic back from the datacenter to the correct edge (further explanation will follow on how this is realised). When a given edge pair (client/provider) has no active VNFs, the VNF GW defaults to VLAN ID switching and forwarding, ensuring that there is no loss of connectivity. This last switch is operated by OpenDaylight (ODL), which is controlled by WICM. WICM accepts requests to either enable or disable redirection to VNFs from the orchestrator.

The other presented block, named Biker, represents the datacenter where VNFs are placed using OpenStack. In this example, for the sake of brevity, only one VNF is used instead of a full service chain as it is all that is necessary to verify the correctness of the operation performed by the WICM. VNFs in Biker are connected to an OVS switch managed by OpenStack's Neutron.

Alex and Biker are connected through a physical wire, where the redirected traffic flows. VLANs are used to distinguish which VNF is to be used and also to distinguish the direction of the flows. These VLANs are assigned by WICM following a /vnfconnectivity POST, which returns two IDs for a given redirection request – one for client-provider and another for provider-client directions. Considering these IDs, the orchestrator instantiates the VNF with two "Provider Network" connections, one for each VLAN assigned by WICM. In this example, consider that redirection is enabled only the pair C1-S1, with assigned VLAN IDs 1 and 2, as illustrated in [Figure 4-35.](#page-63-0) 

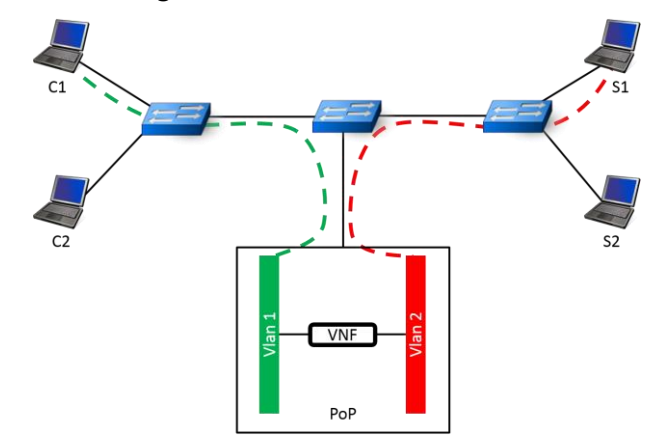

**Figure 4-35 NFVI-PoP VLANs and connectivity with external network**

<span id="page-63-0"></span>[Figure 4-36](#page-64-0) shows the Openflow flows implemented in the br-wicm, a stylied output of the command "*ovs-ofctl –O openflow13 dump-flows br-wicm*". Cookie is used to represent the type of flow:

- NFVI (Network Virtual Function Instance): redirection flow
- NAP (Network Access Point): normal operation

DEFAULT: indicating what to if all matches fail.

Priority is the Openflow priority and match/actions are the implemented Openflow rules.

| The br-wicm openflow state:<br>Bridge: br-wicm<br>+---------+-----------+--                                                            |                                                                                                    |                                                                                                    |
|----------------------------------------------------------------------------------------------------|----------------------------------------------------------------------------------------------------|----------------------------------------------------------------------------------------------------|
| Cookie  <br>Priority   Match                                                                                                    |                                                                                                    | Actions                                                                                                    |
| <b>NFVI</b><br>1000<br><b>NFVI</b><br>1000<br>NFVT<br>1000<br>NFVI<br>1000<br><b>NAP</b><br>100<br><b>NAP</b><br>100<br><b>DEFAULT</b> | INPUT=openstack, VLAN ID=2<br>INPUT=openstack, VLAN ID=1<br>INPUT=br-pe, VLAN ID=400<br>INPUT=br-ce, VLAN ID=100<br>INPUT=br-pe, VLAN ID=500<br>INPUT=br-ce, VLAN ID=200 | SET FIELD:400->VLAN VID, OUTPUT:br-pe<br>SET FIELD:100->VLAN VID, OUTPUT:br-ce<br>SET FIELD:2->VLAN VID.OUTPUT:openstack<br>SET FIELD:1->VLAN VID, OUTPUT:openstack<br>SET FIELD:200->VLAN VID, OUTPUT:br-ce<br>SET FIELD:500->VLAN VID, OUTPUT:br-pe<br><b>DROP</b> |

**Figure 4-36 Traffic flows in br-wicm**

<span id="page-64-0"></span>Analysing each line of the table the packets travel in the following manner:

- 1. All incoming traffic from OpenStack (Biker) tagged with VLAN ID 2 is changed to VLAN ID 400 and forwarded to the provider aggregator switch.
- 2. All incoming traffic from OpenStack (Biker) tagged with VLAN ID 1 is changed to VLAN ID 400 and forwarded to the client aggregator switch.
- 3. All incoming traffic from the provider aggregator switch tagged with VLAN ID 400 is changed to VLAN ID 2 and forwarded to the OpenStack (Biker) for VNF processing.
- 4. All incoming traffic from the client aggregator switch tagged with VLAN ID 100 is changed to VLAN ID 1 and forwarded to the OpenStack (Biker) for VNF processing.
- 5. All incoming traffic from the provider aggregator switch tagged with VLAN ID 500 is changed to VLAN ID 200 and forwarded to the client aggregator switch.
- 6. All incoming traffic from the client aggregator switch tagged with VLAN ID 200 is changed to VLAN ID 500 and forwarded to the provider aggregator switch.
- 7. If no rules match, drop the packet.

The first four lines implement the redirection, cookie NFVI, and the next two lines provide simple connectivity for the pair C2-S2.

# **5. VALIDATION TESTS**

Besides the testbeds described above, focused on the specific validation of each feature developed within Task 4.2, a dedicated test environment has been designed for enabling the integration of the Control Plane in the T-NOVA IVM layer.

This section presents the preliminary validation tests that have been carried out so far. Further tests are planned and will be reported in the final release of this deliverable.

The implemented testbed is depicted in [Figure 5-1.](#page-65-0)

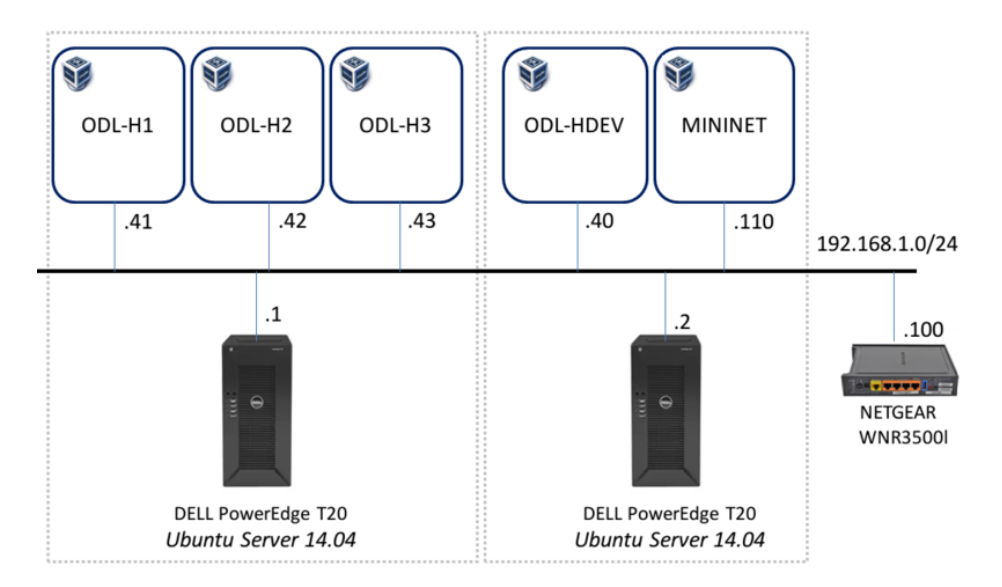

**Figure 5-1 SDN Control Plane testbed**

<span id="page-65-0"></span>As also reported in D4.52, the testbed comprises two physical nodes, specifically Dell PowerEdge T20 equipped with CPU Intel Xeon E3-1225 (Quad core) CPU, 8 GB RAM, 1TB Hard Disk, 1GB Ethernet port. They both are used to host five virtual machines, organized as follows:

- *ODL-H1*, *ODL-H2*, *ODL-H3* host three instances of OpenDaylight controller (Lithium release) forming a cluster of controllers.
- *ODL-HDEV* is used for development and building purposes. It holds the OpenDaylight source code which can be built and deployed on the *ODL-H{DEV,1-3}* machines.
- *MININET* is used to provide a SDN network topology in order to evaluate the control plane operations.

The functional tests were intended to validate the proper functioning of the SDN Control Plane, with particular focus on the clustering service, considering two different scenarios: one working with a single instance of controller and another one working with a cluster of multiple controllers.

For this purpose, the following test cases have been identified and then implemented:

### **Single Instance of Controller**

Aim of the test: This test is responsible for validating the functionality of recovery from persistent data when using the clustering service. The test has been carried out using a simple Openflow network with three nodes. The OpenDaylight controller is connected to the network nodes in order to control them.

Precondition : A single instance of controller (with clustering service activated) is deployed and running (*ODL-H1*)

#### Description of the test:

- 1. Start *MININET* and connect the network to the controller
- 2. Check if all nodes and the tables for those nodes are present in the operational data using the RESTful interface (RESTCONF)
- 3. Stop the controller
- 4. Start the controller again
- 5. Repeat step 2.
- 6. Exit *MININET*

#### Result:

When the clustering service is activated on the controller instance, the step 2 and the step 5 output the same data. So, as explained in section 4.6, the clustering service is essential to ensure that the network configurations stored into the persistent local data are recovered and applied again into the network nodes.

#### **Multiple Instances of Controllers**

Aim of the test: This test is responsible for validating the functionality of high availability of the control plane after that the one instance (specifically the leader) of the cluster fails.

Precondition: Multiple instances of controllers (with clustering service activated) are deployed and running (*ODL-H1, ODL-H2, ODL-H3)*

#### Description of the test:

- 1. Start *MININET* and connect the network to the cluster
- 2. Stop the controller acting as current leader of the cluster (i.e. O*DL-H1*)
- 3. Leader moves to one of the remaining controllers (*ODL-H2* becomes the new leader)
- 4. Use the new leader and continue performing requests (through the RESTful interface) for operations on the network.
- 5. Exit *MININET*

#### Result:

The new leader is able to process incoming RESTful requests, making the cluster of controllers failure-proof, since it detects the fault and elects a new leader. Therefore, this test reveals pivotal role of the clustering service in ensuring high availability of the control plane.

# **6. CONCLUSIONS**

In this deliverable we reported the present status of research, design and implementation done in Task 4.2 "SDN Control Plane" of T-NOVA project.

The functional architecture of the SDN control plane based on the requirements outlined in previous T-NOVA deliverables is described. Analysis of a variety of candidate technologies has been carried out in order to identify a suitable solution for the SDN controller implementation based on a balanced view of the available and missing features. To this end, OpenDaylight has been selected as the Network Controller with Virtual Tenant Network (VTN) as the multi-tenant network virtualisation framework and Clustering Service for the controller deployment in large-scale environments as well as the persistency of the network configuration. Several approaches have been investigated to provide traffic steering functionalities supporting service function chaining for NFV deployments.

Moreover, Task 4.2 have developed experimental plans to evaluate the performance of the selected technologies under a number of different scenarios. Test plan have been implemented to collect quantitative data in order to evaluate the Controller architecture options i.e. single instance vs. clustered, in terms of high availability and resiliency of the network controller. Last but not least, WAN Infrastructure Connection Manager have been developed in order to provide integration of WAN connectivity services.

# **7. LIST OF ACRONYMS**

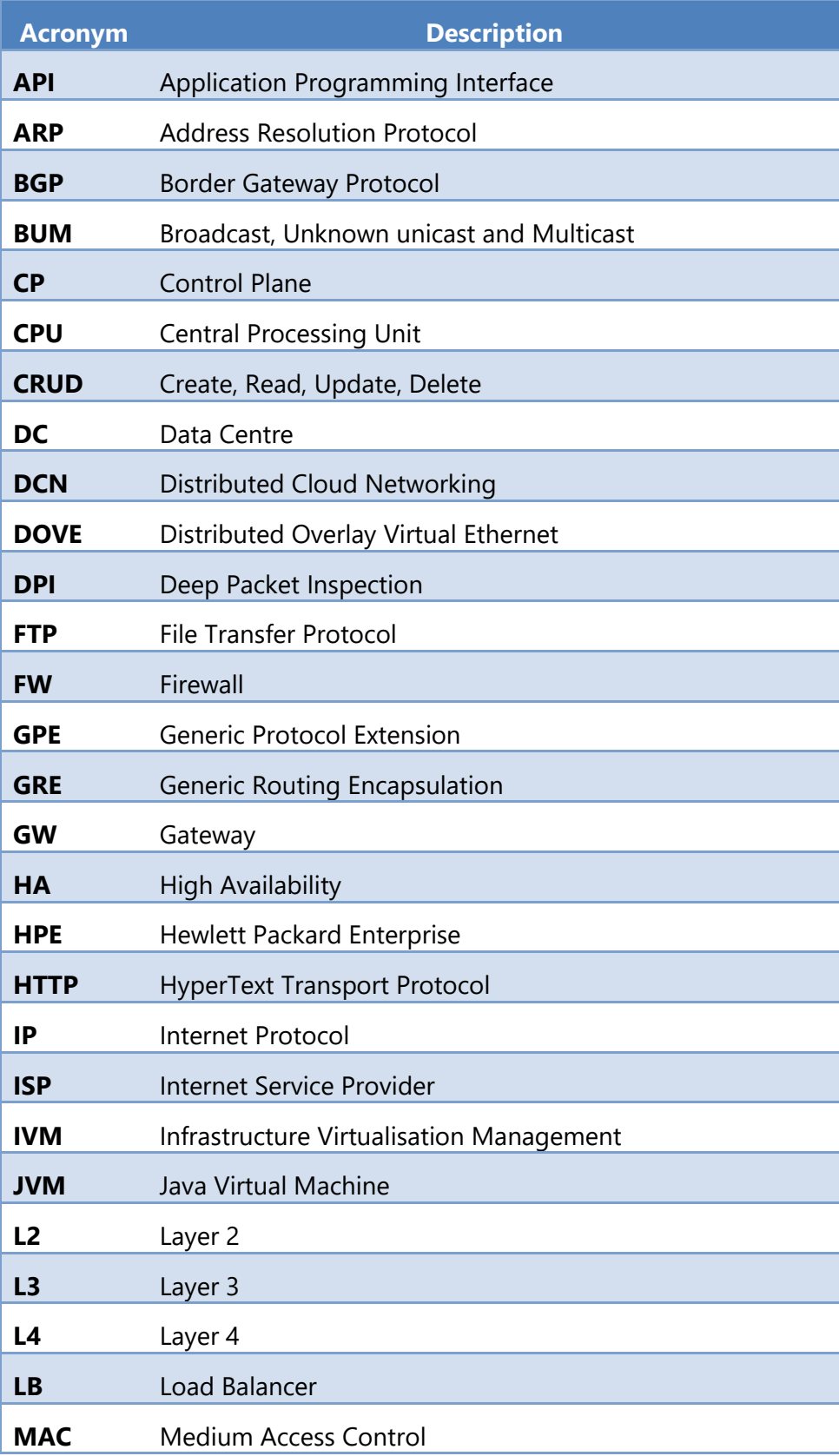

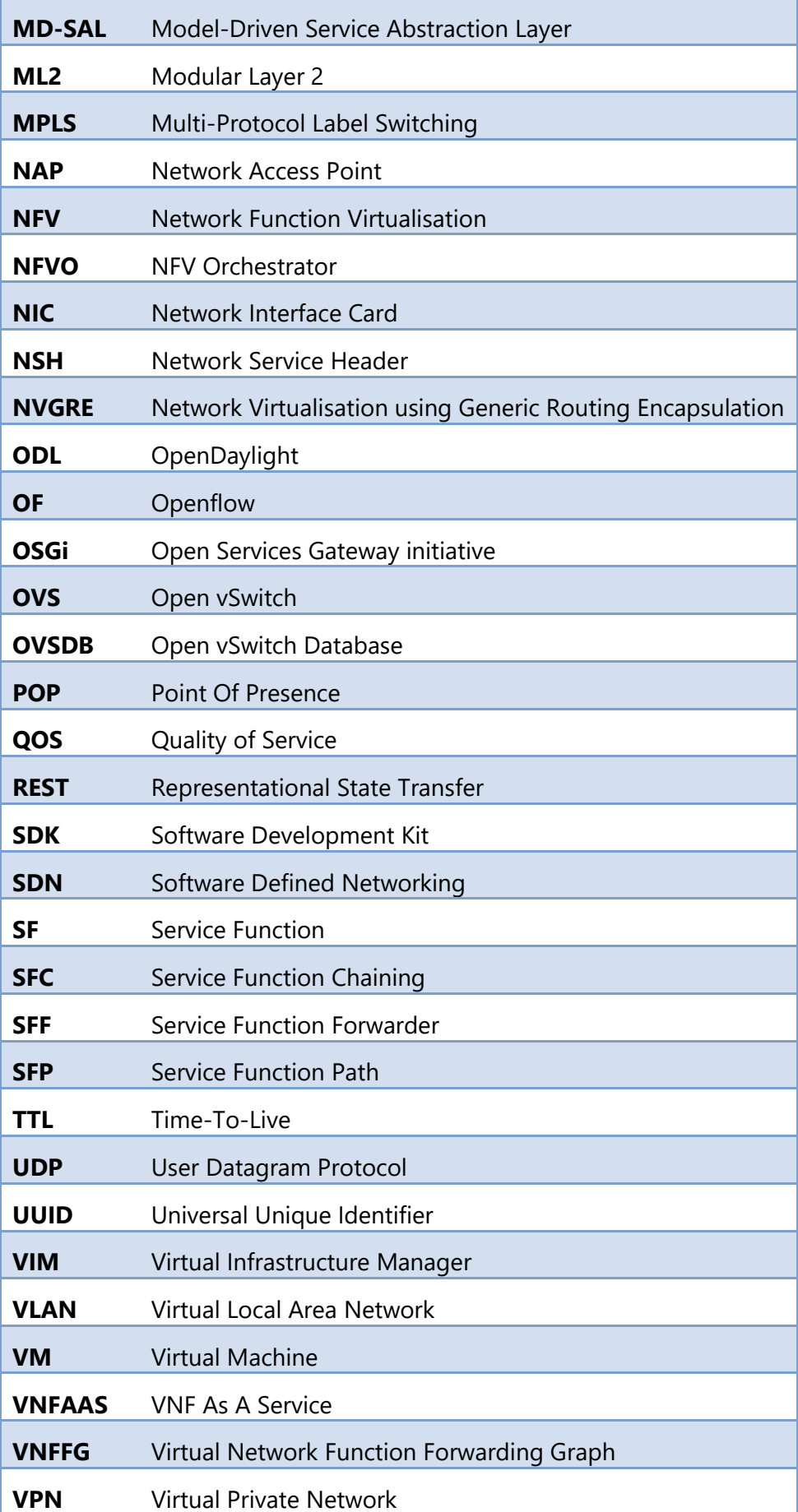

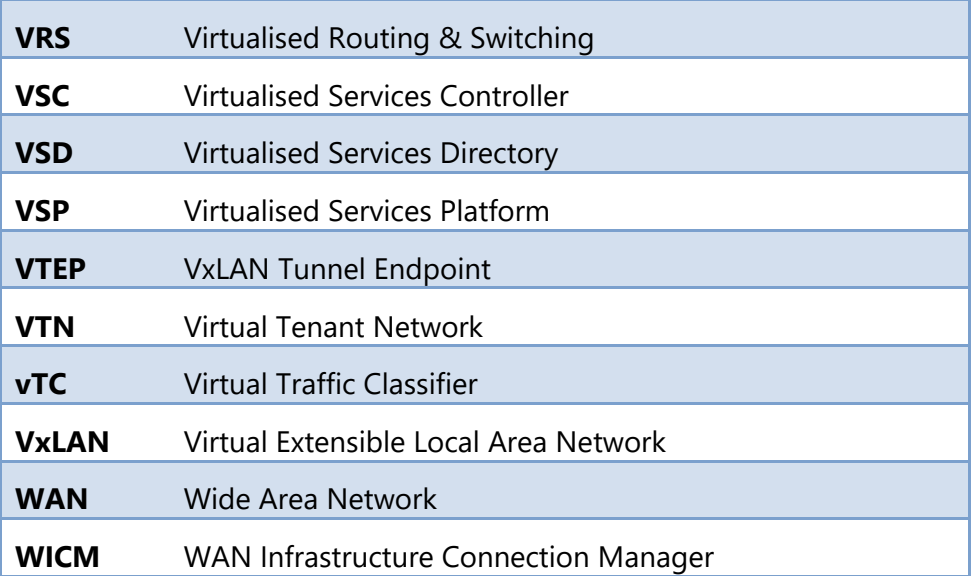

# **8. REFERENCES**

- [BEACON] "Beacon". [Online]. Available: [https://openflow.stanford.edu/display/Beacon,](https://openflow.stanford.edu/display/Beacon) accessed 21-Nov-2015.
- [BGH+14] P. Berde, M. Gerola, J. Hart, Y. Higuchi, M. Kobayashi, T. Koide, B. Lantz, B. O"Connor, P. Radoslavov, and W. Snow, "ONOS: towards an open, distributed SDN OS" in Proceedings of the third workshop on Hot topics in software defined networking. ACM, 2014, pp. 1–6.
- [DHM+13] A. Dixit, F. Hao, S. Mukherjee, T. V. Lakshman, and R. Kompella, "Towards an elastic distributed SDN controller," presented at the Proceedings of the second ACM SIGCOMM workshop on Hot topics in software defined networking, Hong Kong, China, 2013.
- [FLOODLIGHT]"FloodLight". [Online]. Available: [http://Floodlight.openflowhub.org/,](http://floodlight.openflowhub.org/) accessed 21-Nov-2015.
- [HPECTX] "HPE ContextNet White Paper". [Online]. Available: [http://www8.hp.com/h20195/v2/GetPDF.aspx/c04725726.pdf,](http://www8.hp.com/h20195/v2/GetPDF.aspx/c04725726.pdf)  accessed 21-Nov-15
- [JUNICON] "Contrail Architecture". [Online]. Available: [http://www.juniper.net/us/en/local/pdf/whitepapers/2000535-en.pdf,](http://www.juniper.net/us/en/local/pdf/whitepapers/2000535-en.pdf) accessed 21-Nov-2015
- [JUNIOPENC] "OpenContrail". [Online]. Available: [http://www.opencontrail.org](http://www.opencontrail.org/) , accessed 21-Nov-2015
- [KMC+00] E. Kohler, R. Morris, B. Chen, J. Jannotti, and M. F. Kaashoek, "The click modular router," ACM Trans. Comput. Syst., vol. 18, pp. 263-297, 2000.
- [KZM+14] R. Khondoker, A. Zaalouk, R. Marx, and K. Bayarou, "Featurebased comparison and selection of Software Defined Networking (SDN) controllers," in Computer Applications and Information Systems (WCCAIS), 2014 World Congress on IEEE, 2014.
- [LIBVIRT] Libvirt Documentation. [Online]. Available [https://libvirt.org/formatnetwork.html,](https://libvirt.org/formatnetwork.html) accessed 21-Nov-2015
- [LIBVIRT] LibVirt QoS Element, on0line: http://libvirt.org/formatnetwork.html#elementQoS
- [MAB+08] N. McKeown, T. Anderson, H. Balakrishnan, G. Parulkar, L. Peterson, J. Rexford, S. Shenker, and J. Turner, "Openflow: enabling innovation in campus networks," ACM SIGCOMM Computer Communication Review, vol. 38, no. 2, pp. 69–74, 2008.
- [MUL] "MUL SDN Controller". [Online]. Available: [http://sourceforge.net/p/mul/wiki/Home/,](http://sourceforge.net/p/mul/wiki/Home/) accessed 21-Nov-2015.
[NEUT-QOS] Neutron QoS API extension, on-line: http://specs.openstack.org/openstack/neutronspecs/specs/liberty/qos-api-extension.html [NG13] T. Nadeau and K. Gray, "SDN: Software Defined Networks". Sebastopol, CA, USA: O'Reilly Media, 2013. [NODEFLOW] "NodeFlow". [Online]. Available: [https://github.com/dreamerslab/node.flow,](https://github.com/dreamerslab/node.flow) accessed 21-Nov-2015 [NOX] "About NOX". [Online]. Available: [http://www.noxrepo.org/nox/about](http://www.noxrepo.org/nox/about-nox/)[nox/,](http://www.noxrepo.org/nox/about-nox/) accessed 21-Nov-2015. [NSH] "Network Service Header (NSH)". [Online]. Available: <https://tools.ietf.org/html/draft-quinn-sfc-nsh-03> , accessed 21-Nov-2015 [NUAGE] "Nuage: Virtualized Services Platform". [Online]. Available: [http://www.nuagenetworks.net/products/virtualized-services](http://www.nuagenetworks.net/products/virtualized-services-platform/)[platform/,](http://www.nuagenetworks.net/products/virtualized-services-platform/) accessed 21-Nov-15 [ODL] OpenDaylight: A Linux Foundation Collaborative Project. [Online]. Available: [http://www.opendaylight.org,](http://www.opendaylight.org/) accessed 21-Nov-2015. [ODL-NSH] "Service Function Chaining in OpenDaylight using NSH protocol". [Online]. Available: [https://wiki.opendaylight.org/view/Service\\_Function\\_Chaining:Main](https://wiki.opendaylight.org/view/Service_Function_Chaining:Main), accessed 21-Nov-2015 [ODL-RESERV] ODL Lithium: Reservation Project, on-line: <https://wiki.opendaylight.org/view/Reservation:Main> [ODL-SFC1] "Service Function Chaining: Helium, Lithium an beyond". Available: [http://events.linuxfoundation.org/sites/events/files/slides/SFC-Helium-](http://events.linuxfoundation.org/sites/events/files/slides/SFC-Helium-Lithium-and-beyond.pdf)[Lithium-and-beyond.pdf](http://events.linuxfoundation.org/sites/events/files/slides/SFC-Helium-Lithium-and-beyond.pdf) , accessed 21-Nov-2015 [ODL-SFC2] "OpenDaylight service function chaining use-cases". [Online]. Available: [https://wiki.opendaylight.org/images/8/89/Ericsson-](https://wiki.opendaylight.org/images/8/89/Ericsson-Kumbhare_Joshi-OpenDaylight_Service_Function_Chaining.pdf)[Kumbhare\\_Joshi-OpenDaylight\\_Service\\_Function\\_Chaining.pdf](https://wiki.opendaylight.org/images/8/89/Ericsson-Kumbhare_Joshi-OpenDaylight_Service_Function_Chaining.pdf) , accessed 21-Nov-2015 [ODL-SFC3] "OpenDaylightService Function Chaining". [Online]. Available: [http://opentechindia.org/wp](http://opentechindia.org/wp-content/uploads/2012/07/OpenSDNIndia2015-Vinayak.pdf)[content/uploads/2012/07/OpenSDNIndia2015-Vinayak.pdf,](http://opentechindia.org/wp-content/uploads/2012/07/OpenSDNIndia2015-Vinayak.pdf) accessed 21-Nov-2015 [OF13] "Openflow Switch Specification v1.3". [Online]. Available: [https://www.opennetworking.org/images/stories/downloads/sdn](https://www.opennetworking.org/images/stories/downloads/sdn-resources/onf-specifications/openflow/openflow-spec-v1.3.0.pdf)[resources/onf-specifications/openflow/openflow-spec-v1.3.0.pdf,](https://www.opennetworking.org/images/stories/downloads/sdn-resources/onf-specifications/openflow/openflow-spec-v1.3.0.pdf) accessed 21-Nov-2015 [ONOS] ON.LAB, "ONOS: Open Network Operating System." [Online]. Available: [http://onosproject.org/,](http://onosproject.org/) accessed 21-Nov-2015.

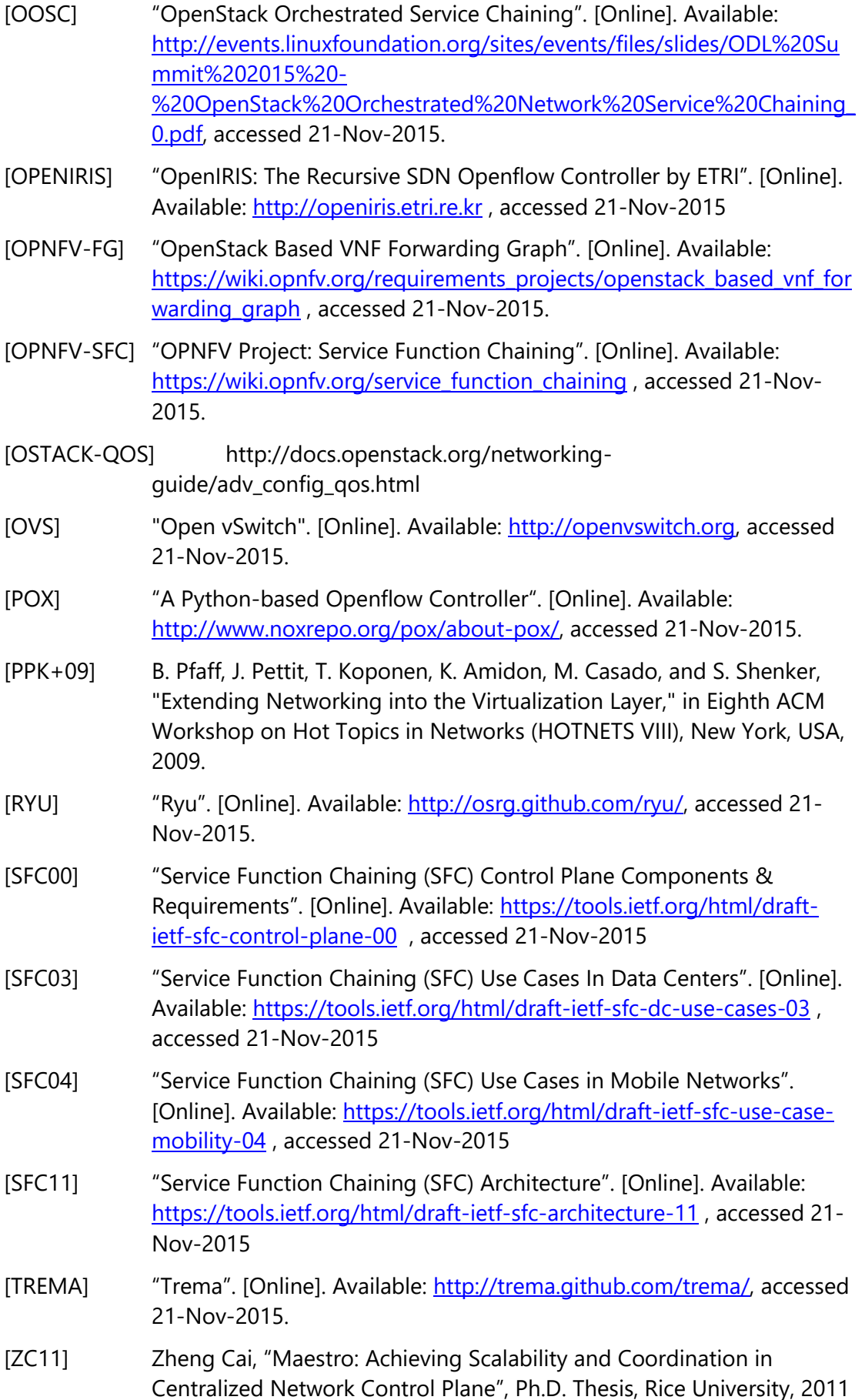

[ZCD+15] L. Zuccaro, F. Cimorelli, F. Delli Priscoli, C. Gori Giorgi, S. Monaco, V. Suraci, "Distributed Control in Virtualized Networks". 10th International Conference on Future Networks and Communications (FNC 2015)